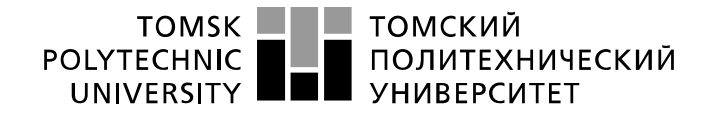

Министерство науки и высшего образования Российской Федерации федеральное государственное автономное федеральное государственное автономное<br>образовательное учреждение высшего образования<br>«Национальный исследовательский Томский политехнический университет» (ТПУ)

Инженерная школа энергетики Направление подготовки 13.03.02 Электроэнергетика и электротехника Отделение Электроэнергетики и электротехники

### **БАКАЛАВРСКАЯ РАБОТА**

**Тема работы** Проектирование электрической части ТЭЦ мощностью 226 МВт УДК **–** 621.311.22.002.5-83

Студент

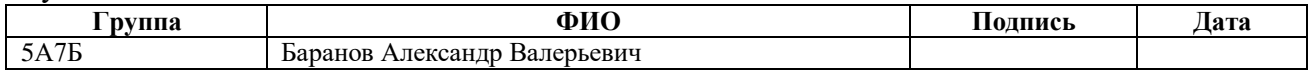

Руководитель ВКР**/** консультант:

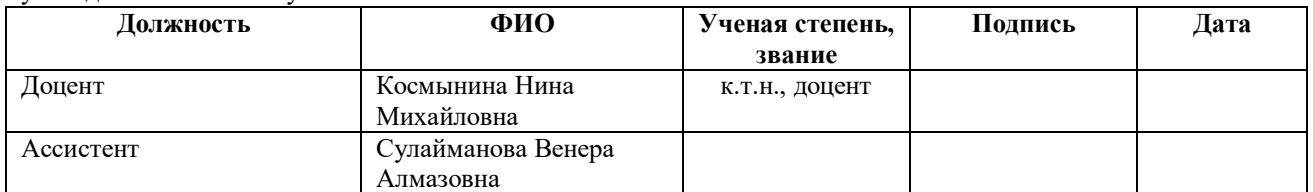

#### **КОНСУЛЬТАНТЫ ПО РАЗДЕЛАМ:**

По разделу «Финансовый менеджмент, ресурсоэффективность и ресурсосбережение»

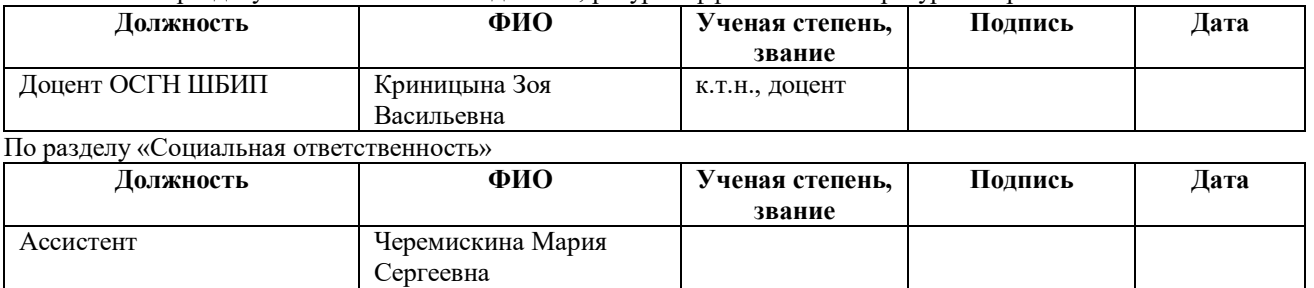

#### **ДОПУСТИТЬ К ЗАЩИТЕ:**

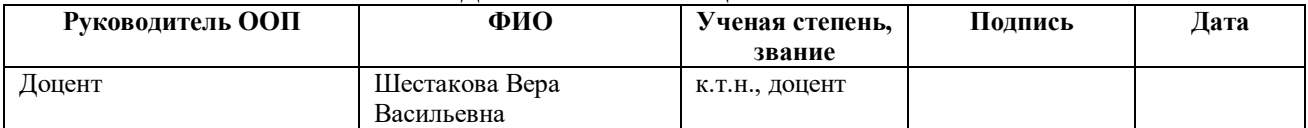

## **Результаты освоения ООП**

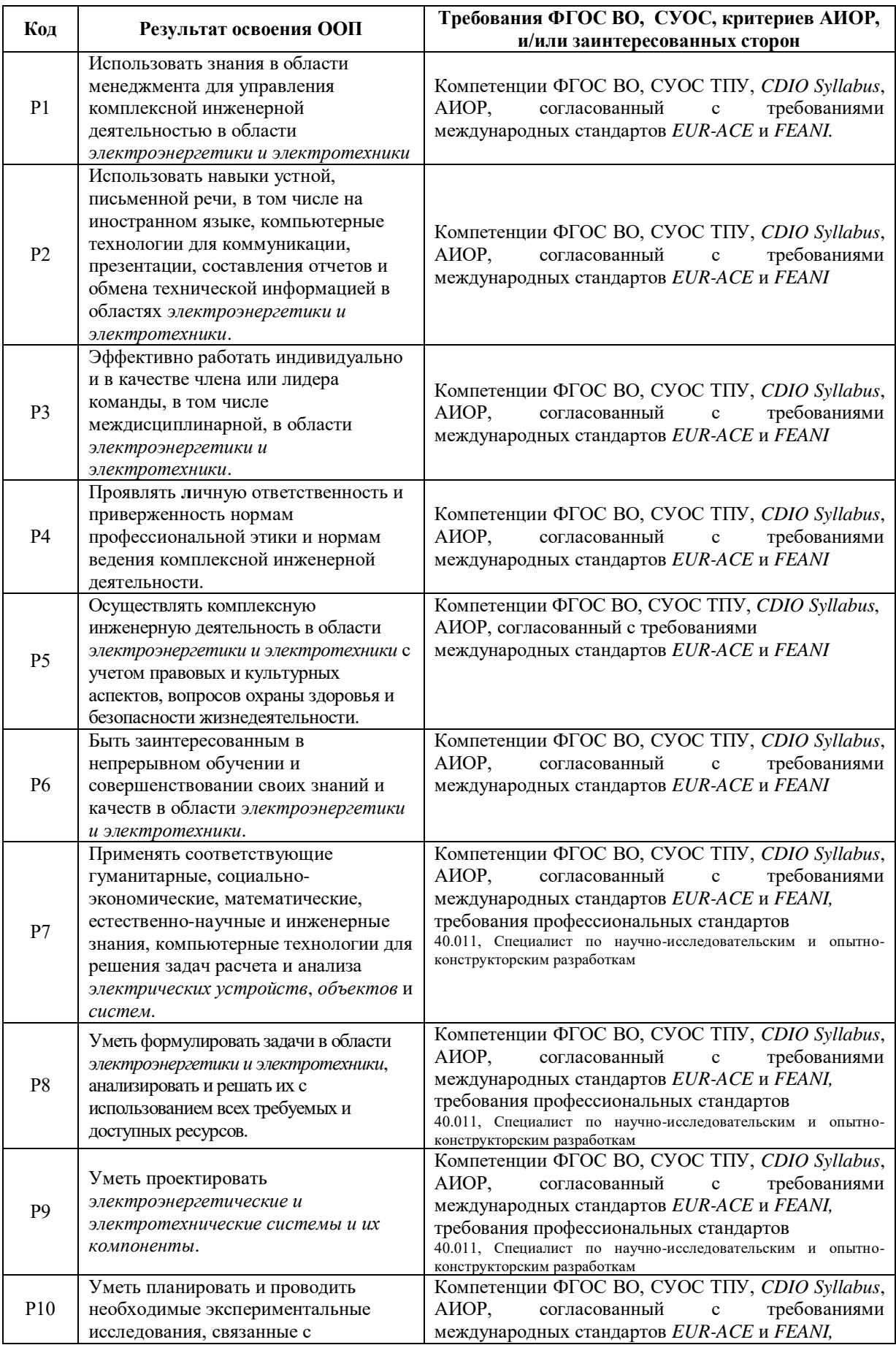

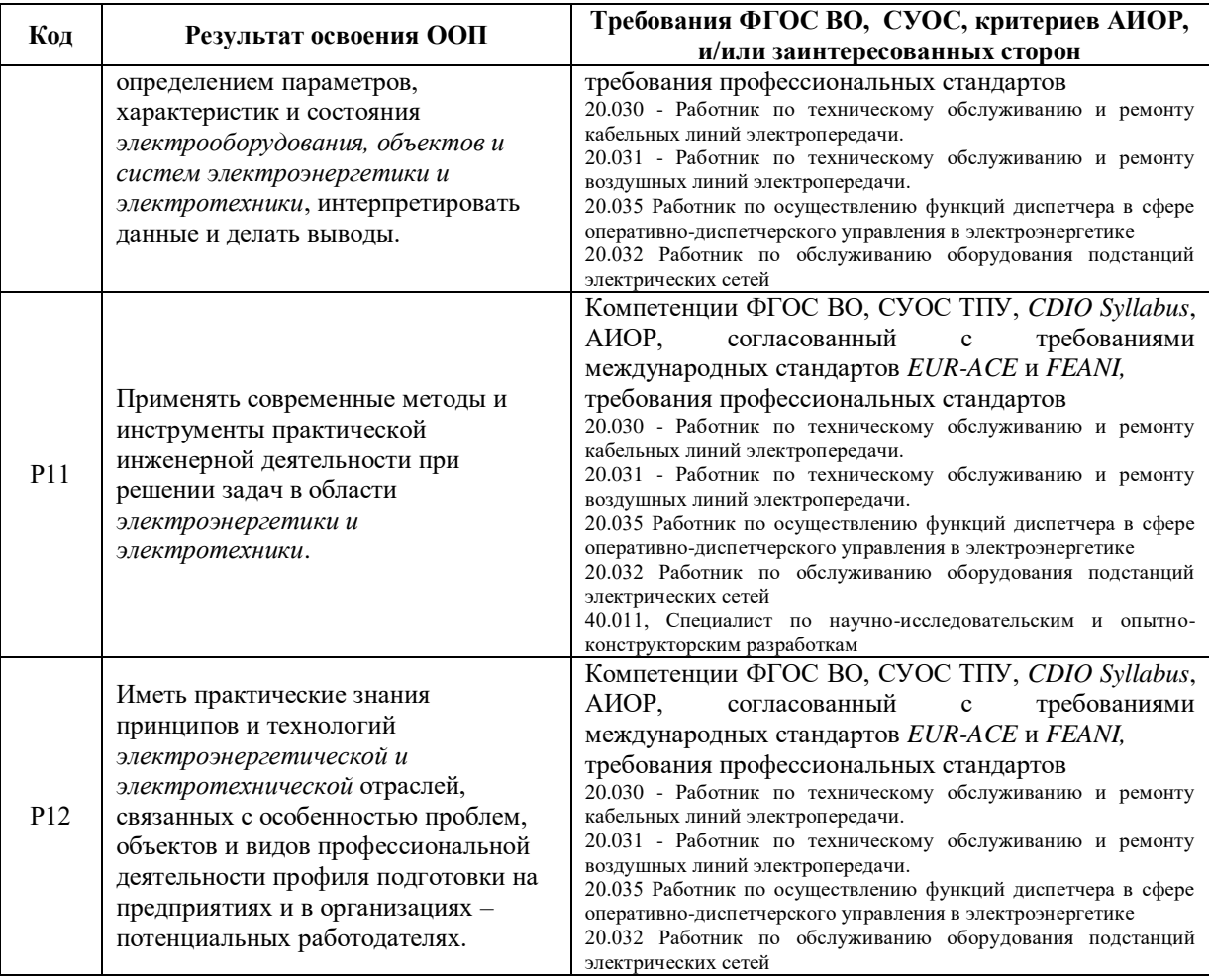

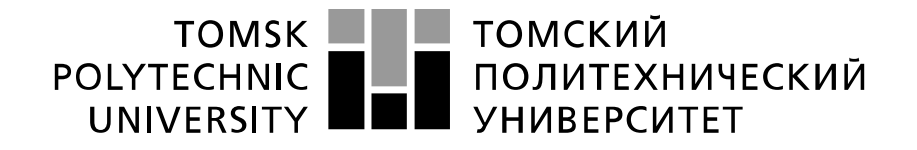

#### Министерство науки и высшего образования Российской Федерации федеральное государственное автономное образовательное учреждение высшего образования «Национальный исследовательский Томский политехнический университет» (ТПУ)

#### Инженерная школа энергетики

Направление подготовки 13.03.02 Электроэнергетика и электротехника Отделение Электроэнергетики и электротехники

УТВЕРЖДАЮ:

Руководитель ООП

\_\_\_\_\_\_\_\_\_\_\_ В.В. Шестакова « » 2021 г.

**ЗАДАНИЕ**

**на выполнение выпускной квалификационной работы**

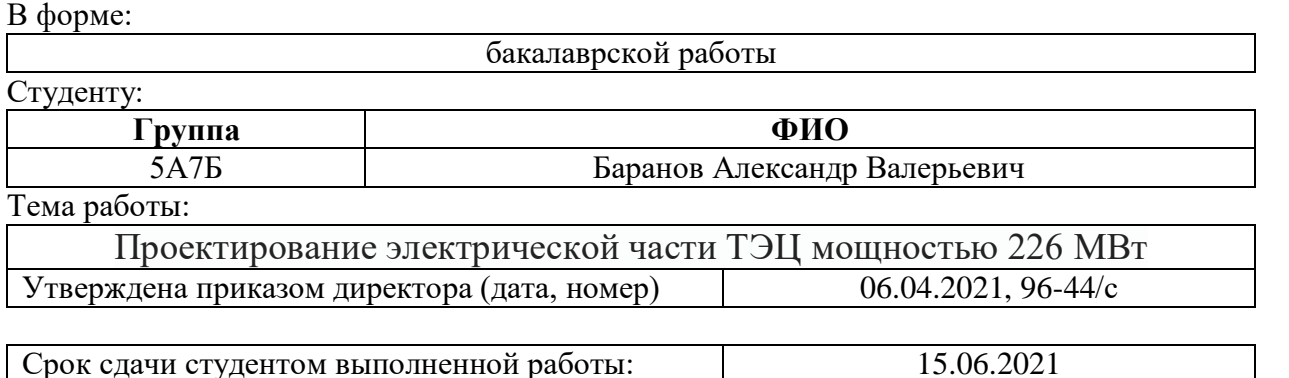

### **ТЕХНИЧЕСКОЕ ЗАДАНИЕ:**

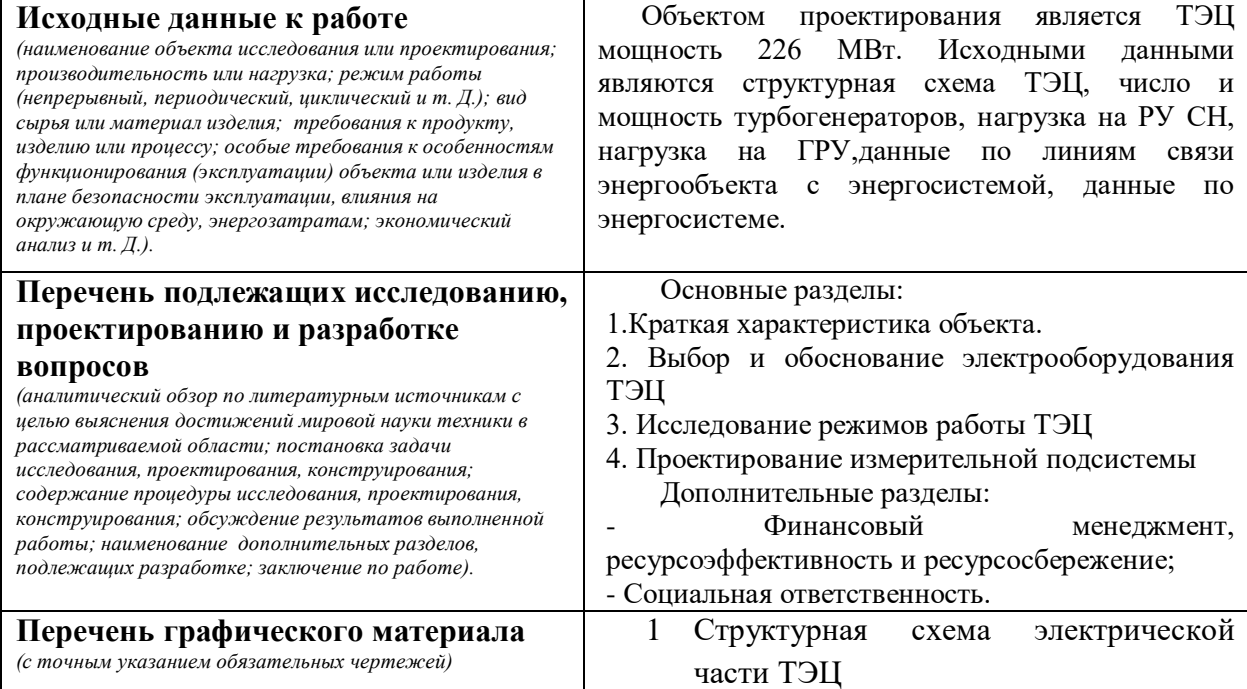

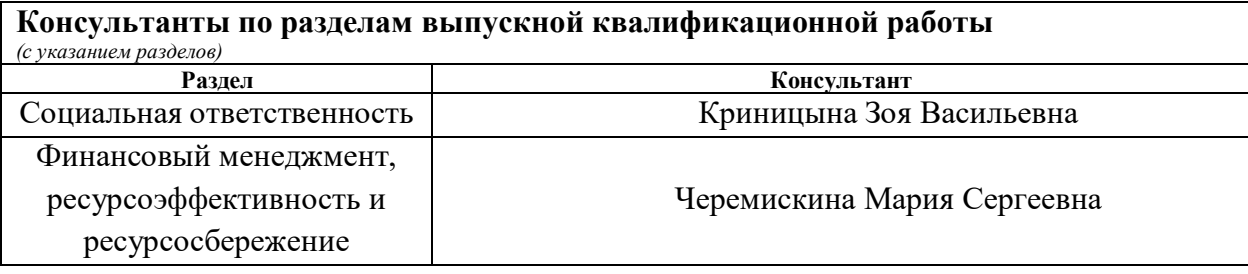

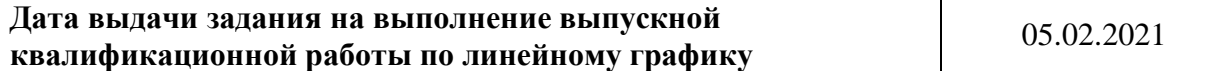

## **Задание выдал руководитель/консультант:**

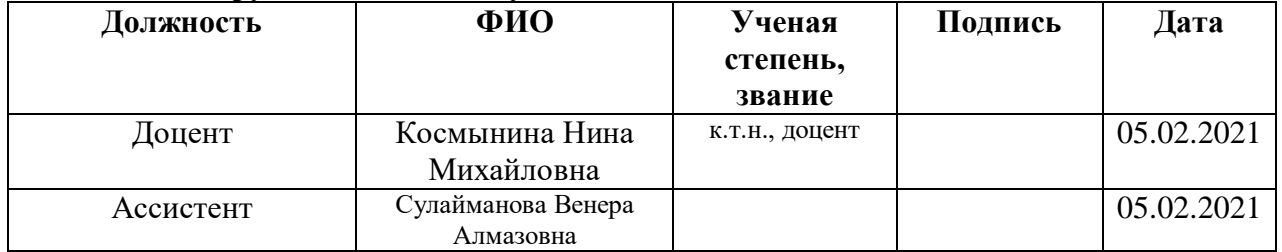

## **Задание принял к исполнению студент:**

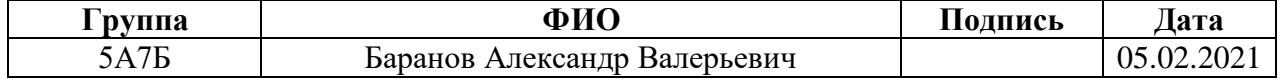

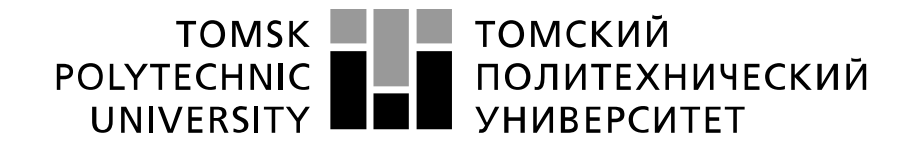

#### Министерство науки и высшего образования Российской Федерации федеральное государственное автономное образовательное учреждение высшего образования «Национальный исследовательский Томский политехнический университет» (ТПУ)

### Инженерная школа энергетики

Направление подготовки 13.03.02 Электроэнергетика и электротехника Уровень образования: бакалавр Отделение Электроэнергетики и электротехники Период выполнения: осенний / весенний семестр 2020 /2021 учебного года

Форма представления работы:

Бакалаврская работа

# **КАЛЕНДАРНЫЙ РЕЙТИНГ-ПЛАН**

### **выполнения выпускной квалификационной работы**

Срок сдачи студентом выполненной работы:

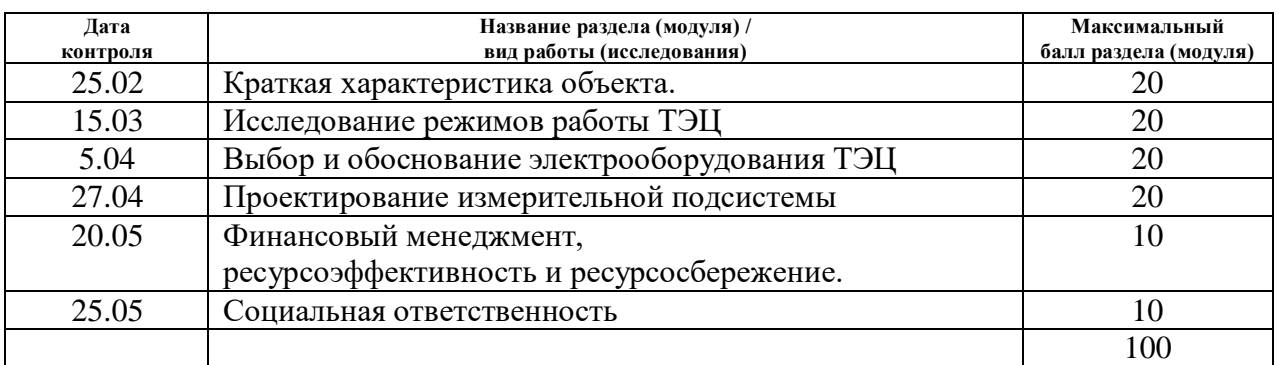

#### **СОСТАВИЛ:**

#### **Руководитель ВКР**

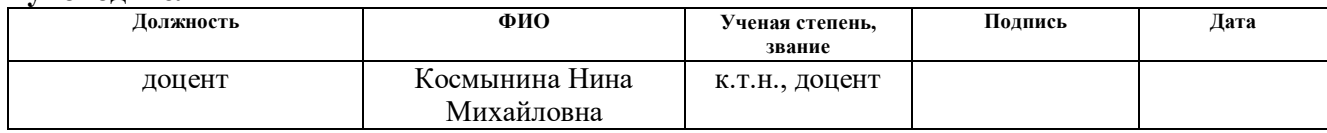

#### **Консультант**

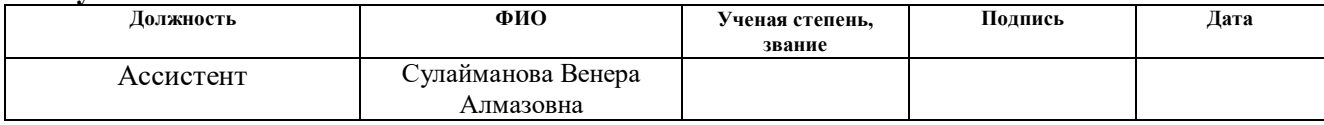

## **СОГЛАСОВАНО:**

#### **Руководитель ООП**

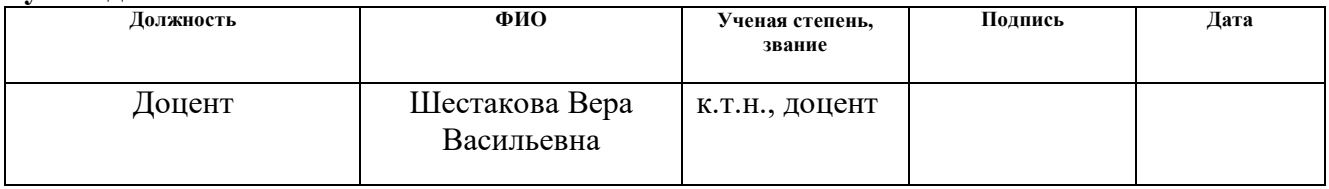

### **ЗАДАНИЕ ДЛЯ РАЗДЕЛА «ФИНАНСОВЫЙ МЕНЕДЖМЕНТ, РЕСУРСОЭФФЕКТИВНОСТЬ И РЕСУРСОСБЕРЕЖЕНИЕ»**

Студенту:

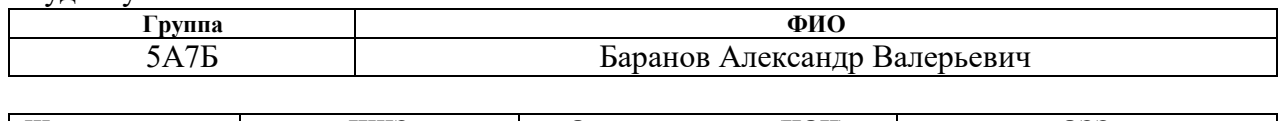

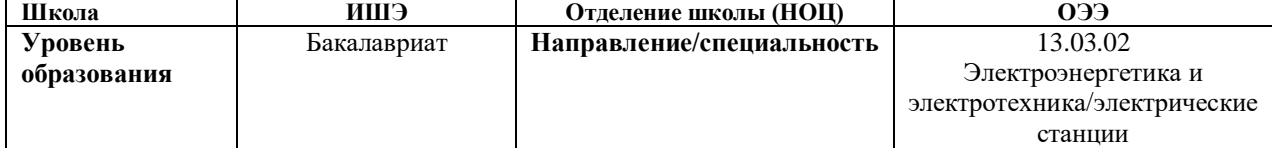

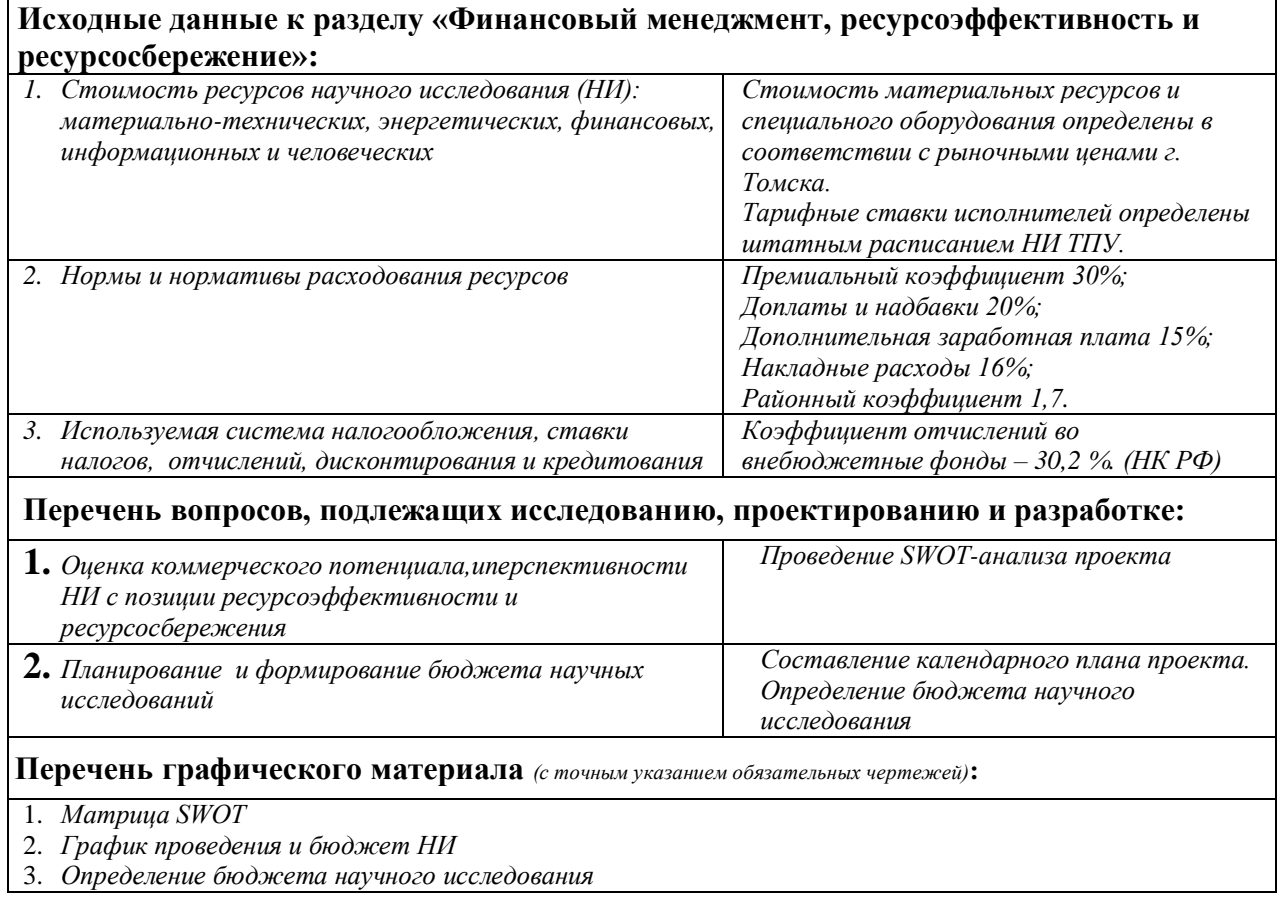

### **Дата выдачи задания для раздела по линейному графику** 1880.01.2021

#### **Задание выдал консультант:**

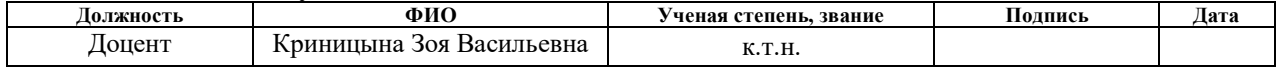

### **Задание принял к исполнению студент:**

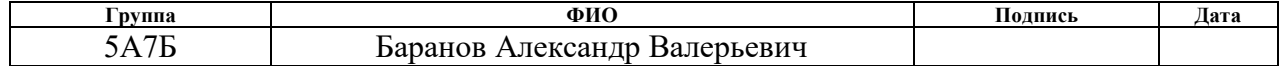

## **ЗАДАНИЕ ДЛЯ РАЗДЕЛА «СОЦИАЛЬНАЯ ОТВЕТСТВЕННОСТЬ»**

### Студенту:

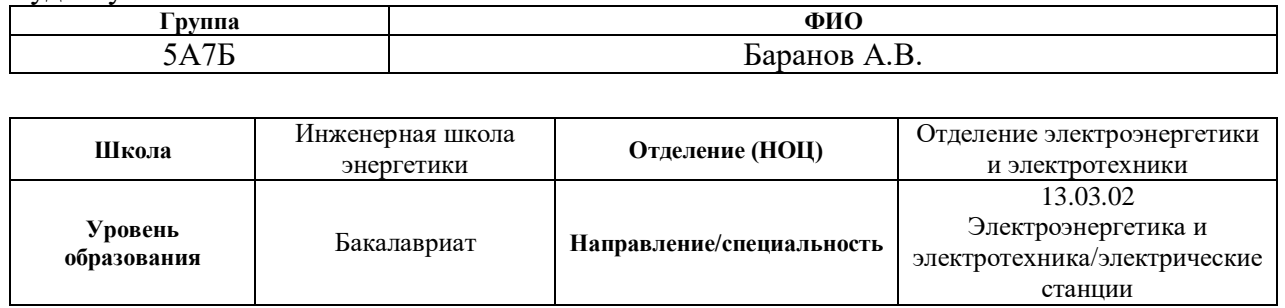

### Тема ВКР:

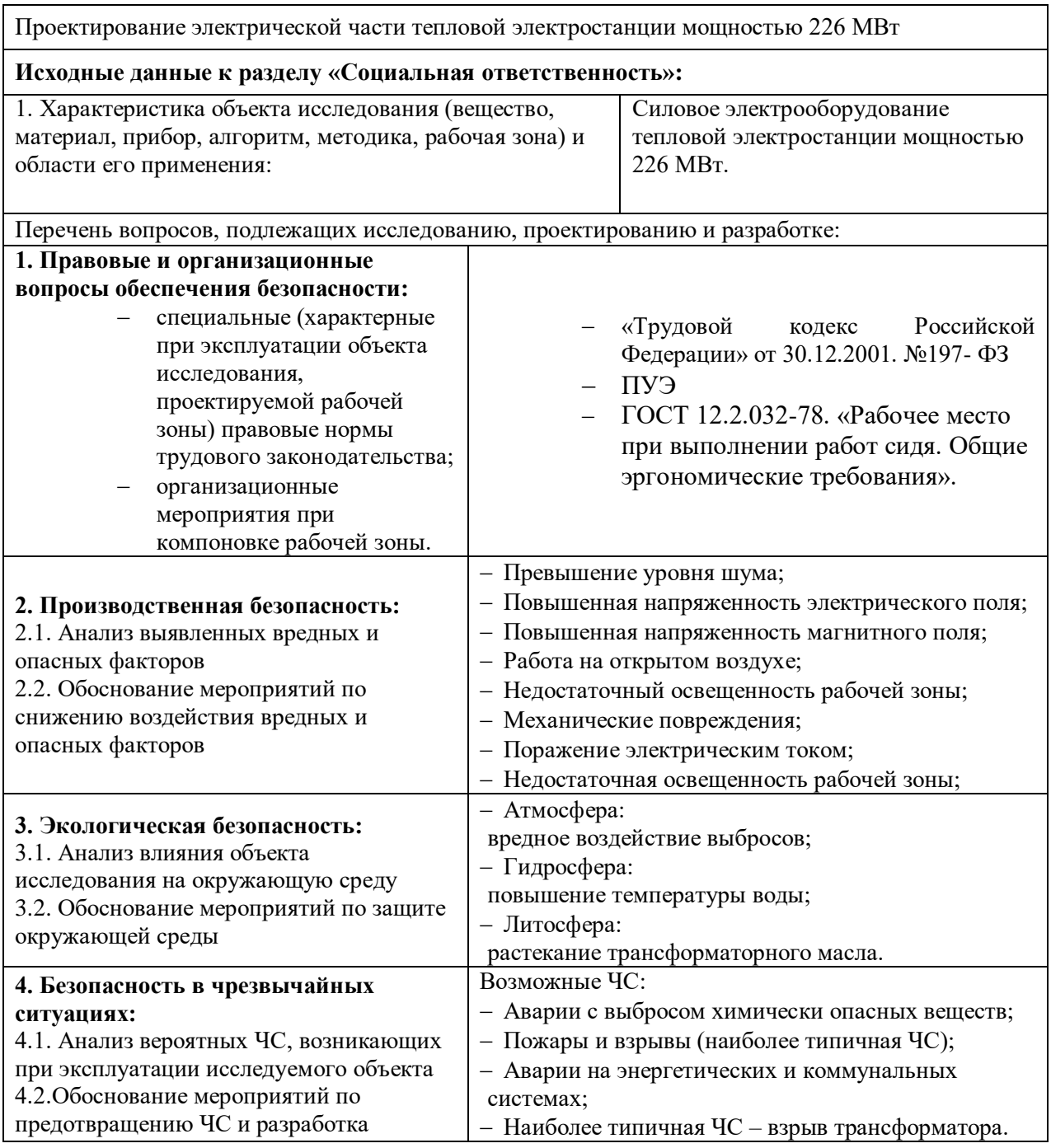

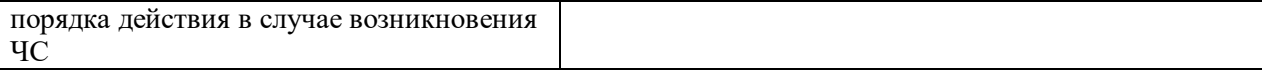

## **Дата выдачи задания для раздела по линейному графику 28.02.2021**

### **Задание выдал консультант:**

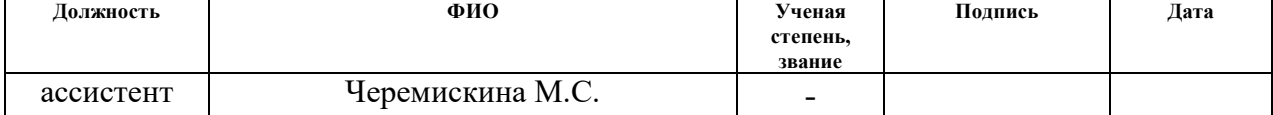

### **Задание принял к исполнению студент:**

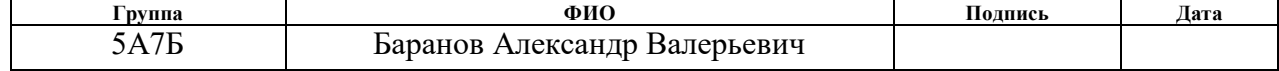

#### **Реферат**

<span id="page-9-0"></span>Выпускная квалификационная работа содержит 135 страниц текстового документа, 35 рисунка, 56 таблиц, 10 источников, 1 приложение.

**Ключевые слова:** ТЭЦ, схема электрических соединений, структурные схемы ТЭЦ, электроэнергетика.

В выпускной квалификационной работе поставлена цель проектирования электрической части ТЭЦ – 226 МВт. Проектирование включает в себя выбор коммутационного и силового оборудования, токоведущих частей. Для этого нужно проанализировать продолжительные режимы работы электрической станции, а также рассчитать токи короткого замыкания для различных узлов. Также спроектировать измерительную систему, выбрать схему соединения, спроектировать систему электроснабжения собственных нужд.

После выполнения поставленных задач была спроектирована электрическая часть ТЭЦ 226 МВт, которая отвечает требованиям надежности и безопасности.

Область применения: данную выпускную квалификационную работу можно использовать как часть проекта для проектирования новой ТЭЦ 226 МВт.

Для выполнения работы были использованы следующие компьютерные программы: ПК "MathCAD", "Microsoft Office", "Microsoft Visio".

### **Определения, обозначения, сокращения, нормативные ссылки**

- ТЭЦ теплоэлектроцентраль;
- ВН высокое напряжение;
- СН среднее напряжение;
- НН низкое напряжение;
- РПН регулирования напряжения под нагрузкой;
- БЩУ блочные щиты управления;
- ПБВ переключатель без возбуждения;
- ВЛ воздушная линия;
- РУ распределительное устройство;
- КЗ короткое замыкание;

## <span id="page-11-0"></span>**Оглавление**

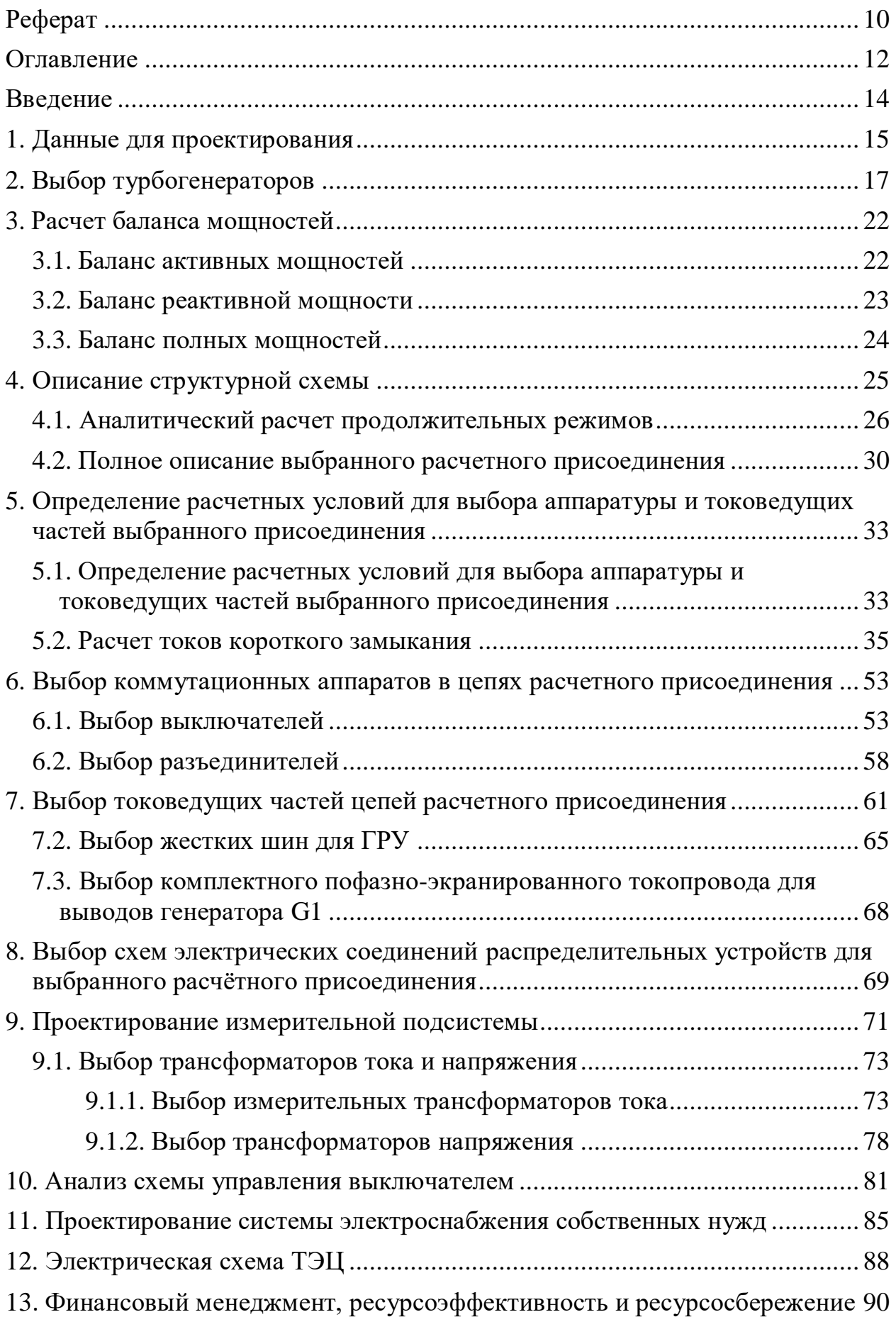

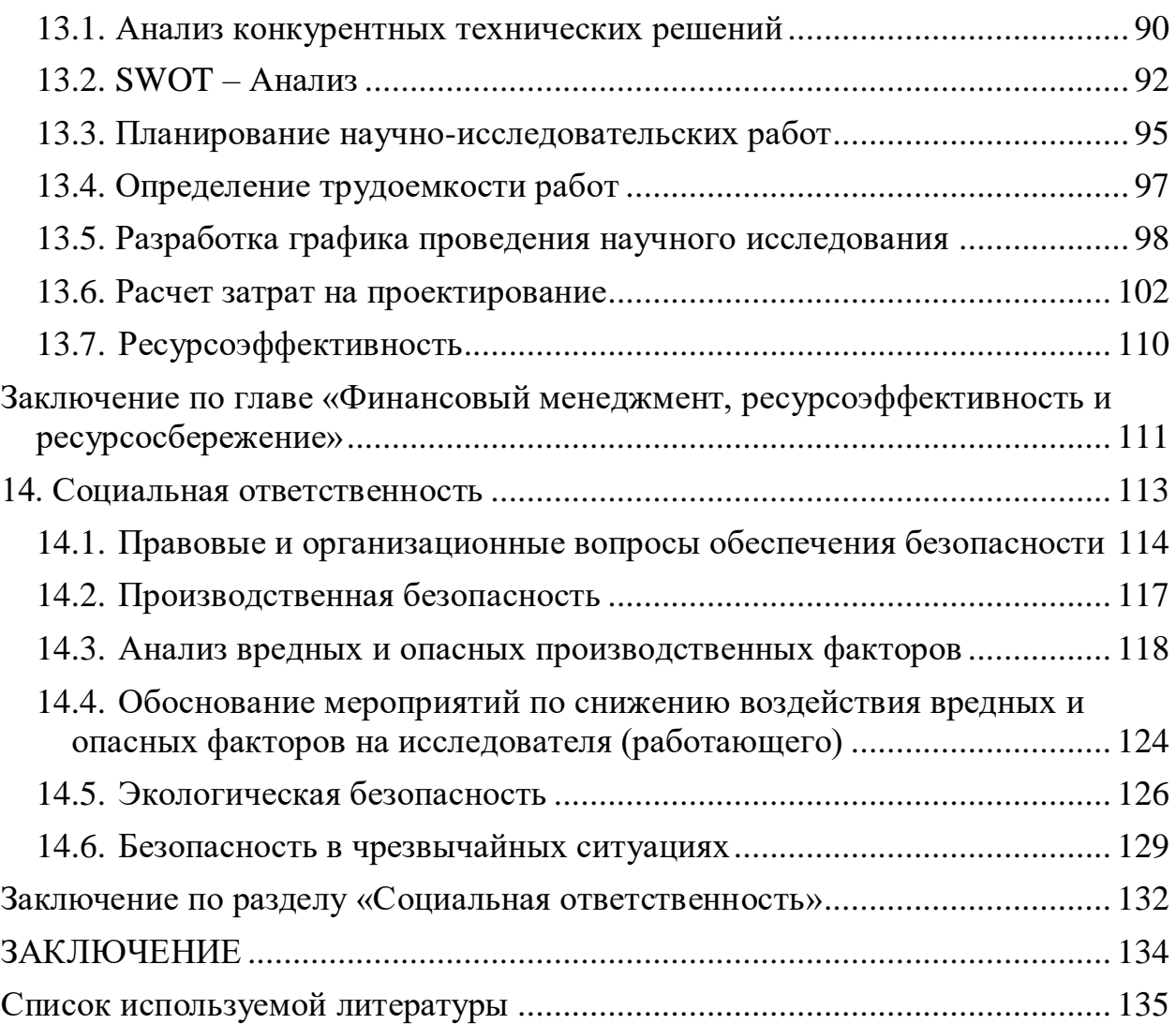

#### **Введение**

<span id="page-13-0"></span>Целью работы является проектирование электрической части ТЭЦ мощностью 226 МВт. В ходе работы предстоит выполнить выбор турбогенераторов, силовых трансформаторов, расчёт нормального и аварийного режима работ, так же выбрать все необходимые электрические аппараты, схемы соединения РУ, спроектировать систему электроснабжения собственных нужд и измерительную подсистему. Также необходимо представить структурно-принципиальную схему проектируемого объекта.

ТЭЦ – разновидность [тепловой электростанции,](https://ru.wikipedia.org/wiki/%D0%A2%D0%B5%D0%BF%D0%BB%D0%BE%D0%B2%D0%B0%D1%8F_%D1%8D%D0%BB%D0%B5%D0%BA%D1%82%D1%80%D0%BE%D1%81%D1%82%D0%B0%D0%BD%D1%86%D0%B8%D1%8F) которая не только производит [электроэнергию,](https://ru.wikipedia.org/wiki/%D0%AD%D0%BB%D0%B5%D0%BA%D1%82%D1%80%D0%B8%D1%87%D0%B5%D1%81%D0%BA%D0%B0%D1%8F_%D1%8D%D0%BD%D0%B5%D1%80%D0%B3%D0%B8%D1%8F) но и является источником [тепловой энергии](https://ru.wikipedia.org/wiki/%D0%A2%D0%B5%D0%BF%D0%BB%D0%BE%D0%B2%D0%B0%D1%8F_%D1%8D%D0%BD%D0%B5%D1%80%D0%B3%D0%B8%D1%8F) в централизованных системах теплоснабжения (в виде [пара](https://ru.wikipedia.org/wiki/%D0%9F%D0%B0%D1%80) и горячей воды, в том числе и для обеспечения [горячего водоснабжения](https://ru.wikipedia.org/wiki/%D0%93%D0%BE%D1%80%D1%8F%D1%87%D0%B5%D0%B5_%D0%B2%D0%BE%D0%B4%D0%BE%D1%81%D0%BD%D0%B0%D0%B1%D0%B6%D0%B5%D0%BD%D0%B8%D0%B5) и [отопления](https://ru.wikipedia.org/wiki/%D0%9E%D1%82%D0%BE%D0%BF%D0%BB%D0%B5%D0%BD%D0%B8%D0%B5) жилых и промышленных объектов).

## <span id="page-14-0"></span>**1. Данные для проектирования**

Исходные параметры:

## Таблица 1 – Турбогенераторы

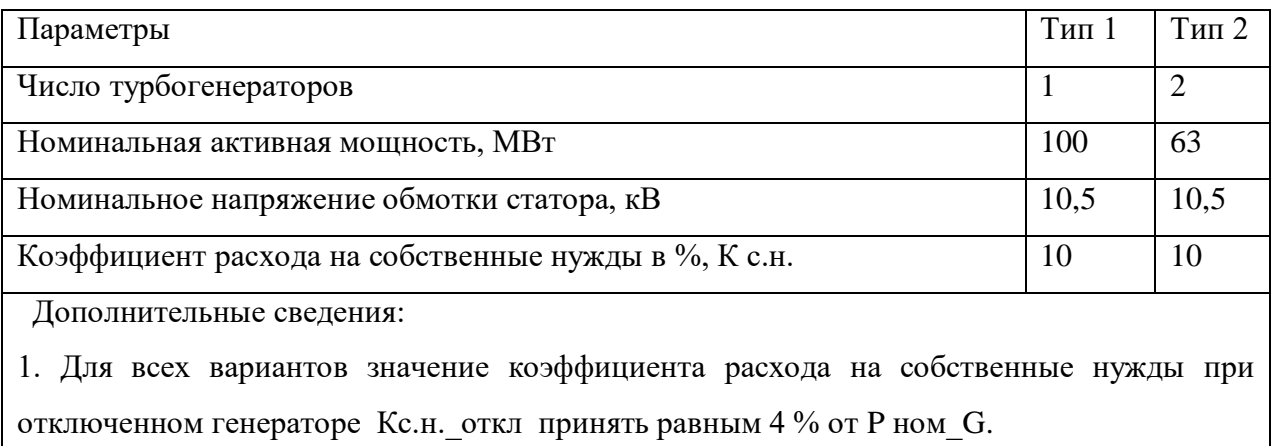

## Таблица 2 – Нагрузка

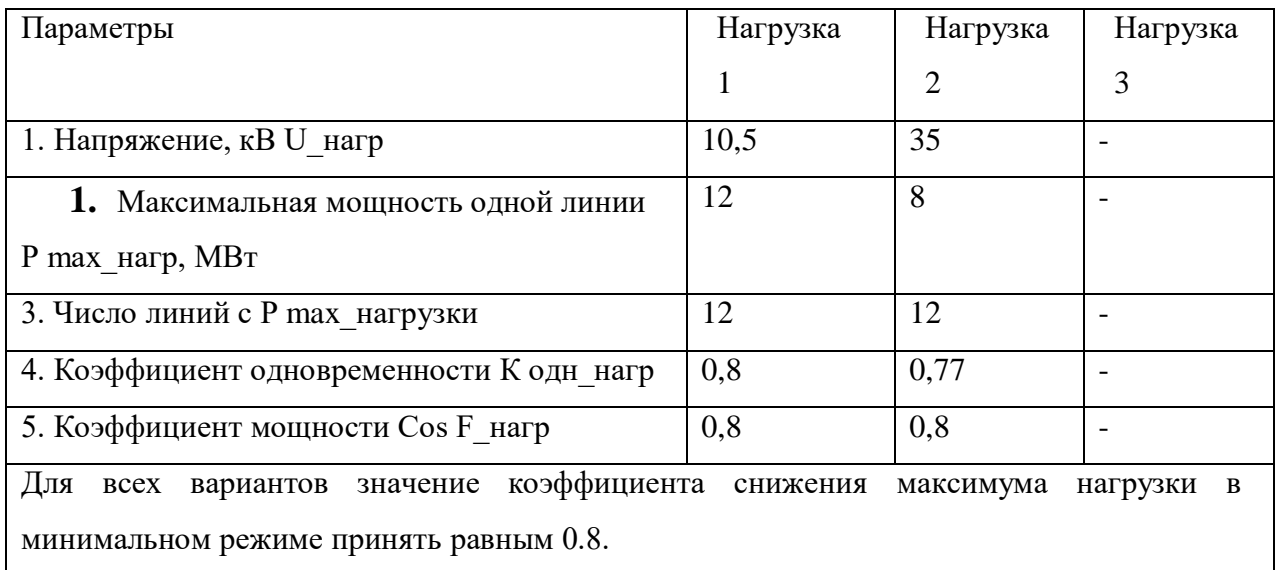

## Таблица 3 – Данные по линиям связи энергообъекта с энергосистемой

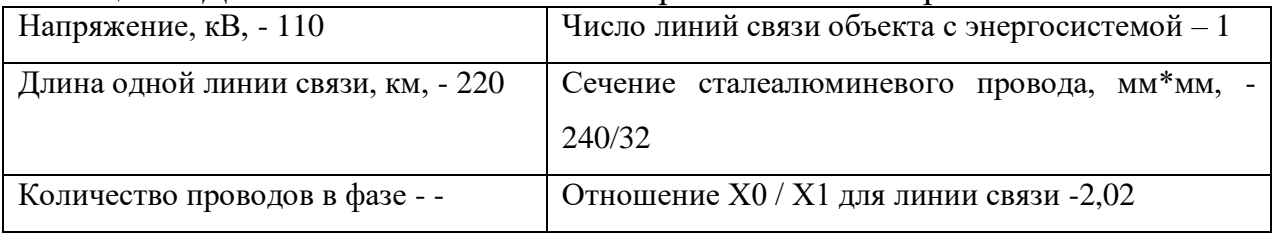

## Таблица 4 – Данные по энергосистеме

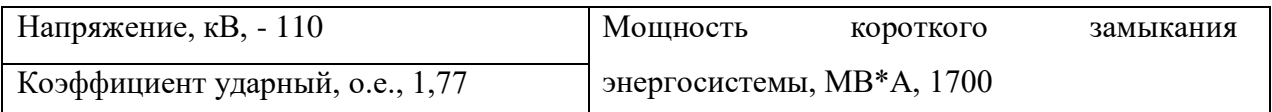

Исходная структурная схема для проектирования представлена на рисунке 1:

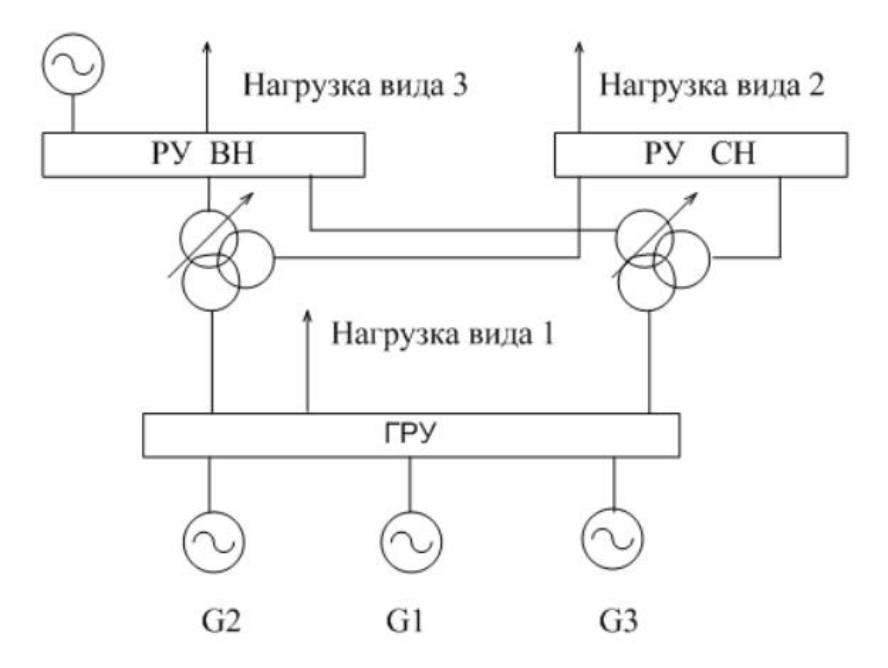

Рисунок 1 – Вариант структурной схемы

## **2. Выбор турбогенераторов**

<span id="page-16-0"></span>Турбогенератор выбирается на основании исходных данных задания. Критериями выбора являются активная мощность и напряжение на выводах обмоток статора генератора. Выбор осуществляется на основе предложенных турбогенераторов в справочнике [1, с.76].

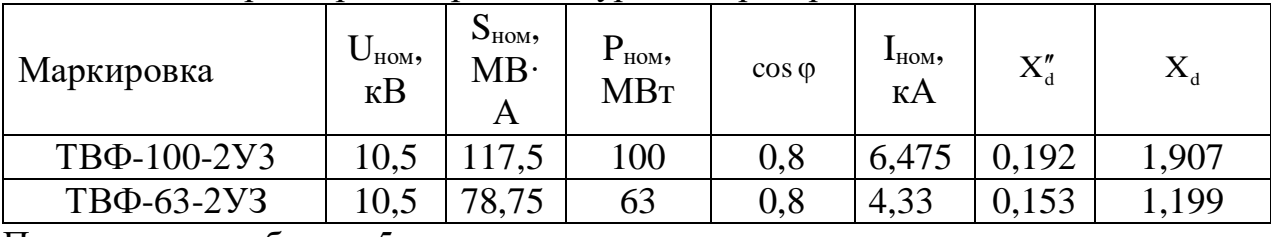

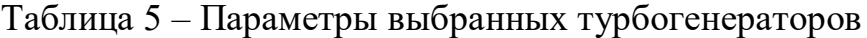

Продолжение таблицы 5:

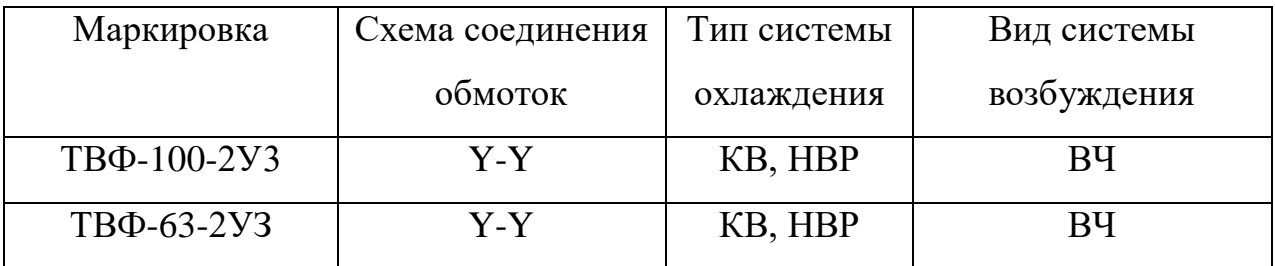

Расшифровка наименований турбогенераторов:

- $\bullet$   $T$  турбогенератор;
- ВФ водородное форсированное охлаждение обмоток;
- 100 или  $63$  номинальная мощность, МВт;
- $2 -$  количество полюсов;
- У пригоден для использования в умеренным климатом;
- З пригоден для использования в закрытых помещениях с

естественной вентиляцией.

Тип охлаждения:

- КВ косвенное охлаждение обмотки статора водородом;
- НВР непосредственное охлаждение обмотки ротора водородом. Система возбуждения:
- ВЧ высокочастотная.

### **2.1 Описание систем возбуждения турбогенераторов**

Для питания обмотки возбуждения используется постоянный ток, который генерируется и регулируется системой возбуждения.

Для выбранных турбогенераторов характерна высокочастотная система возбуждения. Для создания тока возбуждения используется индукторный генератор (*GE*), который генерирует высокочастотный ток. После индукторного генератора высокочастотный ток необходимо выпрямить, что делается с помощью выпрямителей (VS). Затем выпрямленный ток течет в обмотку возбуждения (LG).

Частота этого тока равна 500 Гц и обуславливается необходимостью уменьшения пульсаций выпрямленного тока, а также это влечет за собой меньшие размеры самого возбудителя и повышение надежности системы возбуждения. Высокая надежность обеспечивается тем, что сами обмотки переменного тока и обмотки возбуждения конструктивно находятся исключительно на статоре, ротор же в свою очередь состоит из ферромагнитного цилиндра, имеющего явно выраженные полюса. Таким образом при вращении ротора возникает пульсирующее магнитное поле, которое проходя через обмотки переменного тока генерирует в них переменный ток.

Самовозбуждение обеспечивается включением одной из трех обмоток индукторного генератора последовательно с обмоткой возбуждения генератора LG.

18

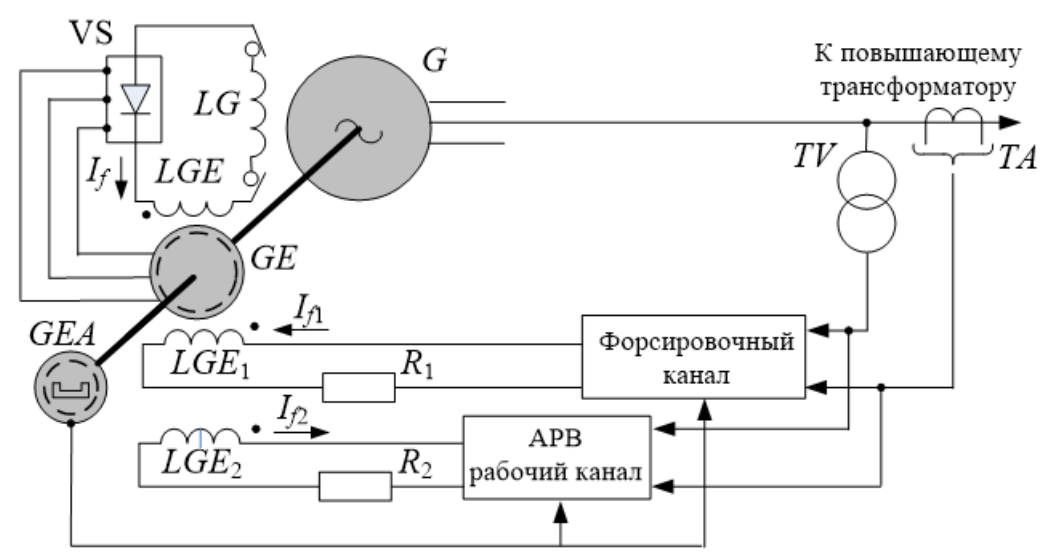

Рисунок 2 – Структурная схема высокочастотной системы возбуждения

Описание структурной схемы высокочастотной системы возбуждения:

- G синхронный турбогенератор (СГ);
- GE индукторный высокочастотный генератор возбудитель (ВГТ);
- GEA высокочастотный подвозбудитель (ВЧП);
- LG обмотки ротора генератора;
- LGE обмотки возбуждения;
- LGE<sub>1</sub> и LGE<sub>2</sub> обмотки возбуждения вторая и третья;
- VS управляемый вентиль (тиристор);
- $-R_1 u R_2 -$  сопротивления в цепи регулирования возбуждения;
- Форсировочный канал устройство обеспечивающее начальное возбуждение и его форсировку при снижении напряжения более чем на 5%;
- АРВ рабочий канал устройство автоматического регулирования напряжения, обеспечивающее поддержание напряжения генератора в нормальном режиме работы путём изменения тока в обмотке  $\text{LGE}_2$ ;
- TV измерительный трансформатор напряжения;
- TA измерительный трансформатор тока;
- $-I_f$  ток основной обмотки возбуждения;
- $I_{f1}$  ток первичного возбуждения;
- I<sub>f2</sub> ток возбуждения во вторичной обмотке возбуждения, обеспечивающей подвозбуждение.

#### **2.2 Описание системы охлаждения турбогенераторов**

Турбогенераторы серии ТВФ мощностью 60 МВт и более предназначены для соединения с тепловыми турбинами. Непосредственное охлаждение роторов этих турбогенераторов осуществляется по схеме самовентиляции. Косвенное охлаждение обмотки статора осуществляется по радиальной многоструйной схеме (Рисунок 3).

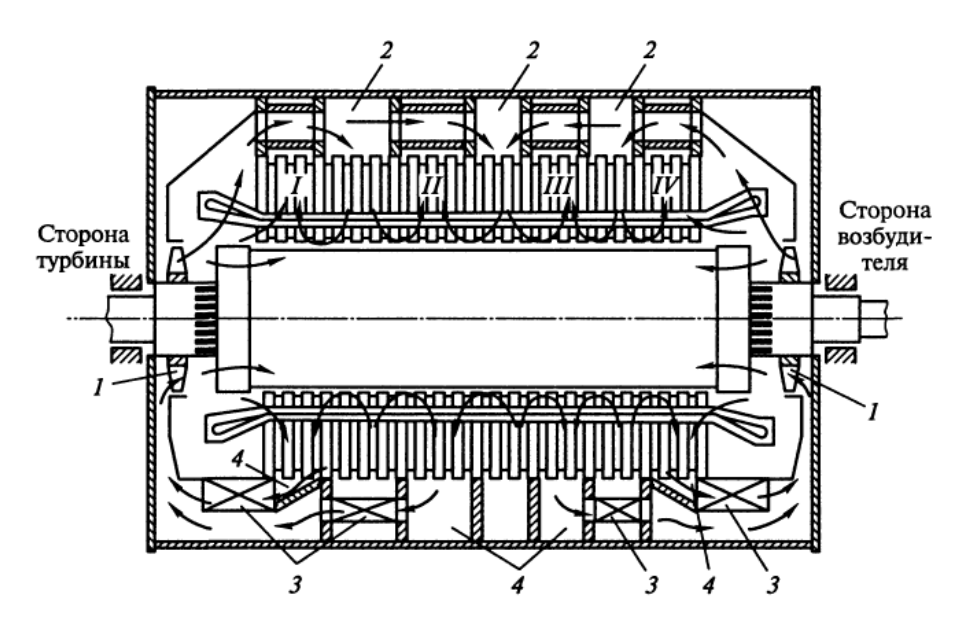

Рисунок 3 – Схема многоструйной радиальной вентиляции в генераторах Преимущества применения водорода: в 7 раз большая теплопроводность, чем у воздуха, в 14 раз меньшая плотность, в 1,44 раза больший коэффициент теплоотдачи с поверхности [3, с.41].

Опасностью применения водорода служит возможность взрыва смеси водорода с воздухом.

Использования водорода позволяет увеличить КПД на 0,8 – 1 %.

Система вентиляции роторов генераторов серии ТВФ представлена на рисунке 3 [3, с.42]. Схема является многоходовой и охлаждению подвержены все проводники.

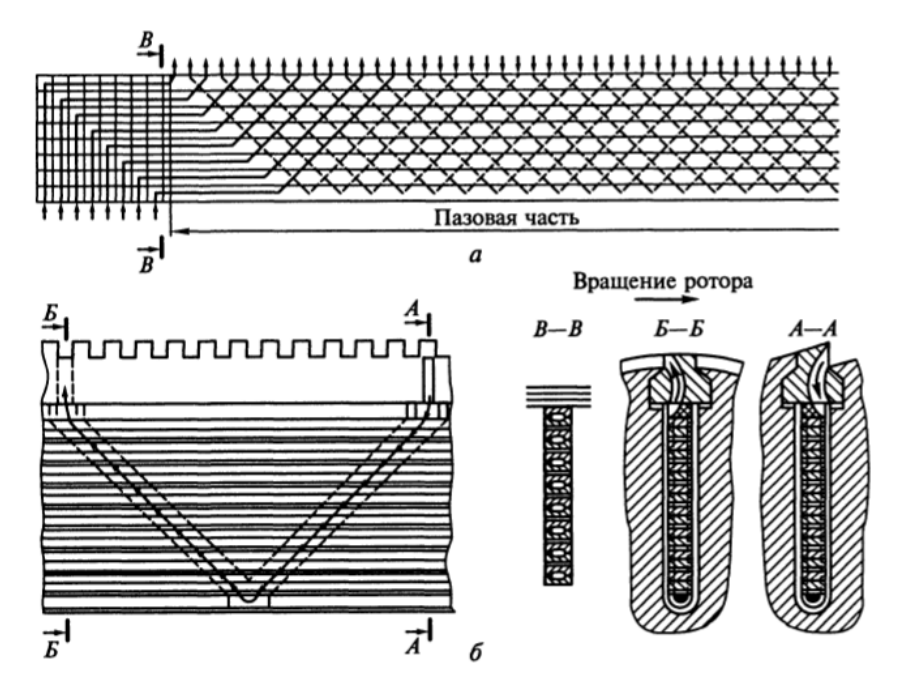

Рисунок 4 - Схема охлаждения турбогенераторов серии ТВФ а - общая система охлаждения; б - элементарный путь охлаждающего газа;  $A - A$ ,  $B - B -$  разрезы пазов ротора;  $B - B -$  разрез по пазу ротора в торцевой части

### **4. Описание структурной схемы**

<span id="page-21-0"></span>Структурной схемой называется схема выдачи электроэнергии, на которой в виде графических изображений показываются основные функциональные части и связи между ними. В качестве основных функциональных частей выступают генераторы проектируемой станции (G), система (С), распределительные устройства (РУ), линии внешних (W) и внутренних (собственные нужды – с.н.) нагрузок потребителей. Схема имеет неблочную структуру.

На данной электростанции расположено три распределительных устройства: РУ ВН – 110 кВ, РУ СН – 35 кВ и ГРУ – 10,5 кВ (Генераторное распределительное устройство). К ГРУ подключены 3 генератора – G1, G2 и G3.

Для повышения надежной выдачи электроэнергии со станции, РУ ВН и РУ СН связаны между собой двумя элементами, этими элементами являются два трехобмоточных трансформатора связи со встроенным устройством РПН.

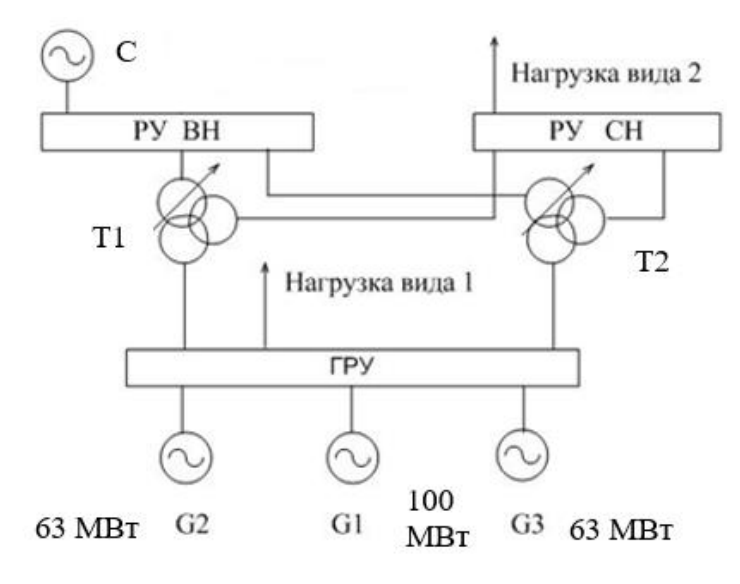

Рисунок 5 – Структурная схема ТЭЦ

$$
S_{\text{TEES\_HOM}} = \text{MAX} (S_{\text{PACY\_MAX(MIN)(II/AB)}} / K_{\text{CACT\_HATPYSKH}};
$$
  
\n
$$
S_{\text{PACY\_PEM}} / K_{\text{AB\_IIEPETPYSKH}})
$$
  
\n
$$
T_{\text{A}} = K_{\text{CACT\_HATPYSKH}} = 1,07.
$$
  
\n
$$
K_{\text{AB\_IIEPETPYSKH}} = 1,4.
$$

Проверяем по расчетному режиму:

$$
S_{\text{vacuum}}^{\text{peorum}}/K_{\text{cucm}.map.} = 55,125 / 1,07 = 51,519 \text{ MB} \cdot \text{A}
$$

Проверяем по наиболее тяжелому режиму - ремонтному, силовой трансформаторов Т2 в ремонте(отключён):

$$
\frac{S_{\text{pacy}}^{p_{\text{eacy}}}}{K_{\text{nep.asm.}}} = \frac{2 * 55,125}{1,4} = 78,75 \text{ MB} \cdot \text{A}
$$

Таблица 6 - Трансформаторы

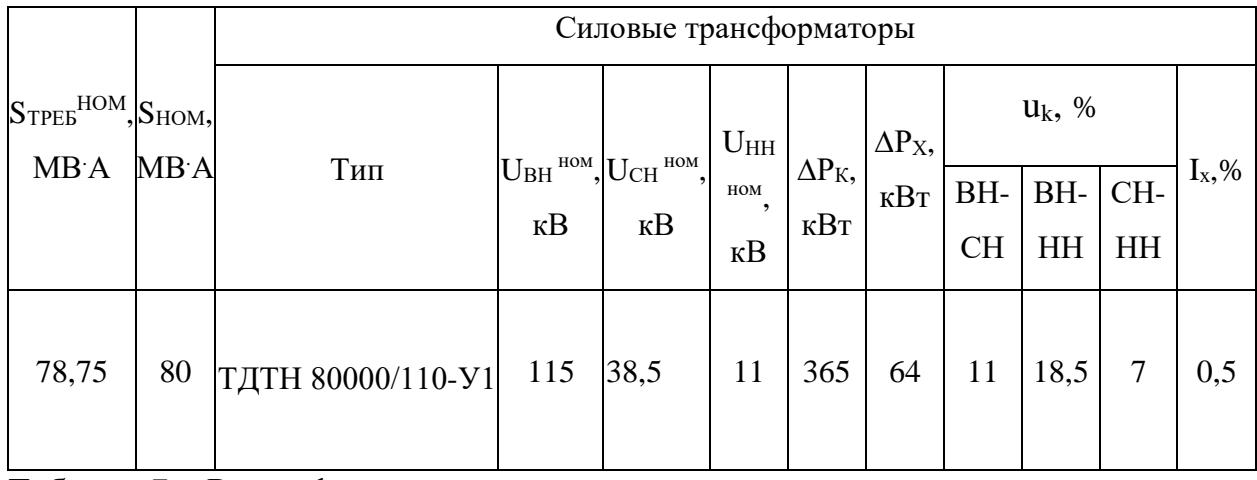

Таблица 7 – Расшифровка маркировки

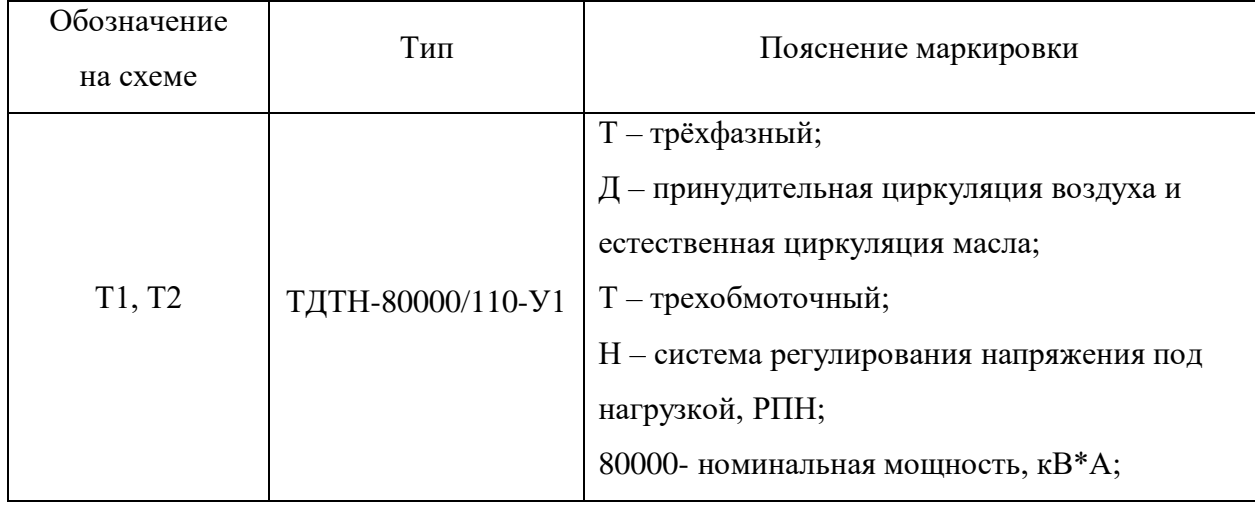

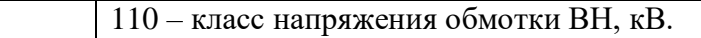

Описание системы охлаждения автотрансформаторов, предоставленное в таблице 8:

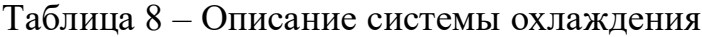

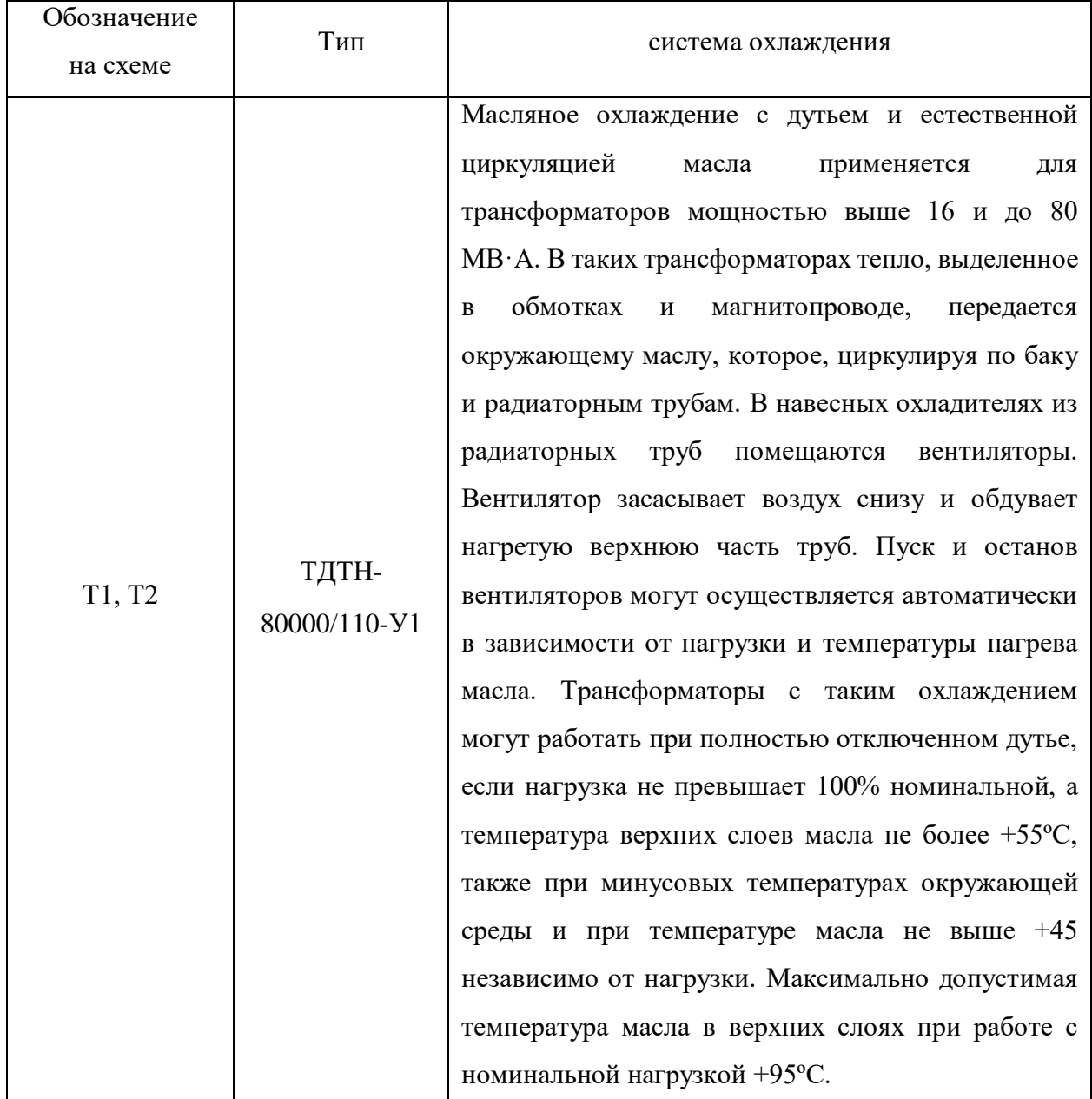

Встроенные регуляторы напряжения:

Выбранные трансформаторы имеют устройства регулирования напряжения под нагрузкой РПН.

ТДТН 80000/110-У1 РПН в нейтрали ВН ± 16%, ± 9 ступеней; ПБВ на стороне СН 34,5 и 38,5 кВ ± (2х2,5%) в линии СН

### **Выбор секционных реакторов**

Реакторы выбираются:

1. По напряжению установки Uуст ≤ Uном;

2. По току Іном≥Ітах;

3. По индуктивному сопротивлению.

Секционный реактор допускается выбирать по напряжению и току.

Uуст=10,5 кВ

 $I_{\text{max}} \geq 0.5I_{\text{Fionumax}} = 0.5 \cdot 6.873 = 3.437 \text{ kA}$ 

По таблице 5.14 [1, стр. 342] выбираем реактор типа:

Таблица 9 – Параметры реактора

| Тип реактора         | Uном, кВ | Іном, А | $X$ , $O_M$ | Потери на фазу, |
|----------------------|----------|---------|-------------|-----------------|
|                      |          |         |             | кВт             |
| РБДГ-10-4000-0,105У3 | 10,5     | 3750    | 0,105       | 18,5            |

Таблица 10 – Расшифровка маркировки токоограничивающего реактора:

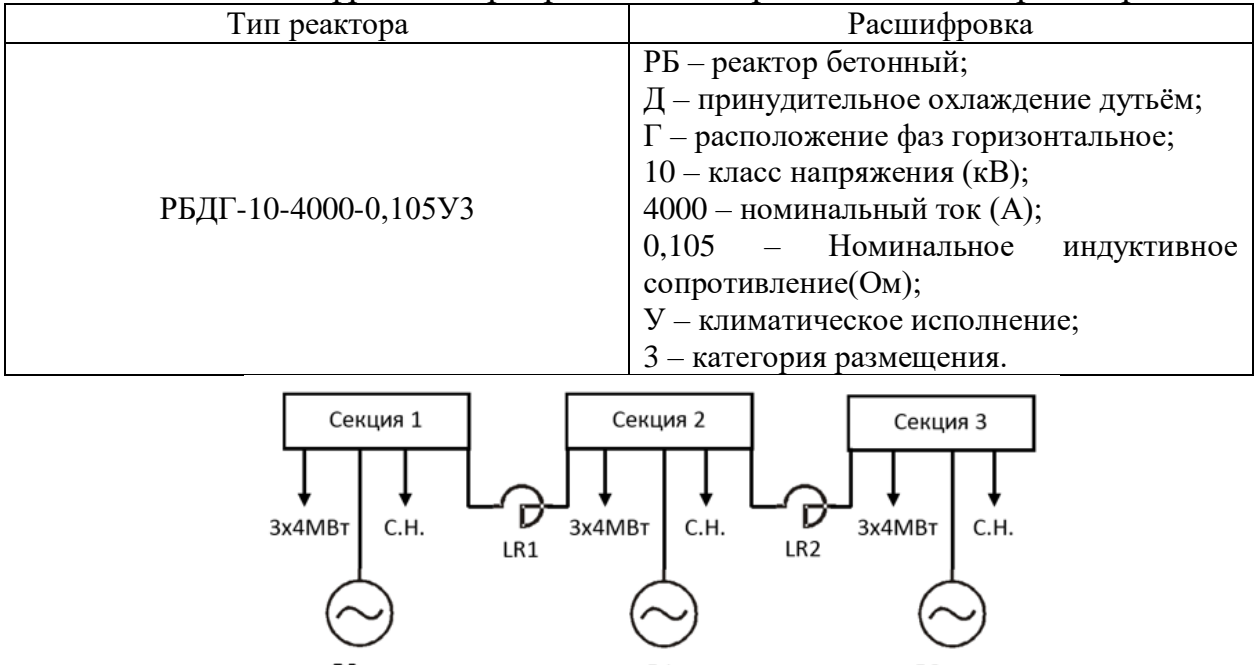

Рисунок 8 – Схема ГРУ с распределением генераторов и нагрузки по

### секциям

**4.2. Полное описание выбранного расчетного присоединения** Описание схемы:

- <span id="page-25-0"></span>1. Приведем структурную схему с обозначением:
	- генераторов;
	- распределительных устройств;
	- нагрузок внешних;
	- нагрузок внутренних;
	- системы;
	- силовых трансформаторов:
	- обозначение;
	- $-$  P $\Pi$ H;
	- схемы соединения обмоток;
	- состояние нейтралей для каждой обмотки;
	- встроенные измерительные трансформаторы тока.

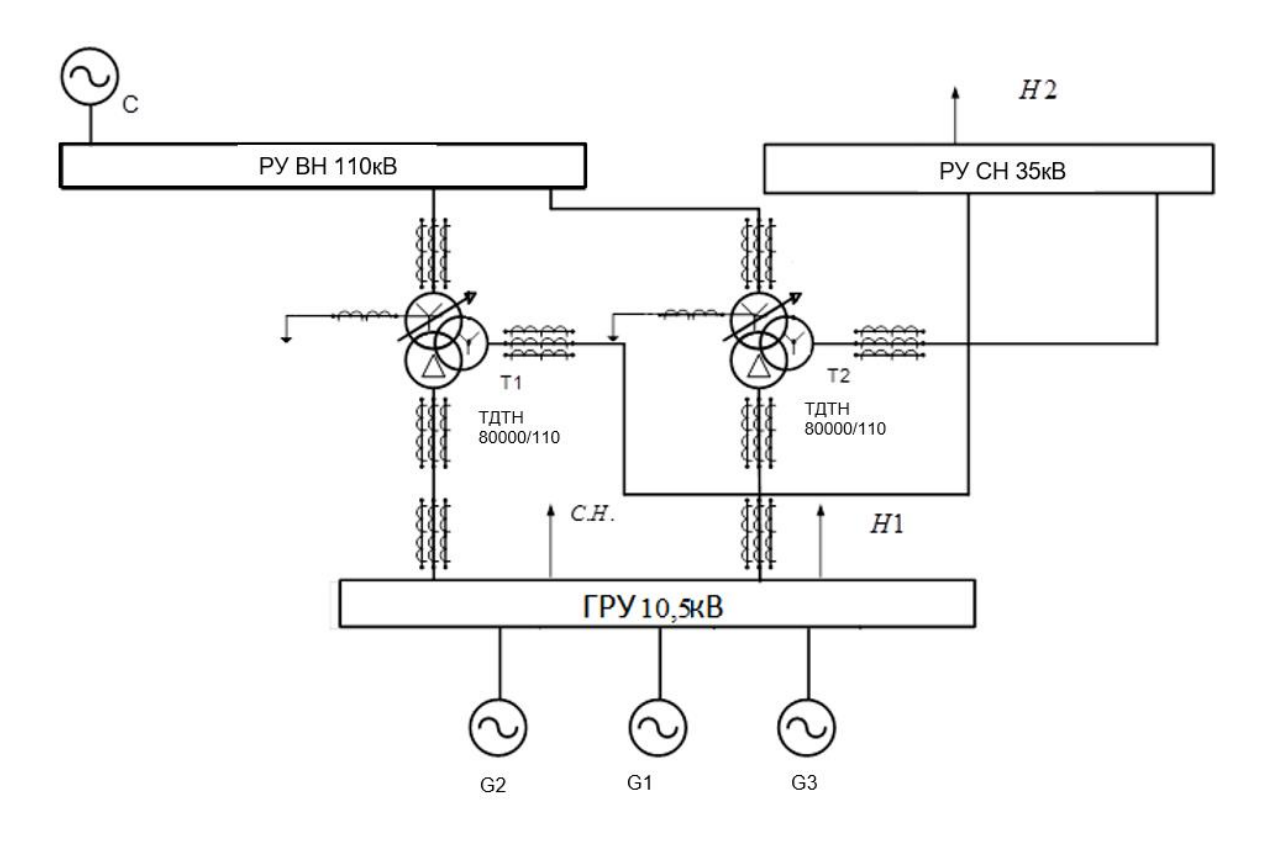

Рисунок 9 – Структурная схема

Описание расчётного присоединения

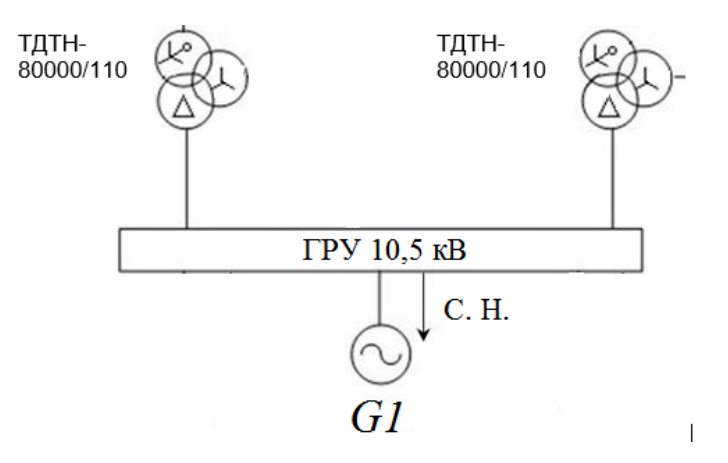

Рисунок 10 – Структурная схема выбранного присоединения.

Данное расчетное присоединение (генератор – ГРУ – сторона НН трансформатора связи) содержит генератор мощностью P=100 МВт и напряжение на выводах U=10,5 кВ, ГРУ напряжением U=10,5 кВ и низшую сторона трехобмоточного автотрансформатора связи типа ТДТН-80000/110 с номинальной мощностью S=80 МВ∙А.

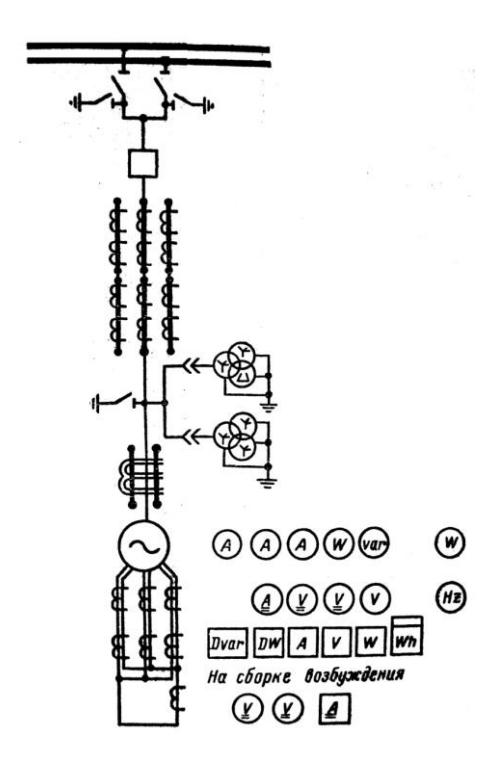

Рисунок 11 - Схема выводов генератора, входящего в расчетное

присоединение

### <span id="page-28-0"></span>**5 Определение расчетных условий для выбора аппаратуры и токоведущих частей выбранного присоединения**

### <span id="page-28-1"></span>**5.1. Определение расчетных условий для выбора аппаратуры и токоведущих частей выбранного присоединения**

#### *Расчетные условия по продолжительным режимам работы*

*Продолжительный режим работы электротехнического устройства* **–** это режим, продолжающийся не менее, чем необходимо для достижения установившейся температуры его частей при неизменной температуре охлаждающей среды**.**

Продолжительный режим работы электротехнического устройства имеет место, когда энергосистема или электроустановка находится в одном из следующих режимов: нормальном, ремонтном, послеаварийном.

*Нормальный режим* – это такой режим работы электротехнического устройства, при котором значения его параметров не выходят за пределы, допустимые при заданных условиях эксплуатации. Для выбора аппаратов и токоведущих частей следует принимать наибольший ток нормального режима  $I_{\text{HODM}}$ .

*Ремонтный режим* – это режим плановых профилактических и капитальных ремонтов. При выборе аппаратов и токоведущих частей необходимо учитывать повышение нагрузки, из-за отключения части элементов до  $I_{\text{pem},\text{make}}$ .

*Послеаварийный режим* – это режим, в котором часть элементов электроустановки вышла из строя или выведена в ремонт вследствие аварийного (непланового) отключения. При этом режиме возможна перегрузка оставшихся в работе элементов электроустановки током  $I_{\text{max}}$ 

33

Из двух последних режимов выбирают наиболее тяжелый, когда в рассматриваемом элементе электроустановки проходит наибольший ток  $I_{\text{макс}}$ 

Таким образом, расчетными токами продолжительного режима являются: I<sub>норм</sub> – наибольший ток нормального режима; I <sub>макс</sub> – наибольший ток ремонтного или послеаварийного режима.

Таблица 11 - Расчётные условия агрегатов

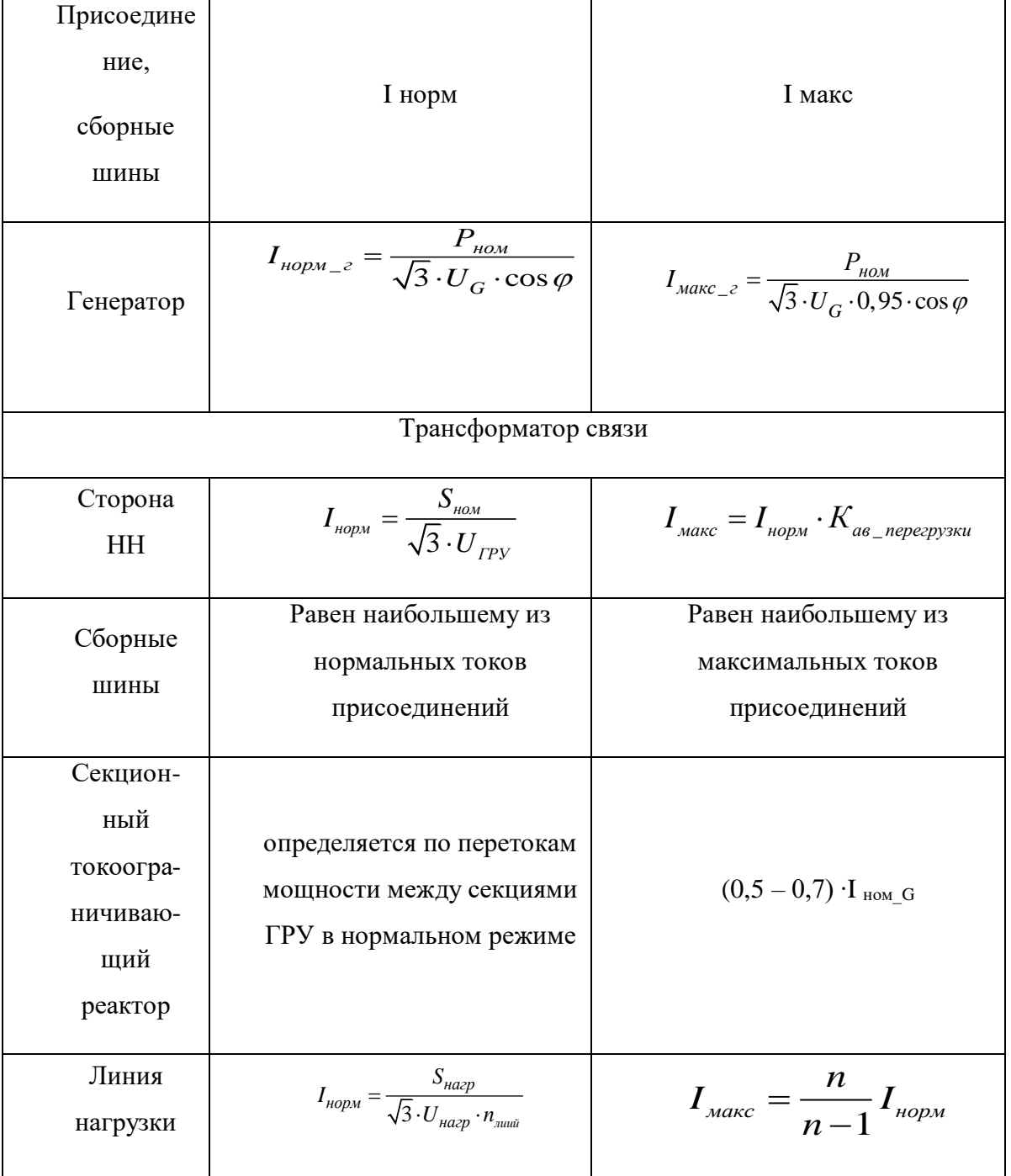

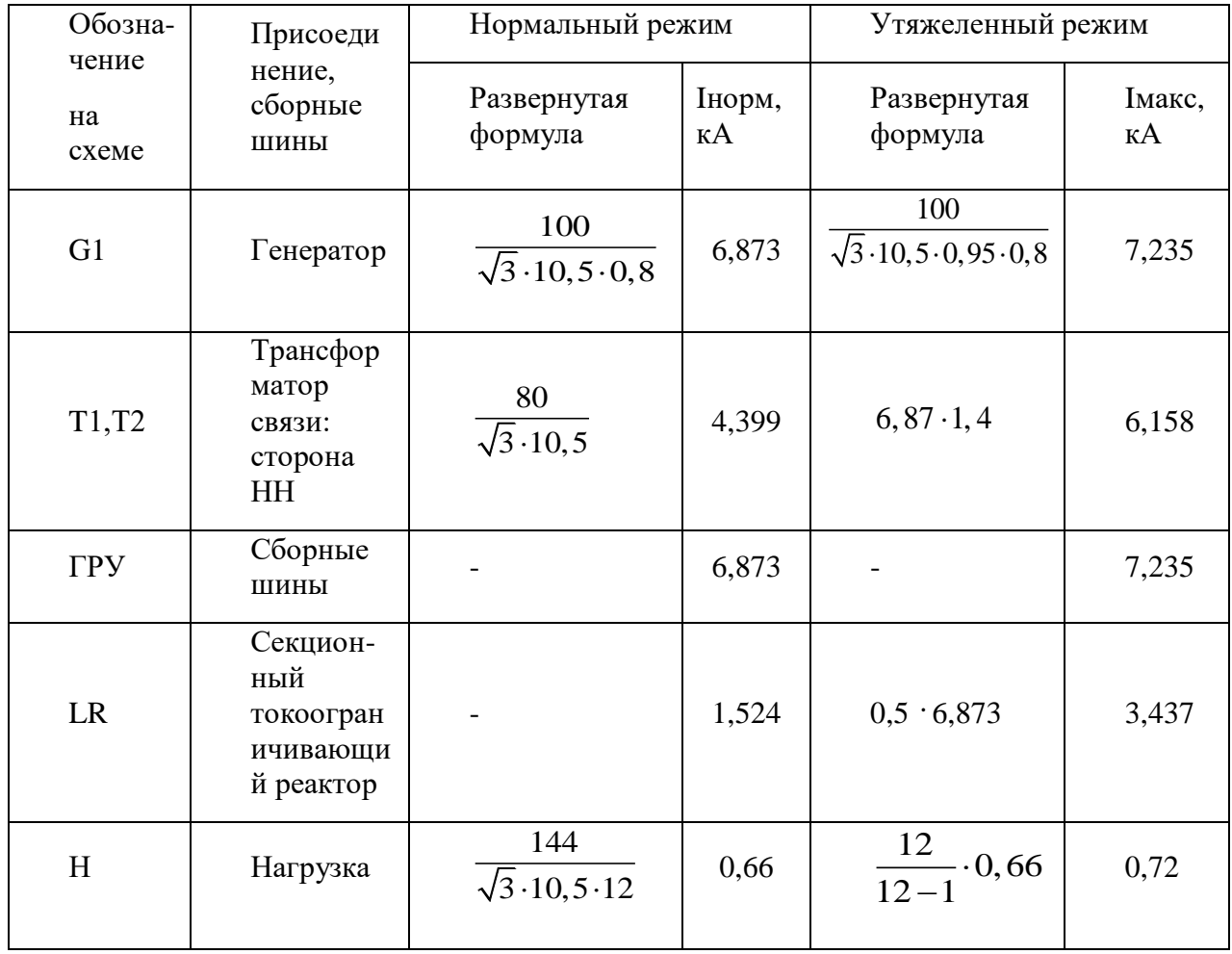

### Таблица 12 - Расчётные условия агрегатов полученных значений

### <span id="page-30-0"></span>5.2. Расчет токов короткого замыкания

Короткими замыканиями называют замыкания между фазами, замыкания фаз на землю в сетях с глухо- и эффективно-заземленными нейтралями, а также витковые замыкания в электрических машинах. Расчеты токов короткого замыкания производятся для выбора или поверки параметров электрооборудования, а также для выбора или проверки установок релейной зашиты и автоматики.

Расчет токов при трёхфазном КЗ выполняется в следующем порядке:

- для указанной энергосистемы составляется расчетная схема.
- по расчетной схеме составляется схема замещения.
- путем преобразования приводят схему к наиболее простому виду, определяя результирующее сопротивление и ЭДС.
- зная результирующую ЭДС и сопротивление, по закону Ома определяем начальную составляющую тока КЗ, затем ударный ток.

Для целей расчётов в структурную схему вводим все источники питания и те связи источников между собой и с местом повреждения, которые обтекаются током короткого замыкания. Нагрузку при расчётах режимов коротких замыканий не учитываем. Поэтому на структурной схеме не отображаем собственные нужды, и нагрузки. На структурной схеме намечаем места повреждений, при которых аппараты и токоведущие части заданного присоединения обтекаются наибольшим током короткого замыкания. Таким образом, имеем две точки трёхфазного короткого замыкания – на шинах РУ ВН 110 кВ и на выводах генератора G1.

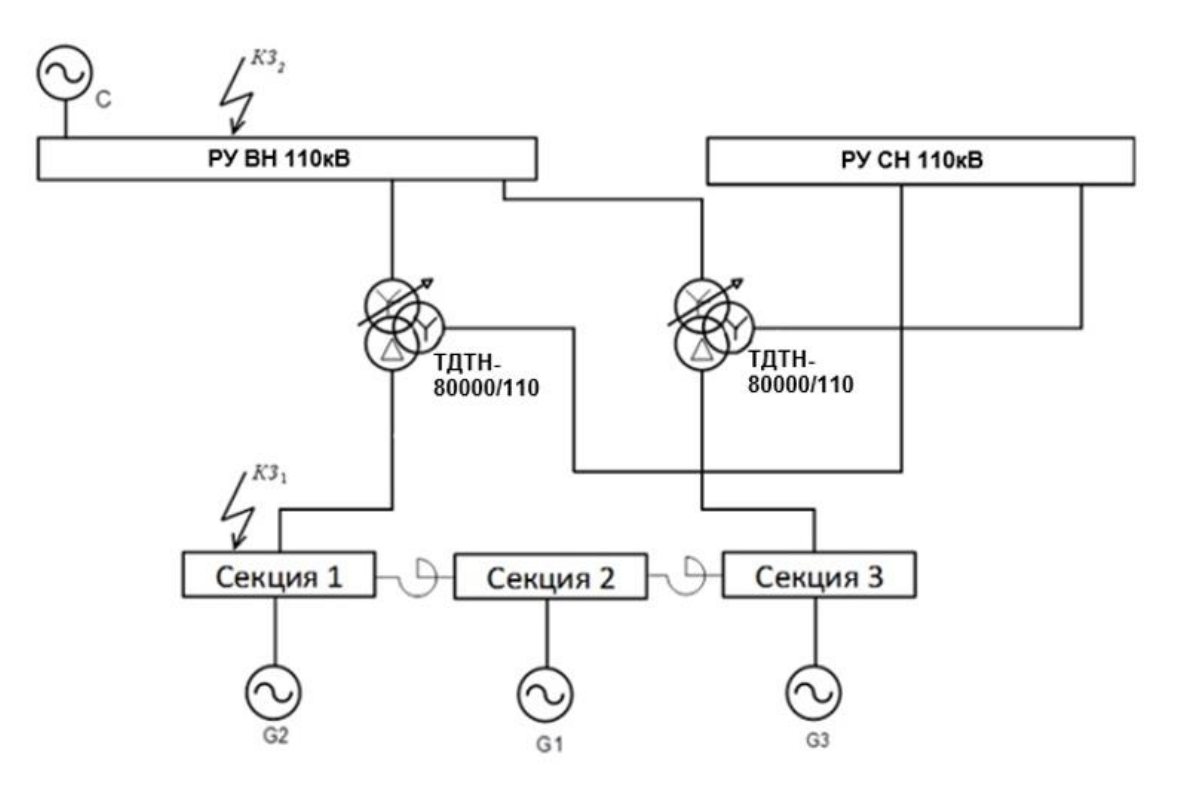

Рисунок 12 – Структ урная схема ТЭЦ для расчета трехфазного КЗ

На основе структурной схемы электроустановки и намеченного места повреждения составим схему замещения в которую входят:

- все источники (система, генераторы);
- связи источников с местом КЗ и между собой (трансформаторы, линии).

Источники вводятся в схему замещения ЭДС и сопротивлениями. Связи вводятся в схему замещения сопротивлениями.

Источники вводятся в схему замещения ЭДС и сопротивлениями. Связи вводятся в схему замещения сопротивлениями.

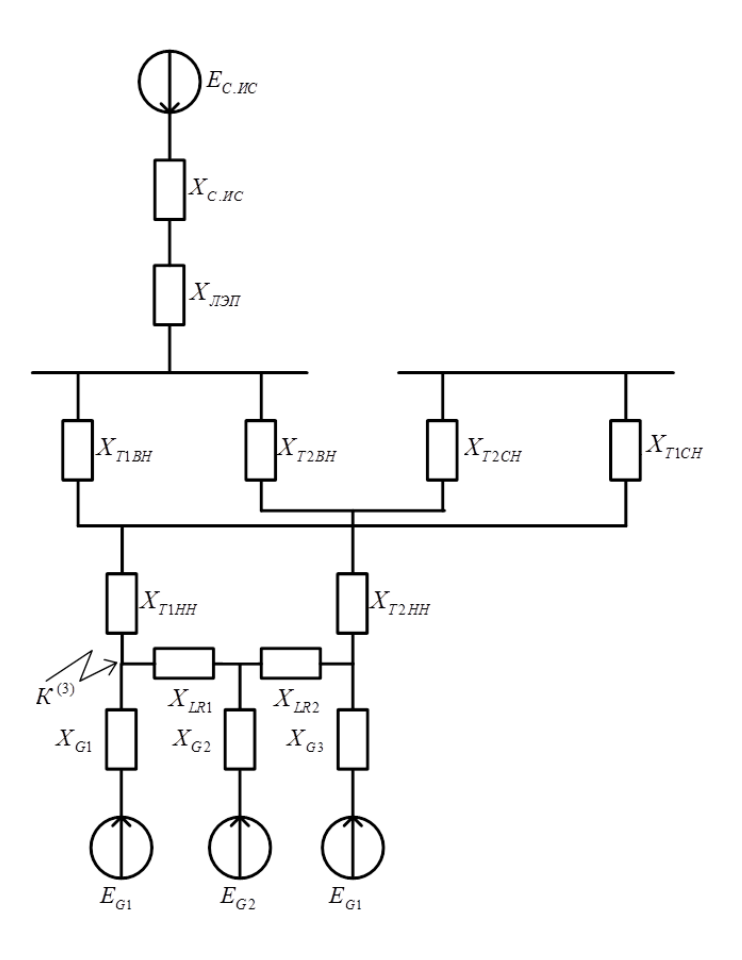

Рисунок 13 – Первоначальная схема замещения

### **Расчет параметров элементов схемы замещения:**

Для аналитического расчета принимаем следующие базисные условия для расчёта параметров схемы замещения в относительных единицах:

$$
S_{\delta} = 1000 \text{ MB} \cdot \text{A}
$$
  
 $U_{\delta 1} = 10, 5 \text{ kB}; I_{\delta 1} = \frac{S_{\delta}}{\sqrt{3} \cdot U_{\delta 1}} = \frac{1000}{\sqrt{3} \cdot 10, 5} = 54,986 \text{ kA};$ 

$$
X_{\sum} = \frac{X_{16} \cdot X_1}{X_{16} + X_1} = \frac{1,745 \cdot 4,234}{1,745 + 4,234} = 1 \text{ o.e.}
$$
  

$$
I_{*_{K3}} = \frac{E_{\sum}}{X_{\sum}} = \frac{1,633}{1} = 1,633 \text{ o.e.}
$$
  

$$
I_{K3} = I_{*_{K3}} \cdot I_{63} = 1,633 \cdot 5,02 = 8,197 \text{ kA}
$$

Суммарное значение периодической составляющей тока КЗ:

$$
I_{IO} = I_{IO} = 8,197 \text{ kA}
$$

Ударный ток КЗ:

$$
i_y = \sqrt{2} \cdot I_K^{(1)} \cdot K_y; \ \ K_y = 1,77
$$

$$
i_y = \sqrt{2} \cdot 8,197 \cdot 1,77 = 20,519 \text{ kA}
$$

Расчет однофазного короткого замыкания не проводим, т.к. для сети с изолированной нейтралью замыкание фазы на землю не является режимом однофазного короткого замыкания.

Значения сводим в таблицу в 13:

Таблица 13 - Результаты расчета ТКЗ

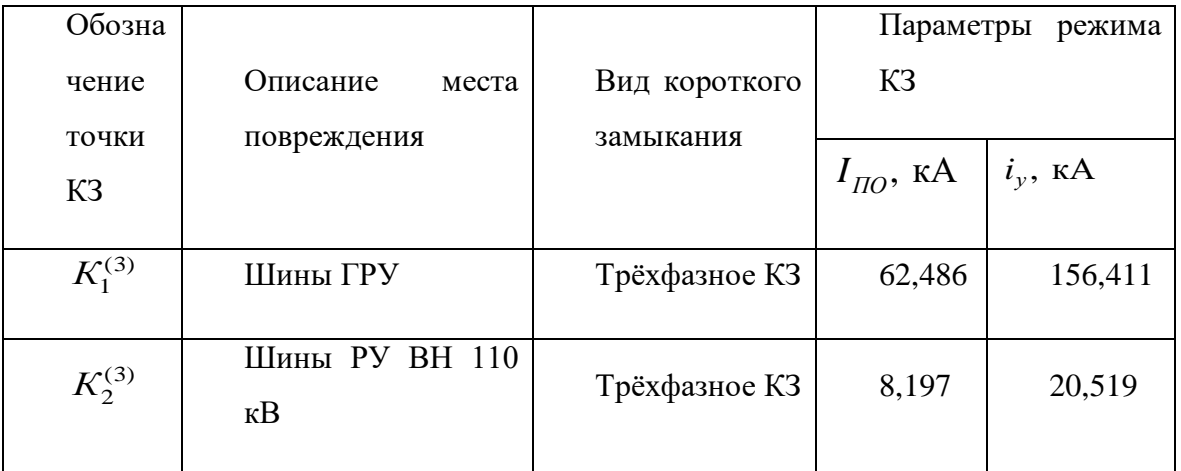

### <span id="page-33-0"></span>6. Выбор коммутационных аппаратов в цепях расчетного

### <span id="page-33-1"></span>присоединения

### 6.1. Выбор выключателей

Предварительный выбор аппаратов выполняется по условиям работы в продолжительных режимах и электродинамической стойкости в режимах К.З.[1, табл. 5.1, 5.2, с. 228].

Таблица 14 – Параметры выбранных выключателей

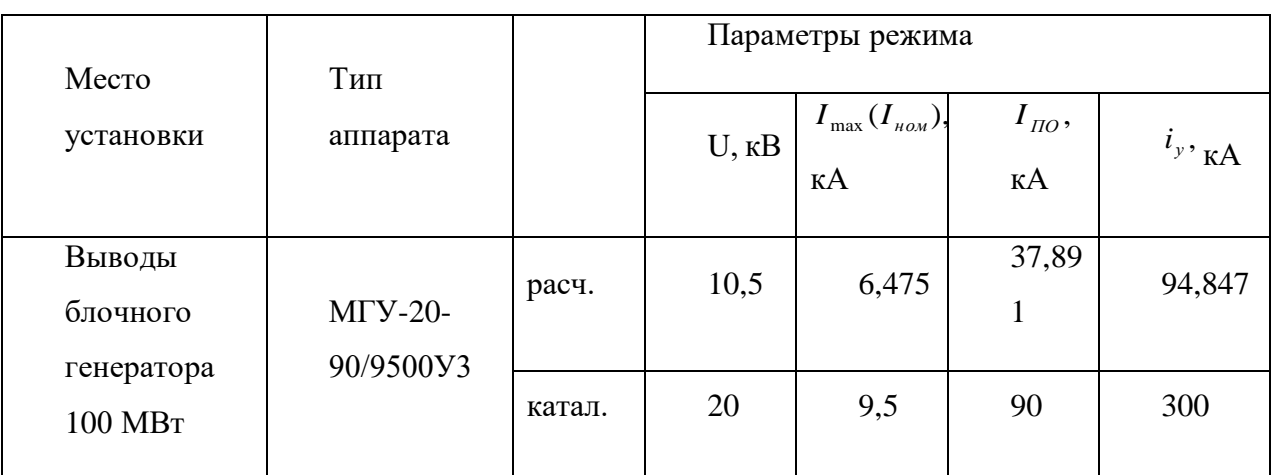

Структура условного обозначения:

### **МГУ-20-90/9500У3:**

М – масляный;

 $\Gamma$  – генераторный;

У – усиленный по скорости восстанавливающегося напряжения;

- 20 номинальное напряжение, кВ;
- 90 номинальный ток отключения, кА;
- 9500 номинальный ток, А;
- У для работы в районах с умеренным климатом;
- **7.** для работы в закрытых помещениях с естественной вентиляцией.

Таблица 15 – Дополнительные каталожные данные выключателей

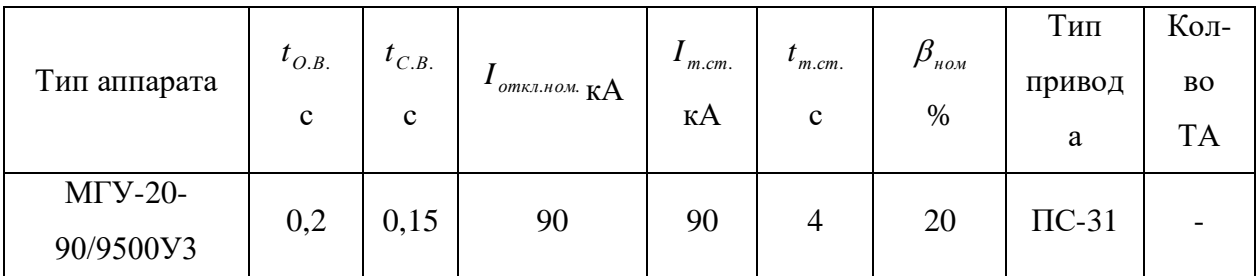

Проверка выключателей по отключающей способности и термической стойкости:

• Проверка по отключающей способности:

## • Для выключателя МГУ-20-90/9500У3:

В первую очередь производится проверка на симметричный ток отключения по условию:

 $I_{\Pi,\tau} \leq I_{\text{OMKZ,HOM}}$ 

 $I_{\text{HO}}$  = 37,891 KA

Найдем Іп, т[2, с. 152] для:

 $\tau = t_{P3,min} + t_{C.B.} = 0.01 + 0.15 = 0.16$  с – наименьшее время от начала КЗ до момента расхождения дугогасительных контактов:

1) 
$$
I_{\text{HOM}} = 6,475 \text{ kA}
$$
  
\n
$$
\frac{I_{\text{HO}}}{2} = \frac{37,891}{6,475} = 5,852
$$

3) Следовательно, по данному отношению и времени  $\tau = 0.16$  с определим с помощью кривых [2, рис. 3.26, с. 152] отношение:

$$
I_{\pi/}
$$

4) Таким образом:

$$
I_{\Pi\tau} = 0.75 \cdot I_{\Pi O} = 0.75 \cdot 37,891 = 28,418
$$
 kA
$$
I_{\Pi,\tau} \leq I_{\text{omkl},\text{HOM}} \Rightarrow 28,418 \text{ kA} < 90 \text{ kA} \Rightarrow \text{условие выполняется}
$$

Затем проверяется возможность отключения апериодической составляющей тока КЗ:

 $i_{a\tau} \leq i_{a\mu\alpha\mu}$ 

 $i_{a\tau} = \sqrt{2} \cdot I_{IO} \cdot e^{-\tau/T_a} = \sqrt{2} \cdot 37,891 \cdot e^{-0.16/4} = 35,92 \text{ kA}$  – апериодическая  $THP$ составляющая тока К.З. в момент расхождения контактов [2, с. 168];  $T_a = 0.4$  с (таблица 3.8 рожкова);

 $\tau = t_{P3,min} + t_{C.B.} = 0.01 + 0.15 = 0.16$  с – наименьшее время от начала КЗ до момента расхождения дугогасительных контактов;

 $\tau = t_{P3,min} = 0.01$  с – минимальное время действия релейной защиты;

$$
i_{a,\text{max}} = \frac{\sqrt{2} \cdot \beta_{\text{max}} \cdot I_{\text{omx,max}}}{100} = \frac{\sqrt{2} \cdot 20 \cdot 90}{100} = 25,46 \text{ kA}
$$
  
3  
Haqehne antepиодически составлянощей в отключаемом токе для времени  $\tau$ ;

 $\beta_{\textit{n}}$  – нормированное значение содержания апериодической составляющей в отключаемом токе, %;

 $i_{a,\tau}$  ≤  $i_{a,n \text{OM}}$  ⇒ 35,92 кА < 25,46 кА ⇒ условие не выполняется

Если условие  $I_{\Pi,\tau} \leq I_{\text{OMK1,HOM.}}$  соблюдается, а  $i_{a,\tau} > i_{a,\text{HOM}}$ , то допускается проверку по отключающей способности производить по полному току КЗ:

$$
(\sqrt{2} \cdot I_{\Pi,\tau} + i_{a,\tau}) \le \sqrt{2} \cdot I_{\text{OMK7. HOM.}} \left( 1 + \frac{\beta_{\text{H}}}{100} \right)
$$
  

$$
(\sqrt{2} \cdot 28,418 + 35,92) \le \sqrt{2} \cdot 90 \cdot \left( 1 + \frac{20}{100} \right)
$$
  
76,109 kA \le 152,735 kA

Как видно, данное условие выполняется.

Проверка выключателя по термической стойкости:

## **Для выключателя МГУ-20-90/9500У3**:

На термическую стойкость выключатель проверяется по теплому импульсу тока КЗ:

 $B_K \leq I_{\text{mep}}^2 t_{\text{mep}}$ 

где <sup>2</sup>  $B_K = I_{HO}^2 \cdot (t_{om\kappa\pi} + T_a) = 37,891^2 \cdot (4+0,4) = 6317 \text{ kA}^2 \cdot \text{c}$  – тепловой импульс тока КЗ по расчету;

 $t_{\mathit{om}\kappa\imath}$  − расчетное время отключения, с [2, с. 210];

*I*<sub>тер −</sub> среднеквадратичное значение тока за время его протекания (ток термической стойкости) по каталогу;

 $t_{\mathit{mep}\mathit{−}\mathit{\mu}}$ лительность протекания тока термической стойкости по каталогу, с.

$$
B_{\kappa \alpha ma\pi\omega\kappa} = I_{\text{mep}}^2 t_{\text{mep}} = 90^2 \cdot 4 = 32400 \text{ kA}^2 \cdot \text{c}
$$

 $B_K \leq B_{\kappa a \textit{manow}} \ \Rightarrow$  6317 кА $^2\cdot$ с $<$ 32400 кА $^2\cdot$ с $\Rightarrow$  условие выполняется

Как видно, выбранные выключатели проходят условия проверки по отключающей способности и термической стойкости. Полученные значения сведем в таблицу 6.3:

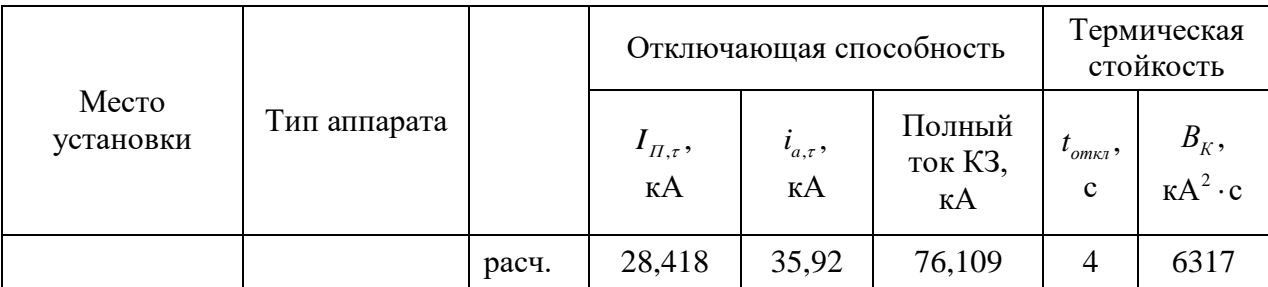

#### Таблица 16 – Выбранные выключатели

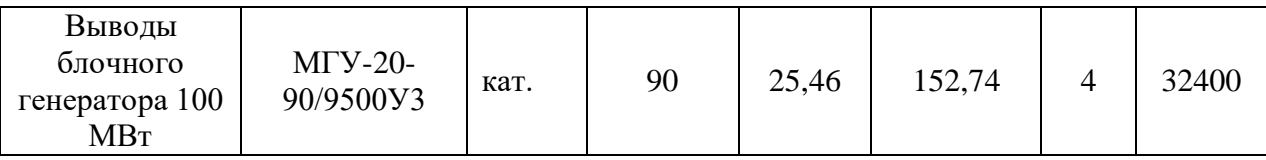

## **6.2. Выбор разъединителей**

Выбор разъединителей производится:

1. по напряжению установки

 $U_{\textit{ycm}}$   $\leq$   $U_{\textit{hom}}$  ;

2. по току

 $I_{\mu o p M} \leq I_{\mu o M}; I_{\max} \leq I_{\mu o M};$ 

- 3. по конструкции, роду установки.
- По току и напряжению выбираем следующий разъединитель на ГРУ выводы генератора 100 МВт:

РВР-20/8000 У3

$$
I_{\text{topm}} \le I_{\text{nom}} \Rightarrow 6,475 \text{ kA} \le 8 \text{ kA}
$$
  

$$
U_{\text{perm}} \le U_{\text{nom}} \Rightarrow 10,5 \text{ kB} \le 20 \text{ kB}; \quad I_{\text{max}} \le I_{\text{nom}} \Rightarrow 7,56 \text{ kA} \le 8 \text{ kA}
$$

Проверка по электродинамической стойкости:

$$
i_y \le i_{np,c}; I_{\Pi,O} \le I_{\Pi P,C}
$$

 $(i_{np,c}, I_{\mathit{IP} , C}$  — предельный сквозной ток КЗ (амплитуда и действующее значение);

 $i_y \le i_{np,c} \Rightarrow$  94,847 кА  $\leq 320$  кА $-$  условие выполняется.

 $I_{\Pi,\mathrm{O}}$  ≤  $i_{\Pi\mathrm{P,C}}$  ⇒ 37,891 кА ≤ 320 кА $-$  условие выполняется.

Проверка по термической стойкости:

$$
B_K \le I_{\text{mep}}^2 t_{\text{mep}} = B_{\text{kamanow}} \Rightarrow 6317 \text{ kA}^2 \cdot \text{c} \le 125^2 \cdot 4 = 62500 \text{ kA}^2 \cdot \text{c} \quad \text{C} \quad \text{C
$$

выполняется.

Как видно, выбранный разъединитель проходит по данным условиям проверки. Полученные значения и параметры разъединителей сведем в таблицу 17.

Таблица 17 - Данные разъединителей

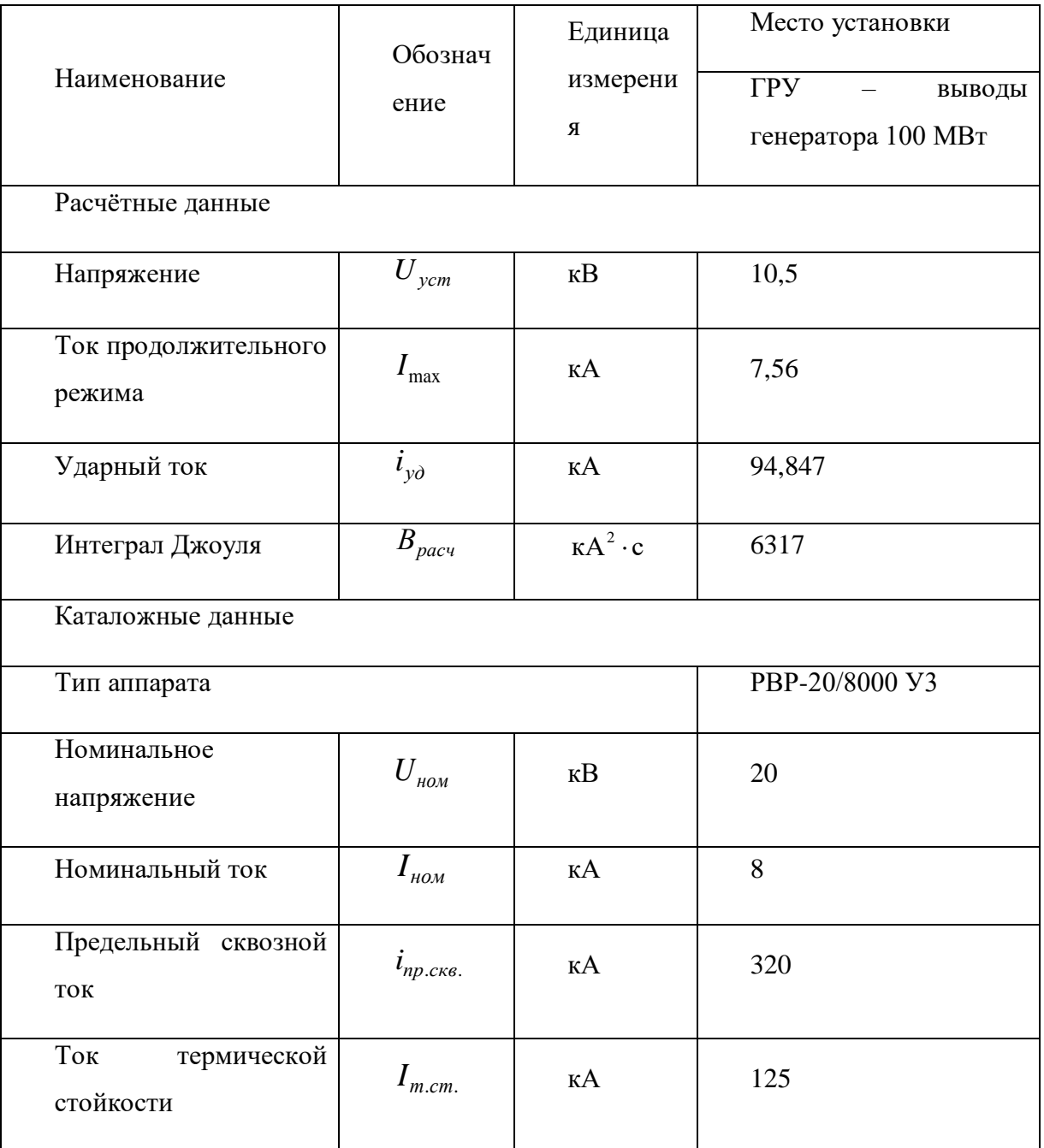

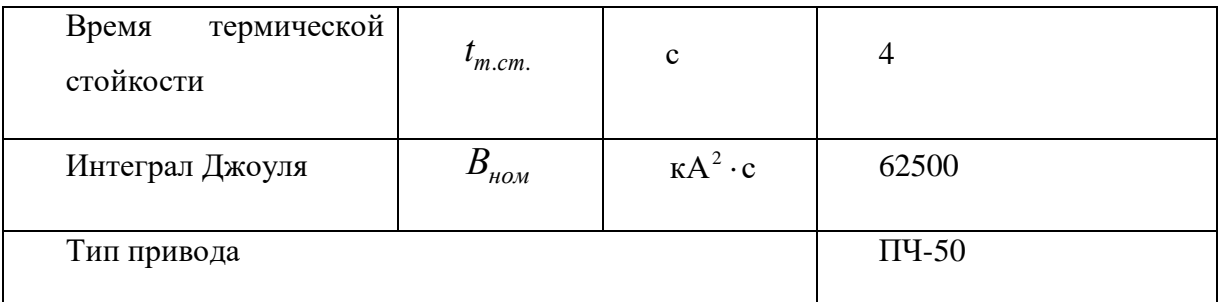

Структура условного обозначения:

## PBP-20/8000 V3:

- P разъединитель;
- B внутренней установки;
- P рубящего типа;
- 20 номинальное напряжение, кВ;
- 8000 номинальный ток, А;
- У для работы в районах с умеренным климатом;
- 8. для работы в закрытых помещениях с естественной вентиляцией.

## **7. Выбор токоведущих частей цепей расчетного присоединения**

Описание типов проводников выполняем в виде таблицы 10.1, [2, с. 216].

Таблица 18 – Описание исполнения цепей ТЭЦ

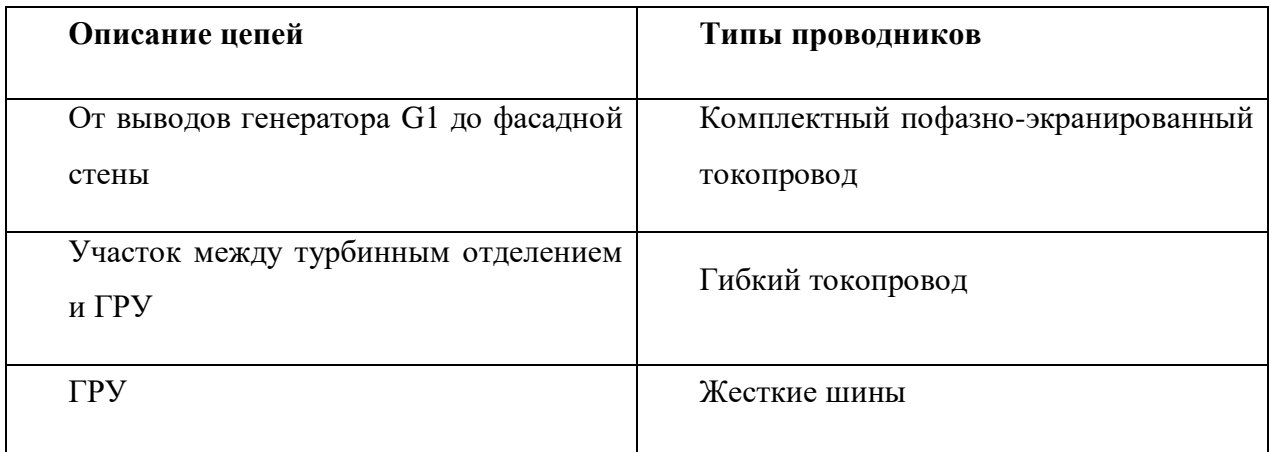

## **7.1. Выбор гибкого токопровода**

Гибкие токопроводы для соединения генераторов и трансформаторов с ГРУ 6 – 10 кВ выполняются пучком проводов, закрепленных по окружности в кольцах-обоймах.

- Выводы генератора:

$$
I_{\text{HopM}} = 6475 \text{ A} \qquad I_{\text{max}} = 7560 \text{ A}
$$

Сечение выбираем по экономической плотности тока:

$$
q_{\text{3K}} = \frac{I_{\text{HopM}}}{J_{\text{3K}}} = \frac{6475}{1} = 6475 \text{ mm}^2.
$$

Принимаем два несущих провода АС 600/72, тогда сечение алюминиевых проводов должно быть:

$$
q_a = q_3 - q_{AC} = 6475 - 2.600 = 5275
$$
 nm<sup>2</sup>.

Число проводов А-600:

 $5)$ Проверка по условиям коронирования необходима для гибких проводников при напряжении 35 кВ и выше.

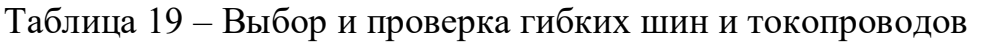

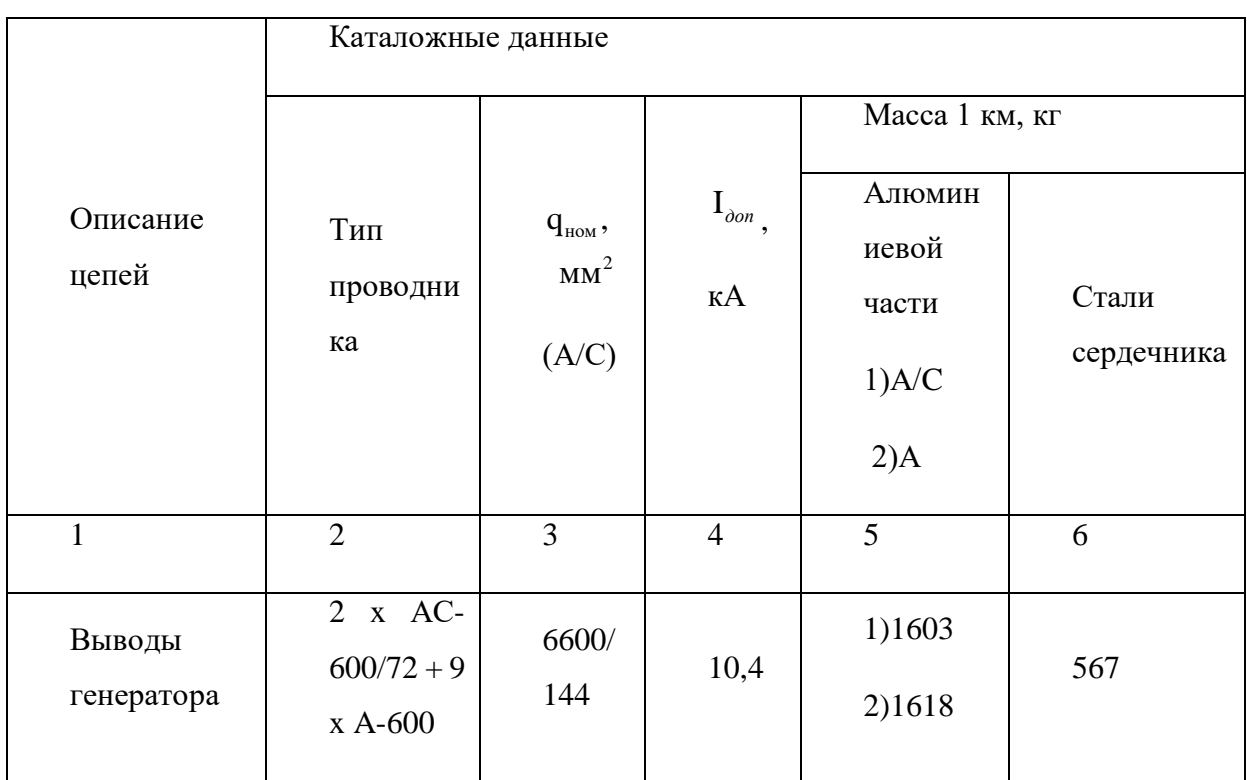

Продолжение таблицы 19.

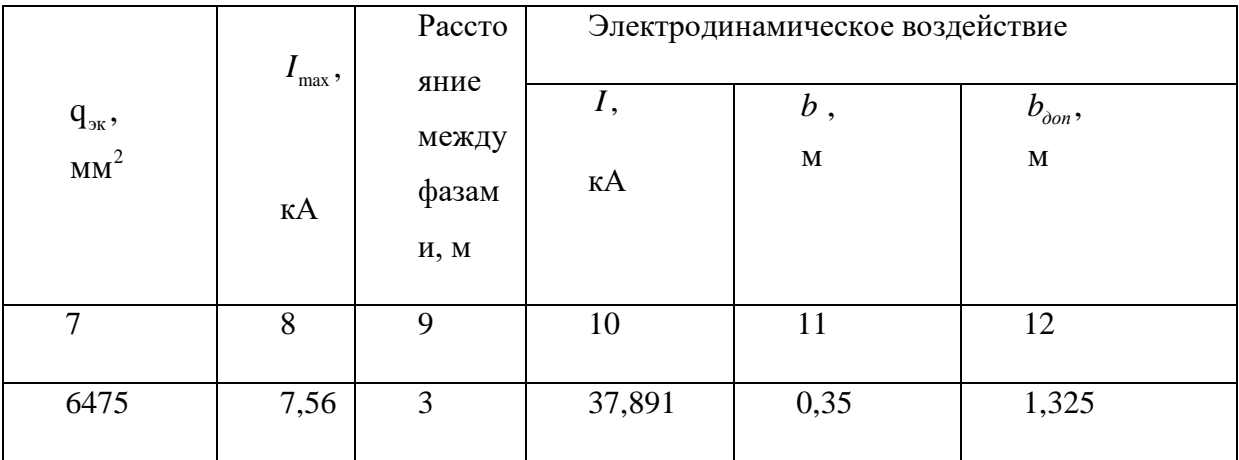

Продолжение таблицы 20.

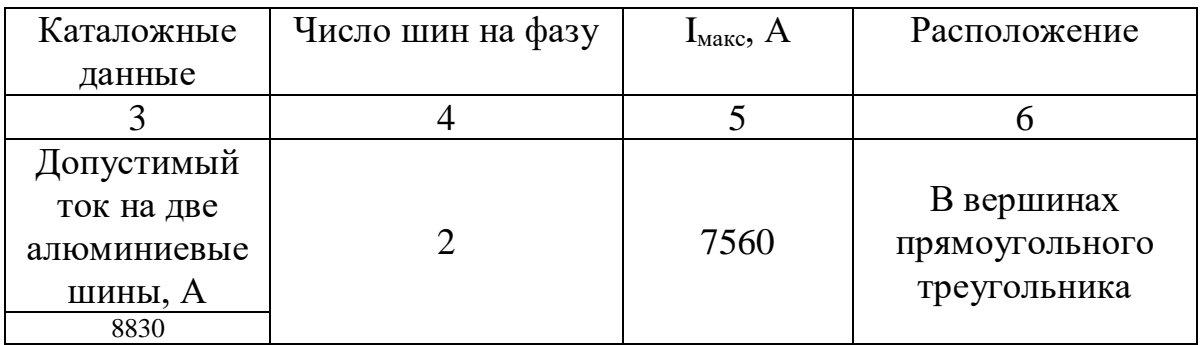

Продолжение таблицы 20.

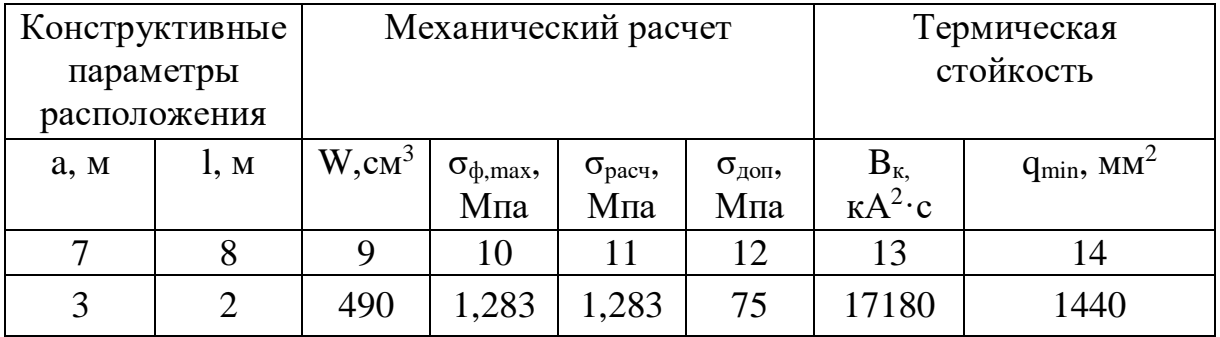

Таблица 21 - Выбор и проверка опорных изоляторов

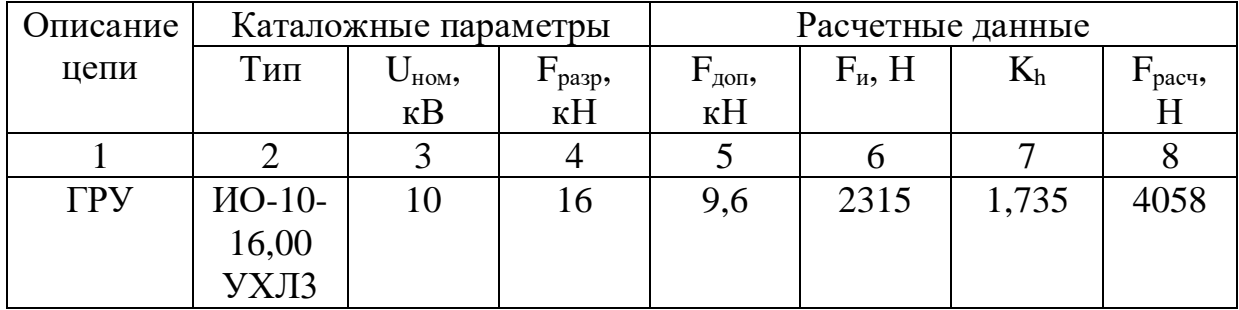

| Описание    | Каталожные параметры |                                 |               |                | Расчетные данные |                   |               |                     |
|-------------|----------------------|---------------------------------|---------------|----------------|------------------|-------------------|---------------|---------------------|
| цепи        | Тип                  | $\mathsf{U}_\text{\tiny{HOM}},$ | $I_{HOM}$     | $F_{pasp}$     | $F_{\text{AOD}}$ | $I_{\text{MAKC}}$ | $F_{\mu}$ , H | F <sub>расч</sub> , |
|             |                      | $\kappa$ B                      | $K\mathbf{A}$ | K <sub>H</sub> | $K$ H            | $K\mathbf{A}$     |               |                     |
|             |                      |                                 |               |                |                  |                   |               |                     |
|             |                      |                                 |               |                |                  |                   |               |                     |
| $\Gamma$ Py | $M\Pi$ -             | 10                              |               | 42,5           | 2,55             | 7,56              | 3146,4        | 1157                |
|             | 10/8000-             |                                 |               |                |                  |                   |               |                     |
|             | 4250                 |                                 |               |                |                  |                   |               |                     |

Таблица 22 – Выбор и проверка проходных изоляторов

# 7.3. Выбор комплектного пофазно-экранированного токопровода для выводов генератора G1

 $O<sub>T</sub>$ генератора фасадной выводов ДО стены главного корпусатоковедущие выполнены пофазночасти комплектным экранированным токопроводом ГРТЕ-10-8550-250 [1, табл. 9.13, стр. 540]:

Проверка токопровода:

$$
I_{\text{max}} \le I_{\text{non}}; \Rightarrow 7,56 \text{ kA} < 8,55 \text{ kA};
$$
\n
$$
i_{y\partial} \le i_{\text{out}}; \Rightarrow 94,847 \text{ kA} < 250 \text{ kA}.
$$

Таблица 23 - Выбор и проверка пофазно-экранированного токопровода

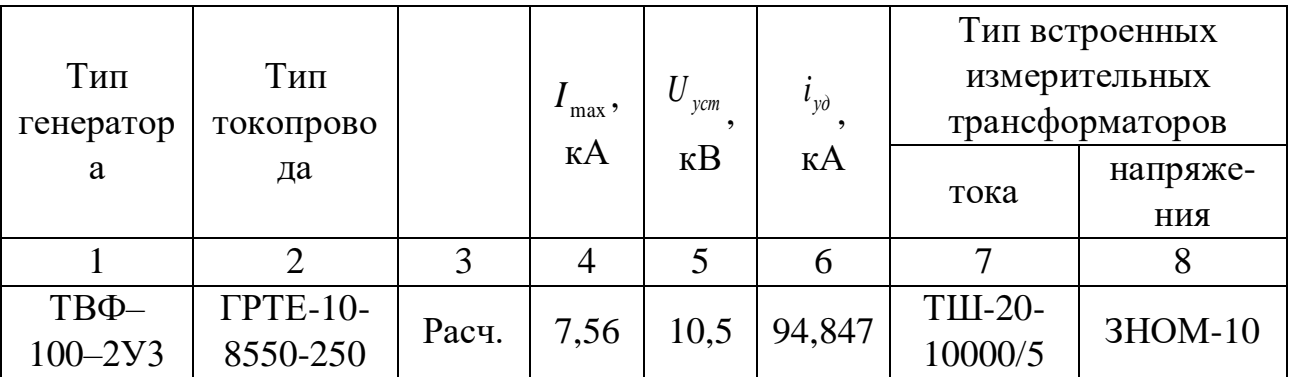

# **8. Выбор схем электрических соединений распределительных устройств для выбранного расчётного присоединения**

*Выбор схему для ГРУ-10 кВ:* При числе генераторов равным 3 выбираем схему – две рабочие системы сборных шин, одна из которых секционированная для распределительного устройства генераторного напряжения.

*Достоинства схемы:* Гибкость, высокая надежность, наличие резервной системы сборных шин.

*Недостатки схемы:* Большое количество разъединителей, изоляторов, токоведущих материалов и выключателей, более сложная по сравнению с остальными схемами конструкция распределительного устройства, что ведет к увеличению капитальных затрат на сооружение ГРУ. Большое количество операций разъединителями и сложная блокировка между выключателями и разъединителями приводят к возможности ошибочного отключения тока нагрузки разъединителями. Вероятность аварий из-за неправильного действия обслуживающего персонала в схемах с двумя системами шин больше, чем в схемах с одной системой шин.

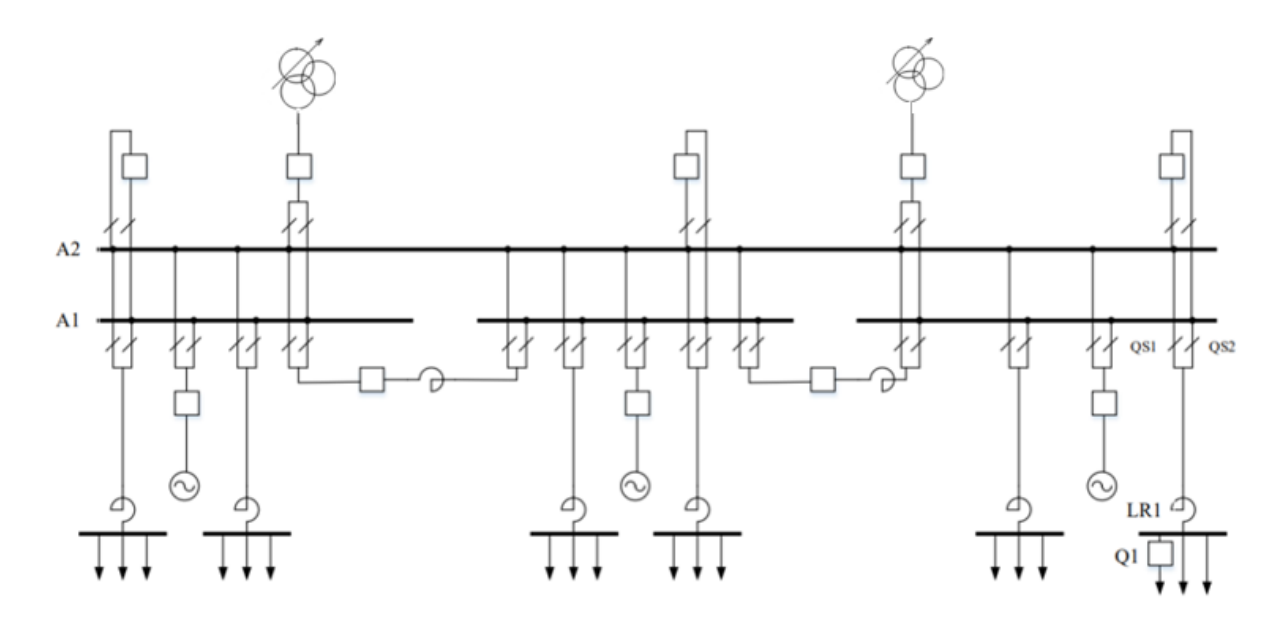

Рисунок 31 – Полная схема электрических соединений ГРУ–10 кВ

## **Порядок оперативных переключений при вводе линии в работу:**

- 1. До оперативных переключений: выключатель Q1 отключен;
- разъединители QS1, QS2 отключены;
- 2. Последовательность операций по переключениям присоединений:
- включают разъединитель QS2;
- включают выключатель Q1;
- 3. После оперативных переключений: выключатель Q1 включен;
- разъединитель QS2 включен

# **9. Проектирование измерительной подсистемы**

Опишем объем измерений в цепях ТЭЦ в виде таблицы 24.

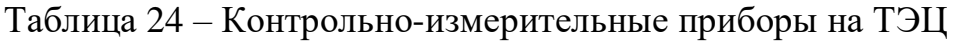

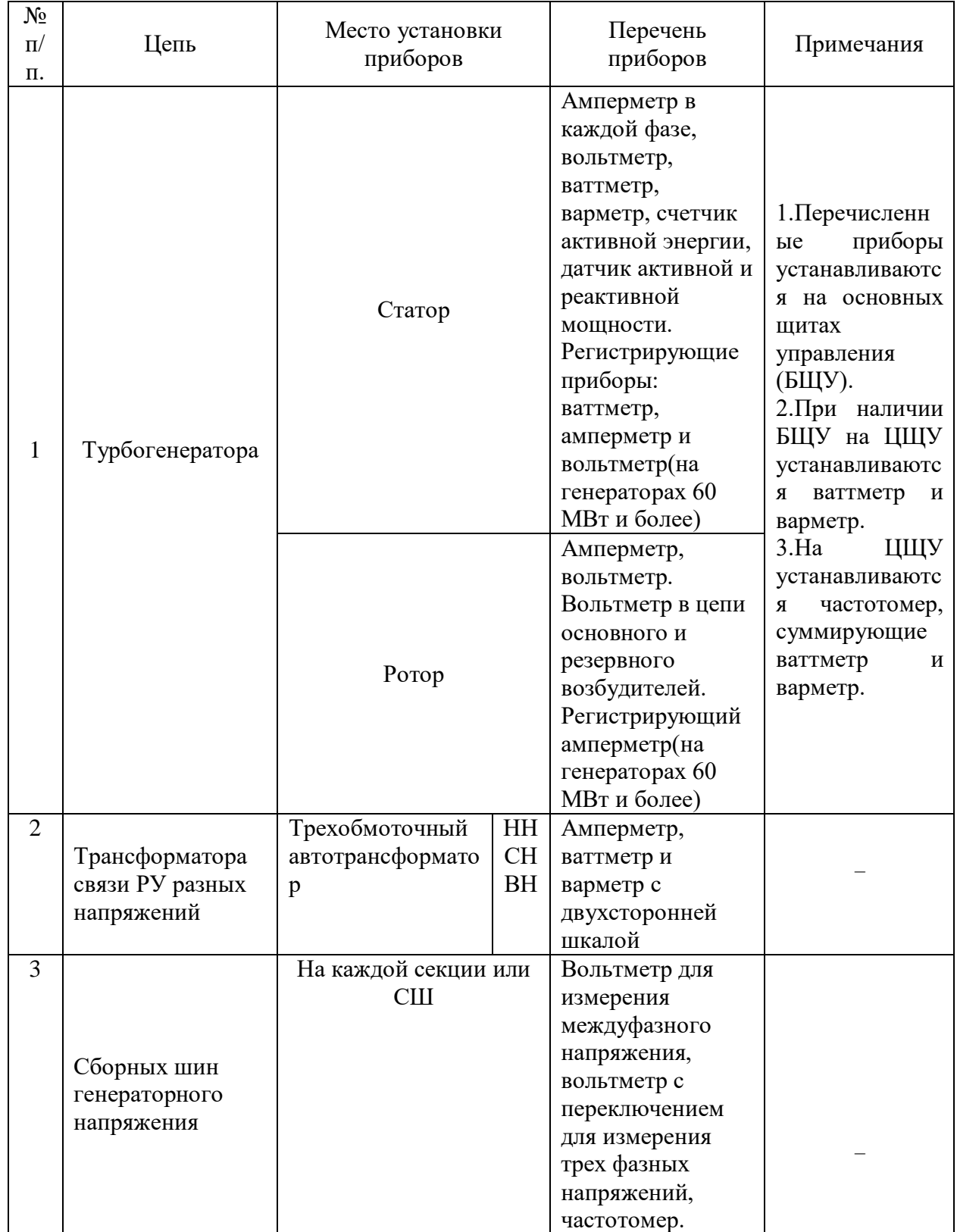

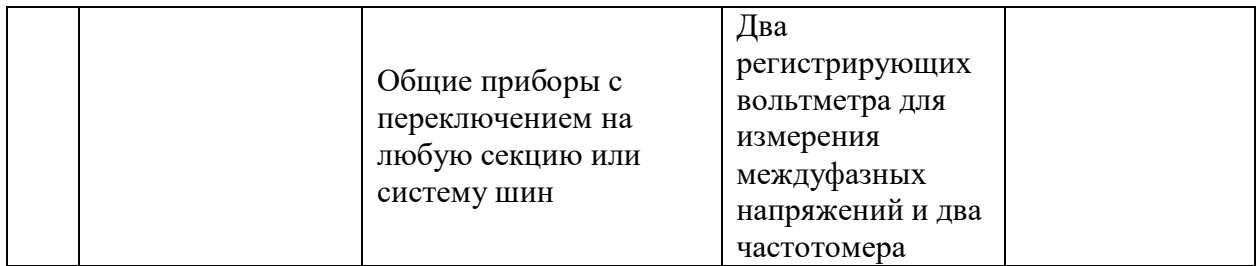

8. Приведем буквенное обозначение приборов

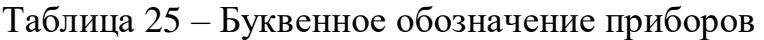

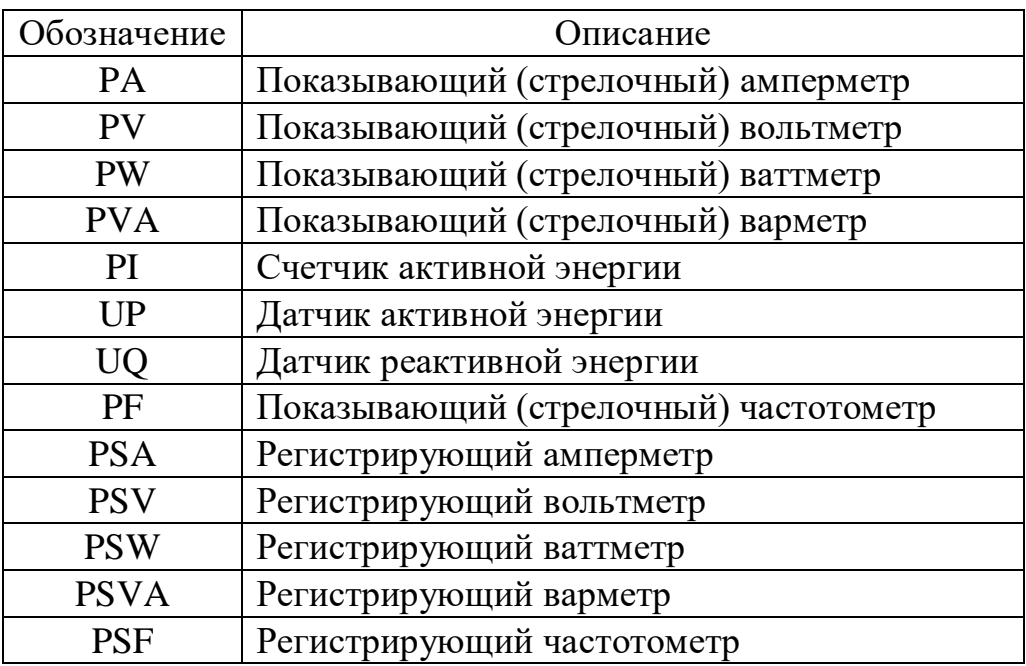

9. Приведем требования ПУЭ к классу точности измерительных приборов:

Таблица 25 – Требования ПУЭ к классу точности измерительных приборов

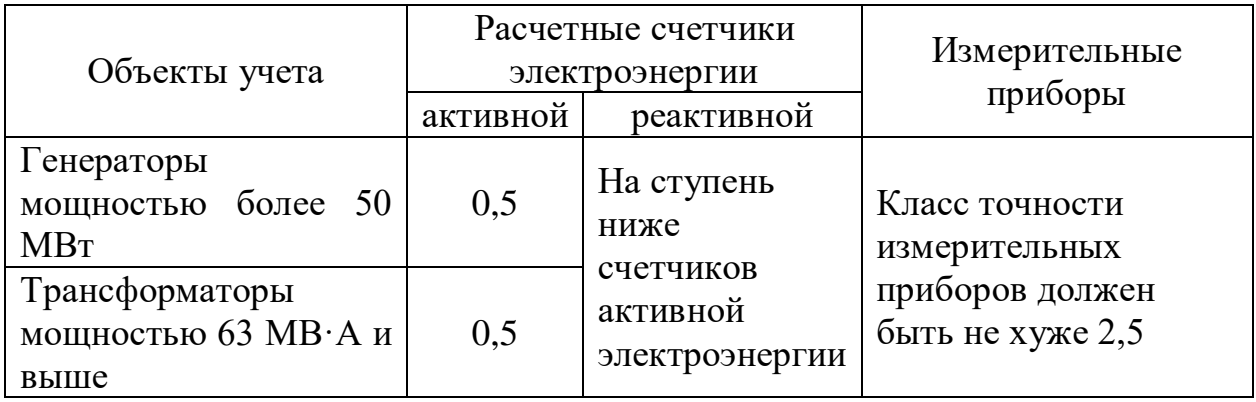

# 10. Выберем измерительные приборы и приведем их характеристики в таблице 26:

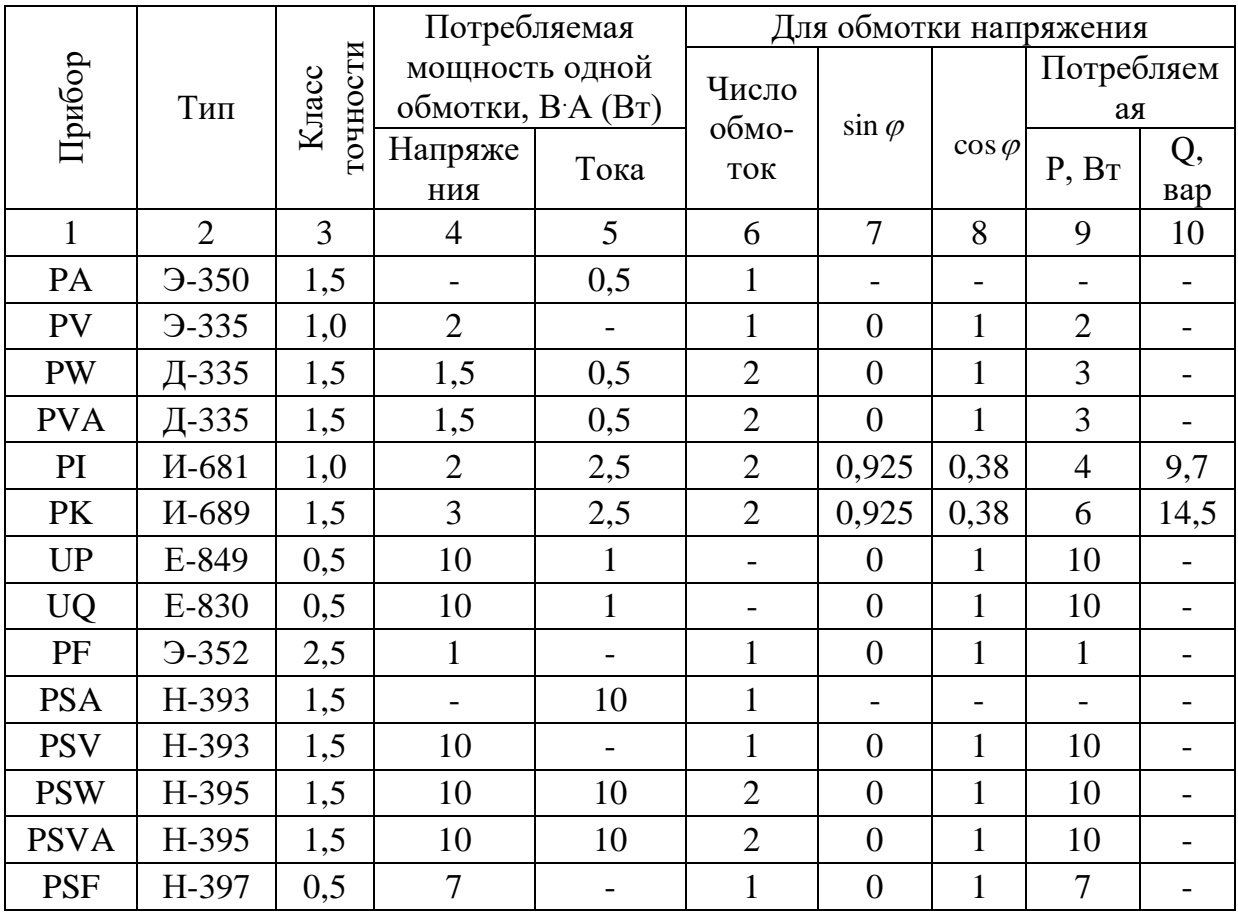

## Таблица 26 - Характеристики измерительных приборов

## 9.1. Выбор трансформаторов тока и напряжения

## 9.1.1. Выбор измерительных трансформаторов тока

Условия выбора и проверки ТА:

Трансформаторы тока выбирают:

- По напряжению установки:

$$
U_{ycm} \leq U_{ucm};
$$

 $-$  По току:

$$
I_{\text{hom}} \le I_{\text{hom}}; I_{\text{max}} \le I_{\text{hom}}
$$

Номинальный ток должен быть как можно ближе к рабочему току установки, так как недогрузка первичной обмотки приводит к увеличению погрешностей;

- По конструкции и классу точности;

- По электродинамической стойкости:

$$
i_{y} \leq k_{\rm sol} \sqrt{2} I_{1_{\rm HOM}}; i_{y} \leq i_{\rm out},
$$

– где *i<sup>у</sup>* – ударный ток КЗ по расчету; *kэд* – кратность электродинамической стойкости по каталогу; *I1ном* – номинальный первичный ток трансформатора тока; *iдин* – ток электродинамической стойкости;

- По термической стойкости:

$$
B_{\kappa} \le (k_m I_{1_{\text{HOM}}})^2 t_{\text{mep}}; B_{\kappa} \le I_{\text{mep}}^2 t_{\text{mep}},
$$

– где *В<sup>к</sup>* – тепловой импульс по расчету; *k<sup>т</sup>* – кратность термической стойкости по каталогу; *tтер* – время термической стойкости по каталогу; *Iтер* – ток термической стойкости;

- По вторичной нагрузке:

$$
Z_{2} \leq Z_{2\text{\tiny{HOM}}},
$$

– где *Z<sup>2</sup>* – вторичная нагрузка трансформатора тока; *Z2ном* – номинальная допустимая нагрузка трансформатора тока в выбранном классе точности.

Приведем требования ПУЭ к классам точности ТА [6].

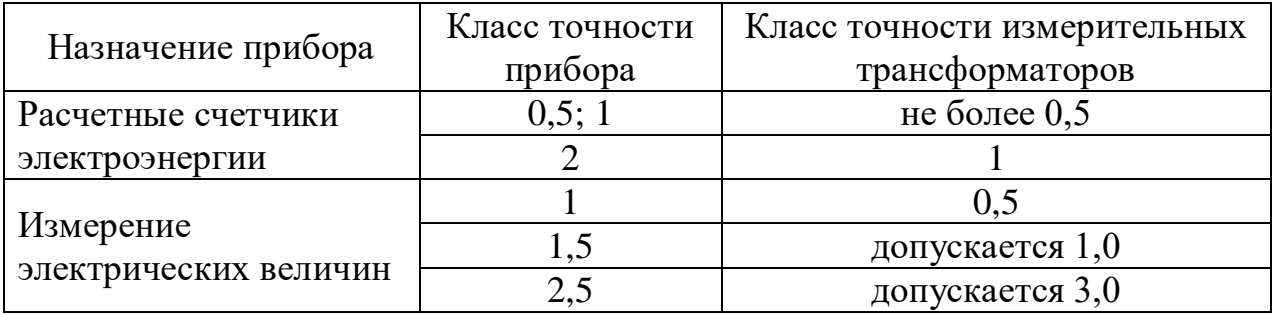

## Таблица 27 - Требования к классу точности измерительных трансформаторов

Таблица 28 - Трансформаторы тока

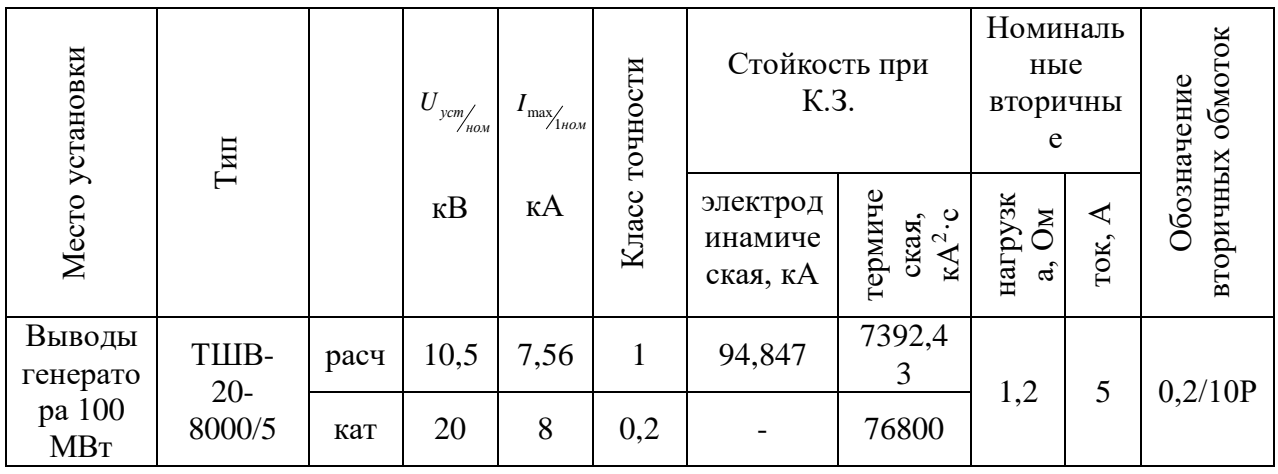

Пояснение буквенной и числовой части:

- $-$  TIII-20-8000/5:
- Т трансформатор тока;

Ш – шинный;

- 20 номинальное напряжение, кВ;
- 8000 первичный номинальный ток, А;
- 5 вторичный номинальный ток, А.

Выполним расчет вторичной нагрузки для одного трансформатора тока [2, c.  $376$ :

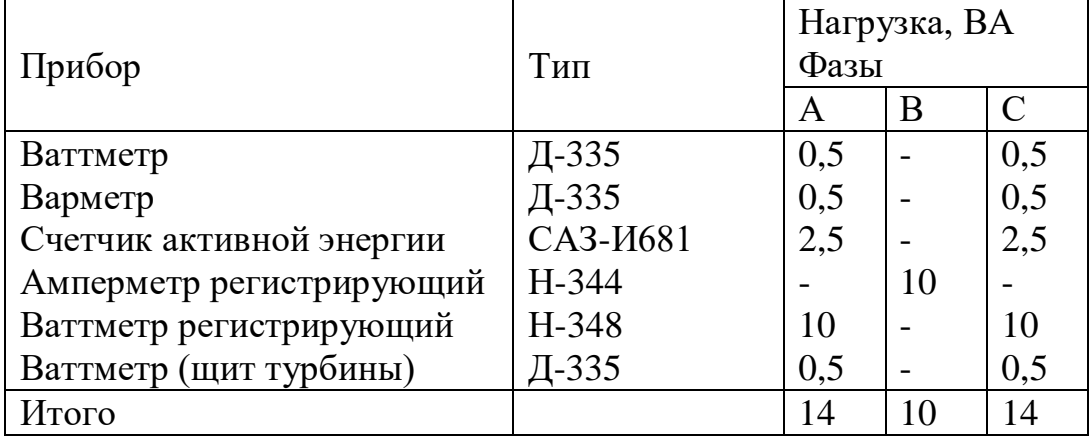

Таблица 29 – Вторичная нагрузка трансформатора тока

Из таблицы 29 видно, что наиболее загружены трансформаторы тока фаз А и С. Общее сопротивление приборов:

$$
r_{npu\delta} = \frac{S_{npu\delta}}{I_2^2} = \frac{14}{25} = 0,56
$$
OM

где I<sub>2</sub> – номинальный вторичный ток.

Допустимое сопротивление проводов:

$$
r_{np} = Z_{2n\omega M} - r_{npu\delta} - r_{k} = 1, 2 - 0, 56 - 0, 1 = 0, 54 \text{ OM}
$$

– где  $r_{K}$  – сопротивление контактов, принимается 0,05 Ом при двух-трех приборах и 0,1 Ом при большем числе приборов.

Для выводов генератора 10,5 кВ применяется кабель с алюминиевыми жилами, ориентировочная длина 40 м, трансформаторы тока включены в полную звезду, поэтому  $l_{\text{pacv}} = l = 40 \text{ m}$ , тогда сечение:

$$
q = \frac{\rho \cdot l_{pacv}}{r_{np}} = \frac{0.0283 \cdot 40}{0.54} = 2.1 \text{ mm}^2
$$

– где ρ – удельное сопротивление материала провода.

Принимаем контрольный кабель АКРВГ с жилами сечением 4 мм<sup>2</sup>. Где вторичная нагрузка:

$$
Z_2 = r_{np} + r_{npu\delta} + r_{k} = \frac{\rho l_{pacv}}{q} + r_{npu\delta} + r_{k} = \frac{0.0283 \cdot 40}{4} + 0.56 + 0.1 = 0.943
$$
OM

Итого имеем:

- По напряжению установки:

$$
U_{ycm} \le U_{\text{nom}};
$$
  
10,5 kB \le 20 kB

- По току:

$$
I_{\text{hopm}} \le I_{1\text{hom}}; I_{\text{max}} \le I_{1\text{hom}}
$$
  
7,56 kA \le 8 kA

- По конструкции и классу точности;
- По электродинамической стойкости:

$$
i_{y} \le k_{3\delta} \sqrt{2} I_{1\mu\text{OM}}; i_{y} \le i_{\partial u\mu},
$$
  
94,847 kA  $\le 81 \cdot \sqrt{2} \cdot 8 = 916,4 \text{ kA}$ 

– где *i<sup>у</sup>* – ударный ток КЗ по расчету; *kэд* – кратность электродинамической стойкости по каталогу; *I1ном* – номинальный первичный ток трансформатора тока; *iдин* – ток электродинамической стойкости;

- По термической стойкости:

$$
B_{\kappa} \le (k_m I_{1\mu\text{OM}})^2 t_{\text{mep}}; B_{\kappa} \le I_{\text{mep}}^2 t_{\text{mep}},
$$
  
7392,43 kA \cdot c<sup>2</sup>  $\le (20 \cdot 8)^2 \cdot 3 = 76800 \text{ kA} \cdot c^2$ 

– где *В<sup>к</sup>* – тепловой импульс по расчету; *k<sup>т</sup>* – кратность термической стойкости по каталогу; *tтер* – время термической стойкости по каталогу; *Iтер* – ток термической стойкости;

- По вторичной нагрузке:

## 0,943 Ом≤1,2 Ом  $Z_2 \leq Z_{2\mu\alpha\mu}$

– где *Z<sup>2</sup>* – вторичная нагрузка трансформатора тока; *Z2ном* – номинальная допустимая нагрузка трансформатора тока в выбранном классе точности. Таблица 30

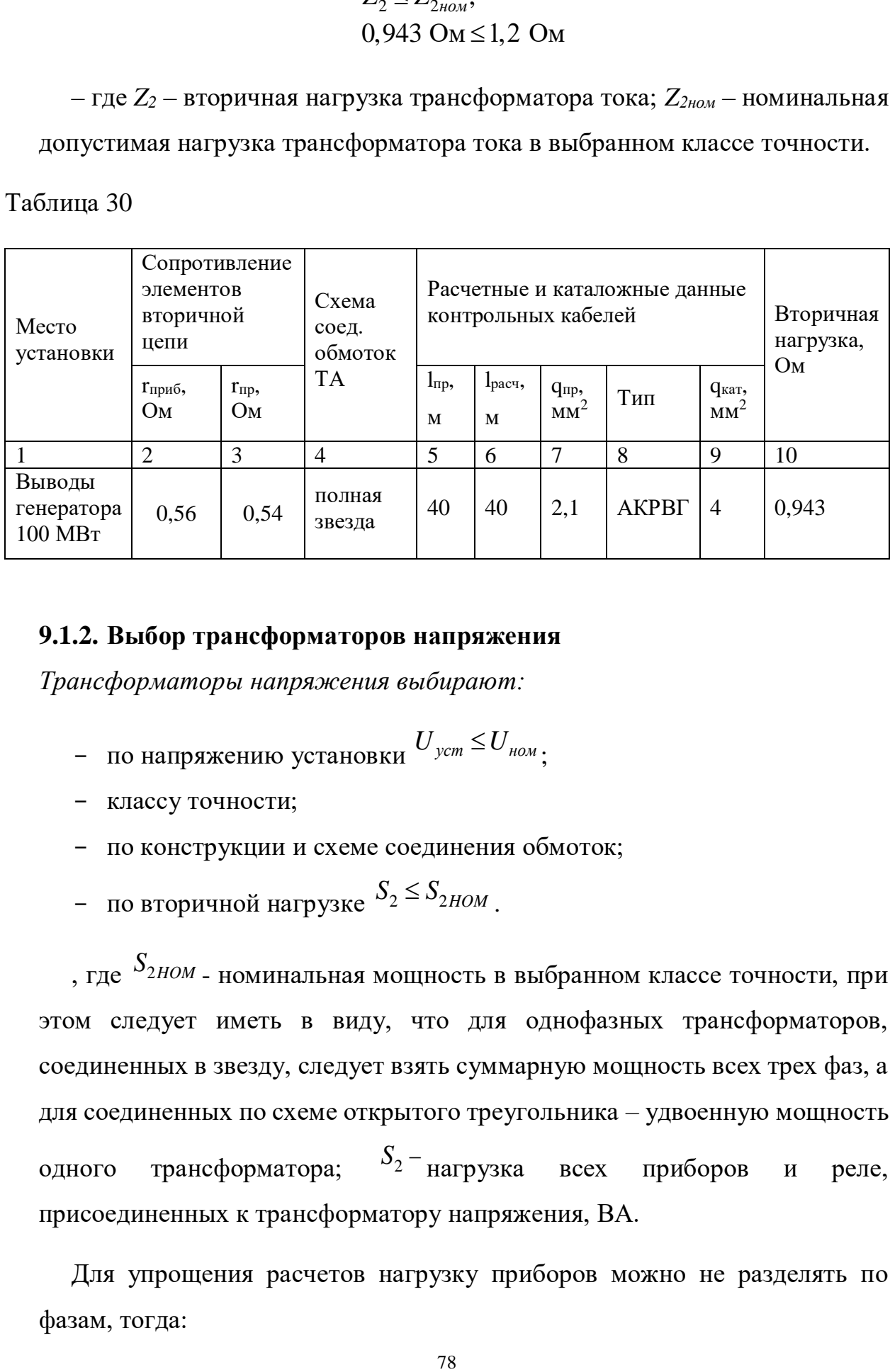

#### **9.1.2. Выбор трансформаторов напряжения**

*Трансформаторы напряжения выбирают:*

- по напряжению установки  $U_{\textit{ycm}}$  ≤  $U_{\textit{hom}}$ ;
- классу точности;
- по конструкции и схеме соединения обмоток;
- по вторичной нагрузке  $S_2 \leq S_{2HOM}$ .

, где <sup>2</sup>*HOM S* - номинальная мощность в выбранном классе точности, при этом следует иметь в виду, что для однофазных трансформаторов, соединенных в звезду, следует взять суммарную мощность всех трех фаз, а для соединенных по схеме открытого треугольника – удвоенную мощность одного трансформатора;  $S_{2}$  – всех приборов и реле, присоединенных к трансформатору напряжения, ВА.

Для упрощения расчетов нагрузку приборов можно не разделять по фазам, тогда:

$$
S_2 = \sqrt{P_{npu\delta}^2 + Q_{npu\delta}^2}
$$

Выбираем трансформатор ЗНОЛ.06-10УЗ.

Перечень необходимых измерительных приборов выбираем по табл.4.11 [1, с.364], мощность приборов принимаем в соответствии с табл.П4.7 [1, с.635]

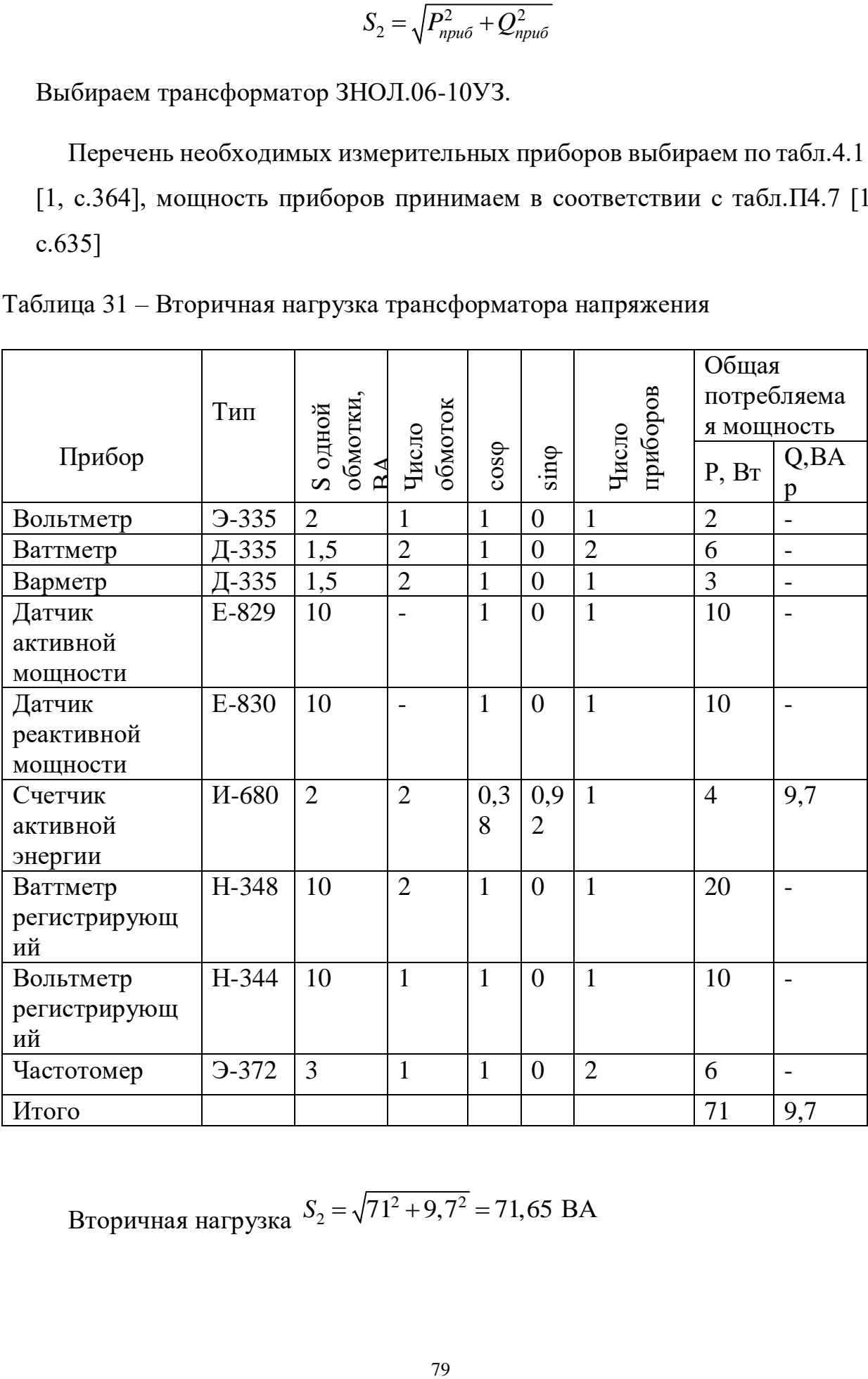

Таблица 31 – Вторичная нагрузка трансформатора напряжения

Вторичная нагружа 
$$
S_2 = \sqrt{71^2 + 9,7^2} = 71,65 \text{ BA}
$$

Трансформатор напряжения типа ЗНОЛ.06-10УЗ, имеющий номинальную мощность 75 ВА в классе точности 0,5, необходимом для присоединения счетчиков. Таким образом:

 $S_2 = 71,65 \text{ BA} \leq S_{2HOM} = 75 \cdot 3 = 225 \text{ BA}$ , следовательно, трансформатор будет работать в выбранном классе точности.

Трансформаторы напряжения в других цепях расчетной схемы выбираются только по напряжению установки.

Таблица 332– Выбор трансформаторов напряжения

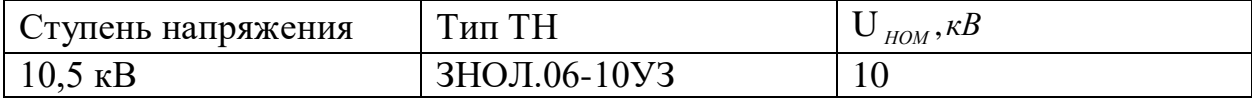

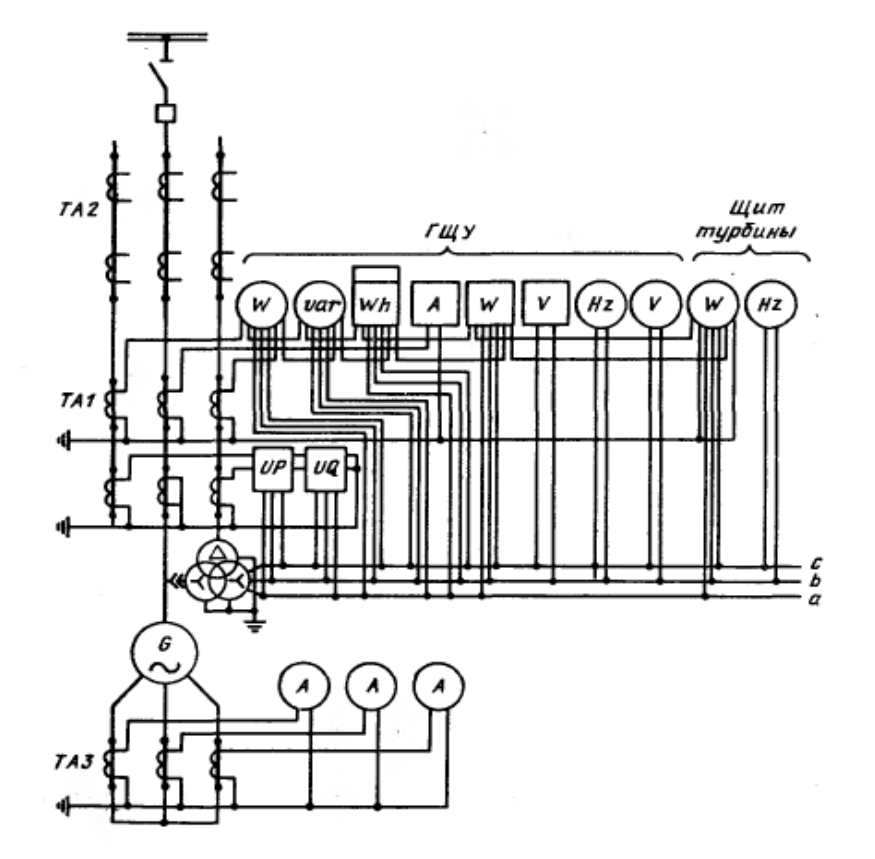

Рисунок 32 – Схема включения измерительных приборов генератора.

#### **10. Анализ схемы управления выключателем**

Масляные выключатели комплектуются электромагнитными, пневматическими или пружинными приводами. Исполнительными органами для включения и отключения масляного выключателя с пневматическим приводом и воздушного выключателя служат электромагниты со втягивающимися сердечниками, управляющие пневматическими клапанами.

Мощность электромагнита включения масляного выключателя с электромагнитным приводом выбрана, исходя из необходимости преодоления силы сжатия отключающих пружин выключателя; для отключения в качестве отключающего элемента используется маломощный электромагнит отключения, который только освобождает в приводе удерживающее приспособление (защелку), а отключение механизма выключателя происходит под действием предварительно сжатых отключающих пружин. Включение и отключение выключателя с пружинным приводом производится также под действием пружин, которые взводятся маломощным электродвигателем, а электромагниты включения и отключения освобождают приспособления, удерживающие пружины. Для масляных выключателей с пружинным приводом схема управления выполняется на переменном, выпрямленном или постоянном оперативном токе напряжением 110 В.

На рисунке 33 представлена принципиальная схема управления масляного выключателя напряжением до 110 кВ с трехфазным приводом.

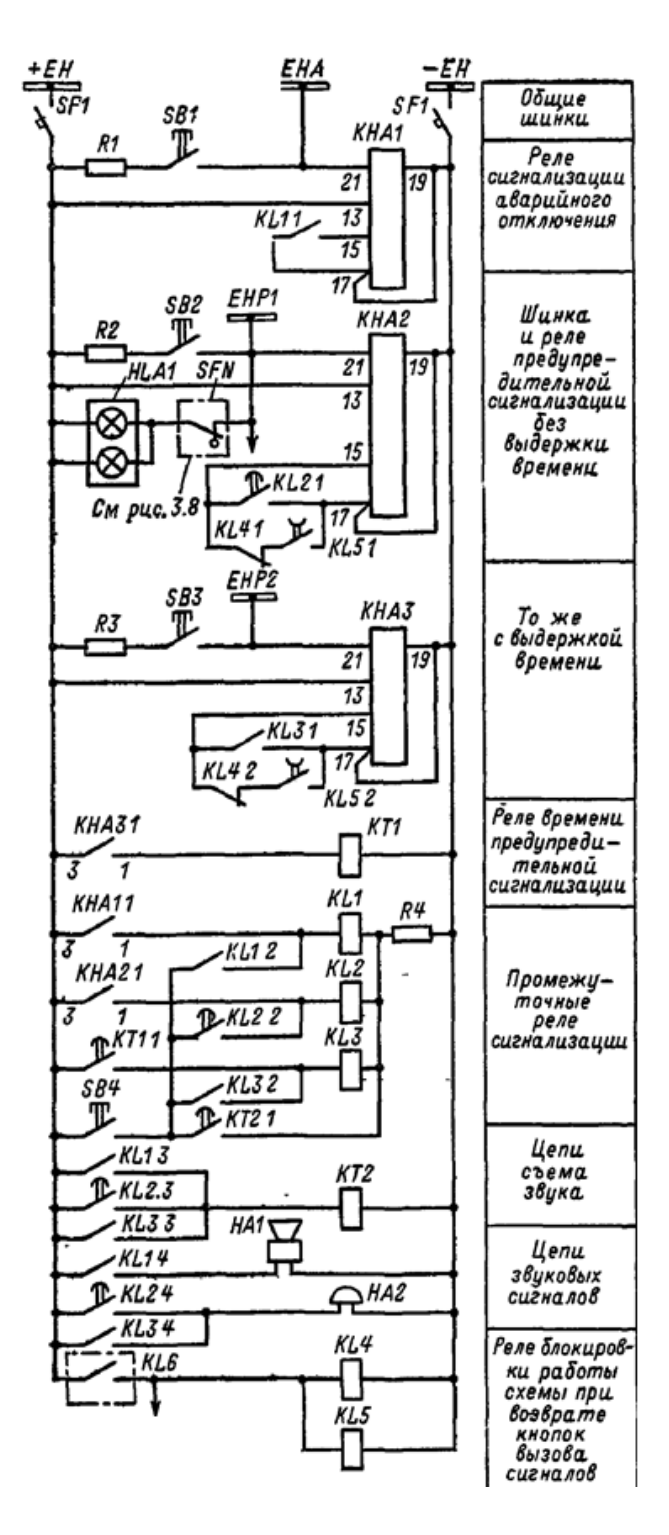

Рисунок 33 – Схема дистанционного трехфазного управления масляным выключателем.

Подача оперативных команд на включение и отключение производится при помощи ключа управления , имеющего самовозврат рукоятки в нейтральное положение после освобождения ее оператором. При этом появляется возможность централизованного квитирования, т. е. приведения ключа в положения, соответствующие положениям выключателя, что имеет значение для крупных электростанций или подстанций, где затруднено индивидуальное обслуживание большого количества ключей на щитах управления.

**Релейная схема управления.** Командные импульсы от ключа управления подаются не непосредственно в цепи электромагнитов, а через промежуточные реле команд «Включить» или «Отключить» , которые в свою очередь воздействуют на электромагниты выключателя, а также обеспечивают построение соответствующих цепей сигнализации.

Применение релейных схем управления позволяет перейти на малогабаритные ключи управления с маломощной контактной системой, обладающие слабой коммутационной способностью. Применение малогабаритных ключей позволяет сократить размеры щитов управления на мощных электростанциях, на которых управление все большим числом вспомогательных агрегатов, электродвигателями СН производится дистанционно, а также на подстанциях сверхвысокого напряжения, на которых управление не только выключателями, но и разъединителями и заземляющими ножами с электродвигательными приводами выносится на щит управления.

Реле команд размещают вне щита управления в помещениях, приближенных к выключателям. Там же устанавливается вся релейная аппаратура управления, автоматики и защиты. Это позволяет сократить сечения жил контрольных кабелей между пунктом дистанционного управления и приводом выключателя.

Реле команд используются также для построения схемы автоматики линий 110—220 кВ на подстанциях и могут устанавливаться в помещении щита управления.

Длительность действия командных импульсов должна быть достаточной для завершения операций включения и отключения. В тех случаях, когда срыв командного импульса из-за ошибочных действий оператора не приводит к повреждению выключателя, никакие меры по увеличению длительности командных импульсов не предусматриваются. Для воздушных выключателей срыв импульса представляет серьезную опасность из-за преждевременного прекращения подачи свежего воздуха; уменьшается скорость движения подвижных контактов выключателя, в связи с чем возможно их сваривание.

Для обеспечения надежного завершения операции, а также защиты от повреждений контактов командных органов КСС1 или КСТ1 (при срыве операции ток электромагнитов YATI, YAC1 или контактора КМ1 рвется контактами реле команд, которые обгорают при размыкании значительных токов электромагнитов) предусматривается подхват командных импульсов. Для масляных выключателей, имеющих пополюсное исполнение, в цепи включения для подхвата используется контакт реле KL4 с токовой обмоткой, в цепи отключения — контакт реле KBS1 блокировки от многократных включений. Эти реле срабатывают при подаче командного импульса и удерживаются для обеспечения надежного завершения операций включения и отключения. Для воздушных выключателей в цепи включения используется вспомогательный контакт электромагнита включения, в цепи отключения — аналогично схеме масляного выключателя, имеющего пополюсное исполнение. Так же выполняется подхват командного импульса на отключение и для масляных выключателей с трехполюсным приводом контактом реле KBS1 в тех случаях, когда это реле присутствует в схеме.

# **11. Проектирование системы электроснабжения собственных нужд**

При рассмотрении технологических схем ТЭЦ отмечено, что производство электрической энергии полностью механизировано. Большое количество механизмов обеспечивает работу основных агрегатов электростанции – питательных насосов, дутьевых вентиляторов, дымососов, конденсатных насосов, дробилок, мельниц, циркуляционных насосов и др.

Нормальная работа электростанции возможна лишь при надежной работе всех механизмов с.н., что возможно лишь при их надежном электроснабжении. Потребители с.н. относятся к потребителям I категории. [2, с. 443, табл. 5.2].

1. Собственные нужды на ТЭЦ используются в основном на приготовление и транспортировку топлива, подачу питательной воды и воздуха в паровые котлы и удаление шлаков и дымовых газов, то есть для приведения в движение механизмов собственных нужд; механизмами собственных нужд в основном являются асинхронные и синхронные двигатели, используемые в качестве питательных насосов, дутьевых вентиляторов, дымососов, конденсаторных насосов, дробилок, мельниц, циркуляционных насосов и др.

Собственное потребление электроэнергии зависит от типа электростанции, вида топлива и способов его сжигания, параметров пара, типа турбогенератора и его мощности, наличие турбо привода у части механизмов.

2. Принимаем напряжение первой ступени системы электроснабжения собственных нужд равным 6 кВ, потому что применение напряжения 3 кВ не оправдало себя, так как стоимость электродвигателей 3 кВ мало отличается, а расход цветных металлов и потери электроэнергии в сетях 3 кВ значительно выше, чем в сетях 6 кВ.

3. На ГРУ подключено 3 генератора, поэтому устанавливаем 3 трансформатора с.н.. Мощность требуемая на с.н. определяется как:

$$
S_{\text{mpe6.now}}^{c.n.} = S_G \cdot K_{\text{cnpoca}} \cdot \frac{K_{c.n.}}{100\%}
$$

, 
$$
\text{где } K_{\text{cnpoca}} = 0.9 [2, \text{табл. } 5.2]
$$

Для генератора **ТВФ-100-2У3:**

$$
S_{\text{mpe6.}HOM}^{c.n.} = S_G \cdot K_{\text{cmpoca}} \cdot \frac{K_{c.n.}}{100\%} = 117,5 \cdot 0,9 \cdot \frac{10}{100\%} = 10,58 \text{ MBA}
$$

Для генераторов **ТВФ-63-2ЕУЗ**:

$$
S_{\text{mpe6.now}}^{c.n.} = S_G \cdot K_{\text{cmpoca}} \cdot \frac{K_{c.n.}}{100\%} = 78,75 \cdot 0,9 \cdot \frac{10}{100\%} = 7,08 \text{ MBA}
$$

Выбираем для каждой секции трансформатор типа ТРДНС-10000/10,5

Условное обозначение:

- Т трехфазный;
- Р с расщеплённой обмоткой;
- Д принудительная циркуляция воздуха и естественная циркуляция масла;
- Н наличие РПН;
- С для систем собственных нужд электростанций;
- 10000 номинальная мощность, кВА;
- 10 номинальное напряжение, кВ.

Таблица 33

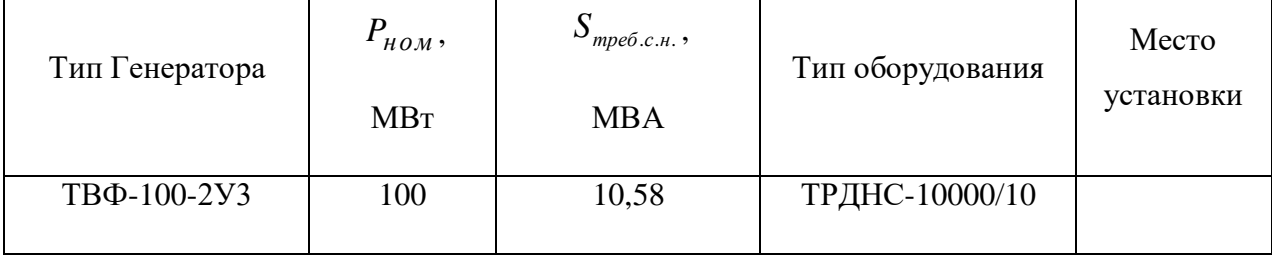

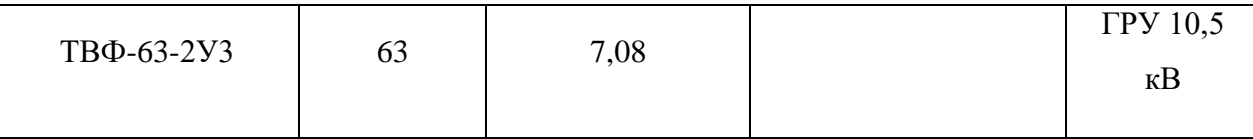

## **Выбор резервных питающих элементов.**

Резервное питание РУ с.н. обеспечивается резервным трансформатором собственных нужд (РТСН), который подключен к шинам ГРУ. Резервный питающий элемент для напряжения первой ступени системы электроснабжения с.н. сведён в таблицу 34:

Таблица 34 – Резервирующего трансформатора собственных нужд

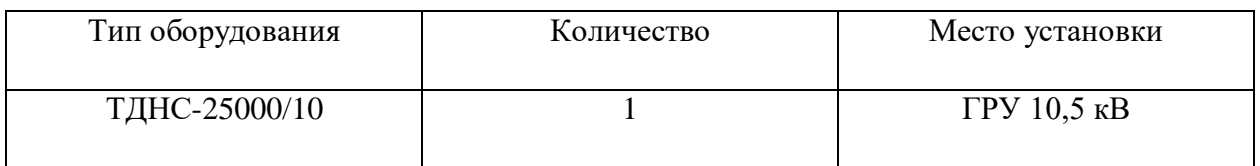

Структурная схема для выдачи электроэнергии внутренним потребителям собственных нужд (рисунок 34):

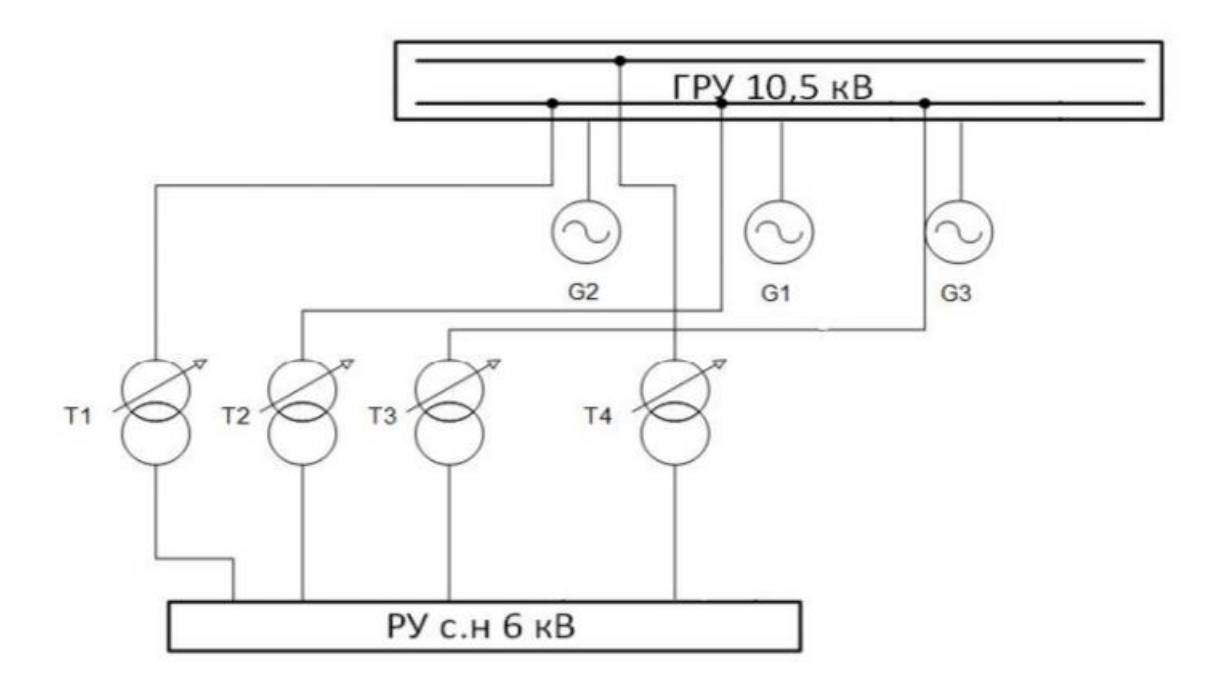

Рисунок 34 – Структурная схема электроснабжения собственных нужд

G1, G2, G3 – Турбогенераторы;

Т1, Т2, Т3 – рабочие питающие источники собственных нужд;

Т4 – резервный питающий источник собственных нужд.

## **12. Электрическая схема ТЭЦ**

На основании проведённых расчётов составлена электрическую схему ТЭЦ и привожу её на рисунке 35:

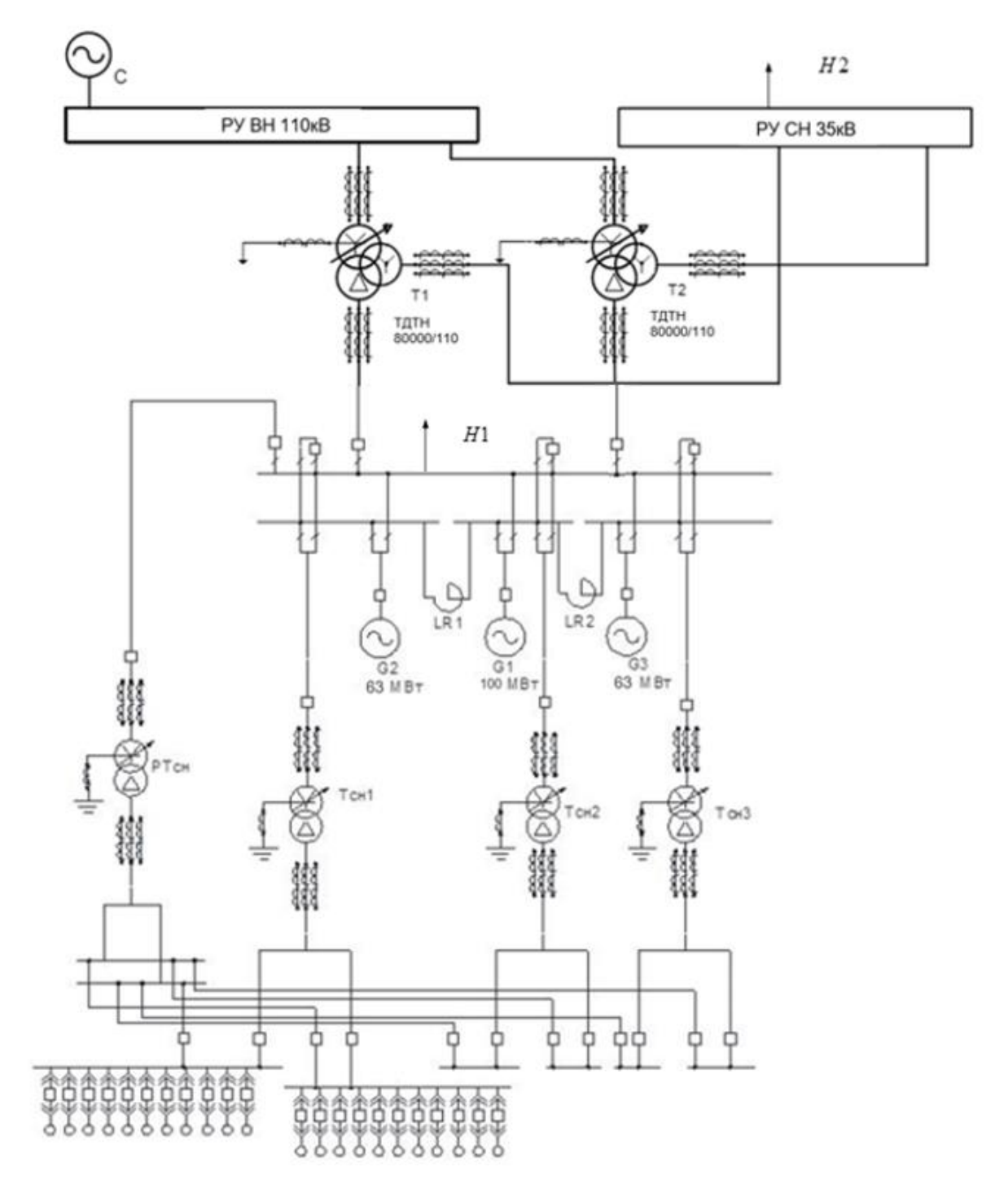

Рисунок 35 – Электрическая схема ТЭЦ

С – система, присоединение на шины РУ ВН;

РУ ВН – распределительное устройство высокого напряжения 110 кВ;

РУ СН – распределительное устройство среднего напряжения 35 кВ;

Н2 – нагрузка второго типа на шинах РУ СН;

Н1 – нагрузка первого типа на шинах ГРУ 10кВ;

Т1, Т2 – силовые трансформаторы ТДТН-80000/110;

LR1, LR2 – токоограничивающие реакторы РБДГ-10-4000-0,105У3;

G1 – турбогенератор ТВФ-100-2У3;

G2, G3 – турбогенераторы ТВФ-63-2У3;

Тсн1, Тсн2, Тсн3 – рабочие трансформаторы собственных нужд ТРДНС-10000/10;

РТсн – резервирующий трансформатор собственных нужд ТРДНС-25000/10.

# **13. Финансовый менеджмент, ресурсоэффективность и ресурсосбережение**

Целями выполнения раздела "Финансовый менеджмент, ресурсоэффективность и ресурсосбережение" являются расчет экономических показателей проекта, разработка плана выполнения работ, расчет бюджета, выполнение оценки конкурентоспособности и ресурсоэффективности проекта.

В данном разделе решаются следующие задачи:

- Анализ конкурентных технических решений;
- Провести SWOT анализ;
- Планирование и организация научного исследования (НИ);
- Рассчитать бюджет проекта НИ:
- Оценить ресурсную эффективность НИ.

# **Оценка коммерческого потенциала и перспективности проведения научных исследований с позиции ресурсоэффективности и ресурсосбережения**

#### **13.1. Анализ конкурентных технических решений**

Данный раздел посвящен детальному анализу конкурирующих поставщиков различного электрооборудования, существующих на рынке.

Анализ произведен с помощью оценочной карты, представленной в таблине 35.

Для анализа был выбран турбогенератор типа ТВФ-100-2У3. Основным предназначением данного агрегата является преобразование энергии механического типа, получаемой вследствие вращения турбины в электрическую. Данное преобразование является результатом вращения

магнитного поля самого ротора в статоре. Возникает это поле из-за установленного на роторе магнита или тока постоянного напряжения. Это способствует возникновению тока в обмотках статора, а также переменного трёхфазного напряжения. Они прямо пропорциональны этому полю.

Рассмотрим трех производителей, выпускающих данное электрооборудование: ОАО «Силовые машины», ОАО «Элсиб» и «Элмаш-М».

Анализ конкурентных технических решений определяется по следующей формуле:

$$
K=\sum B_i\cdot B_i,
$$

где K – конкурентоспособность научной разработки или конкурента;

В<sub>і</sub> – вес показателя (в долях единицы);

 $5<sub>i</sub>$  – балл i-го показателя.

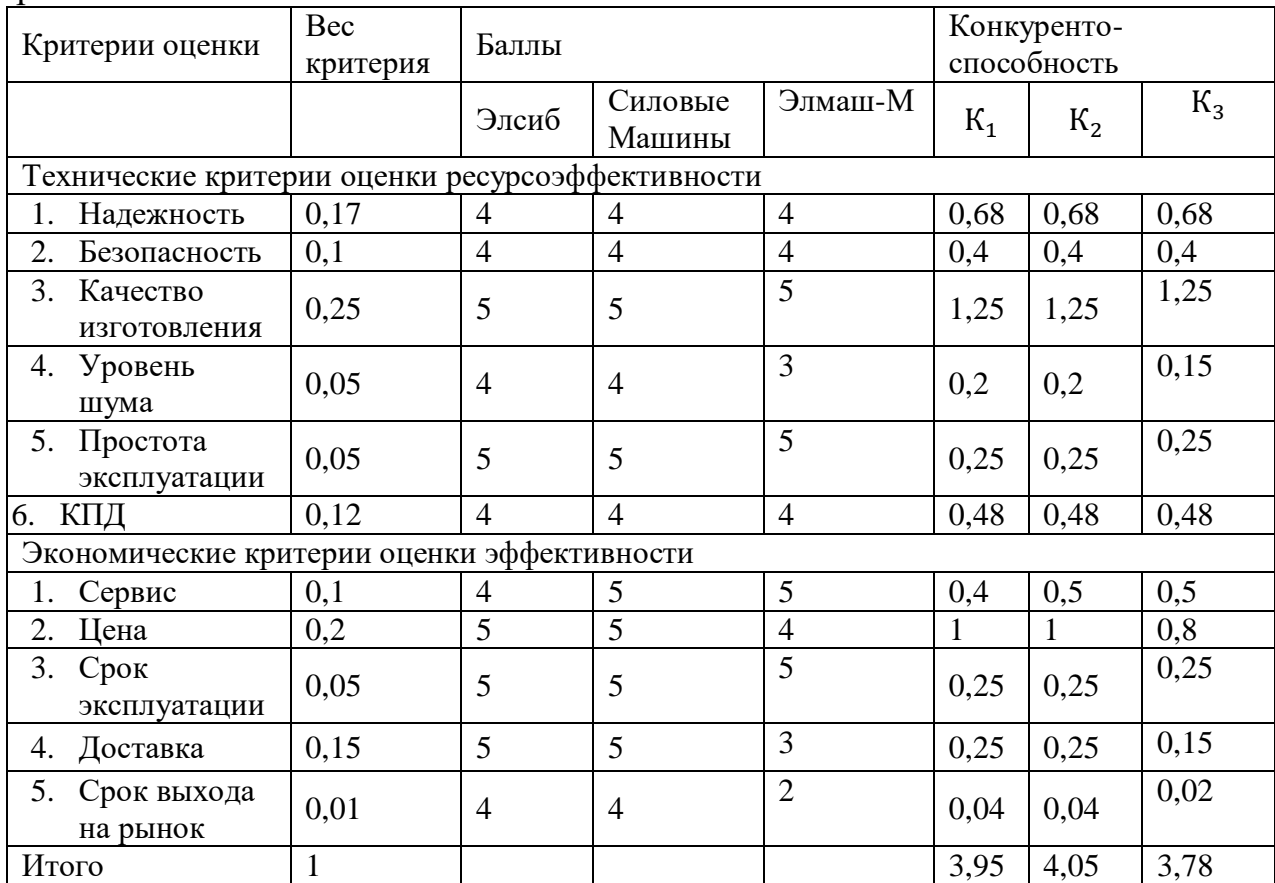

## Таблица 35 – Оценочная карта для сравнения конкурентных технических решений

По результатам таблицы 35 можно сделать вывод, что приобретение турбогенератора ТВФ-100-2У3 фирмы ОАО «Силовые машины» как по техническим, там и по экономическим критериям преобладает над продукцией других компаний. Данное превосходство достигается за счет повышенных показателей эксплуатации и уровню шума, а также лучшим сервисом по сравнению с конкурентной продукцией.

Компания ОАО «Силовые машины» существует с 1898 г. (ранее завод назывался «Электросила»); она имеет большой опыт, гарантию качества. Продукция одобрена в различных отраслях промышленности. Компания также предоставляет хороший сервис.

## **13.2. SWOT – Анализ**

SWOT – это акроним слов Strengts (силы), Weaknesses (слабости), Opportunities (благоприятные возможности) и Тhreats (угрозы). Внутренняя

обстановка фирмы отражается в основном в S и W, а внешняя –в О и Т.SWOTанализ позволяет определить причины эффективной или неэффективной работы компании на рынке, это сжатый анализ маркетинговой информации, на основании которого делается вывод о том, в каком направлении организация должна развивать свой бизнес и в конечном итоге определяется распределение ресурсов по сегментам. Результатом анализа является разработка маркетинговой стратегии или гипотезы для дальнейшей проверки. При прочих равных возможностях и ресурсах (а чаще всего исходные ресурсы -деньги), стратегия должна строиться так, чтобы максимально эффективно использовать свои сильные стороны, а также появляющиеся рыночные возможности, компенсировать слабые стороны, избегать или снижать негативное воздействие угроз. Классический SWOT -анализ предполагает определение сильных и слабых сторон в деятельности фирмы, потенциальных внешних угроз и благоприятных возможностей и их оценку относительно стратегически важных конкурентов. В Таблице 36 представлена матрица решений для SWOT-анализ

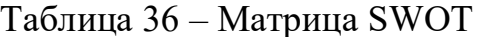

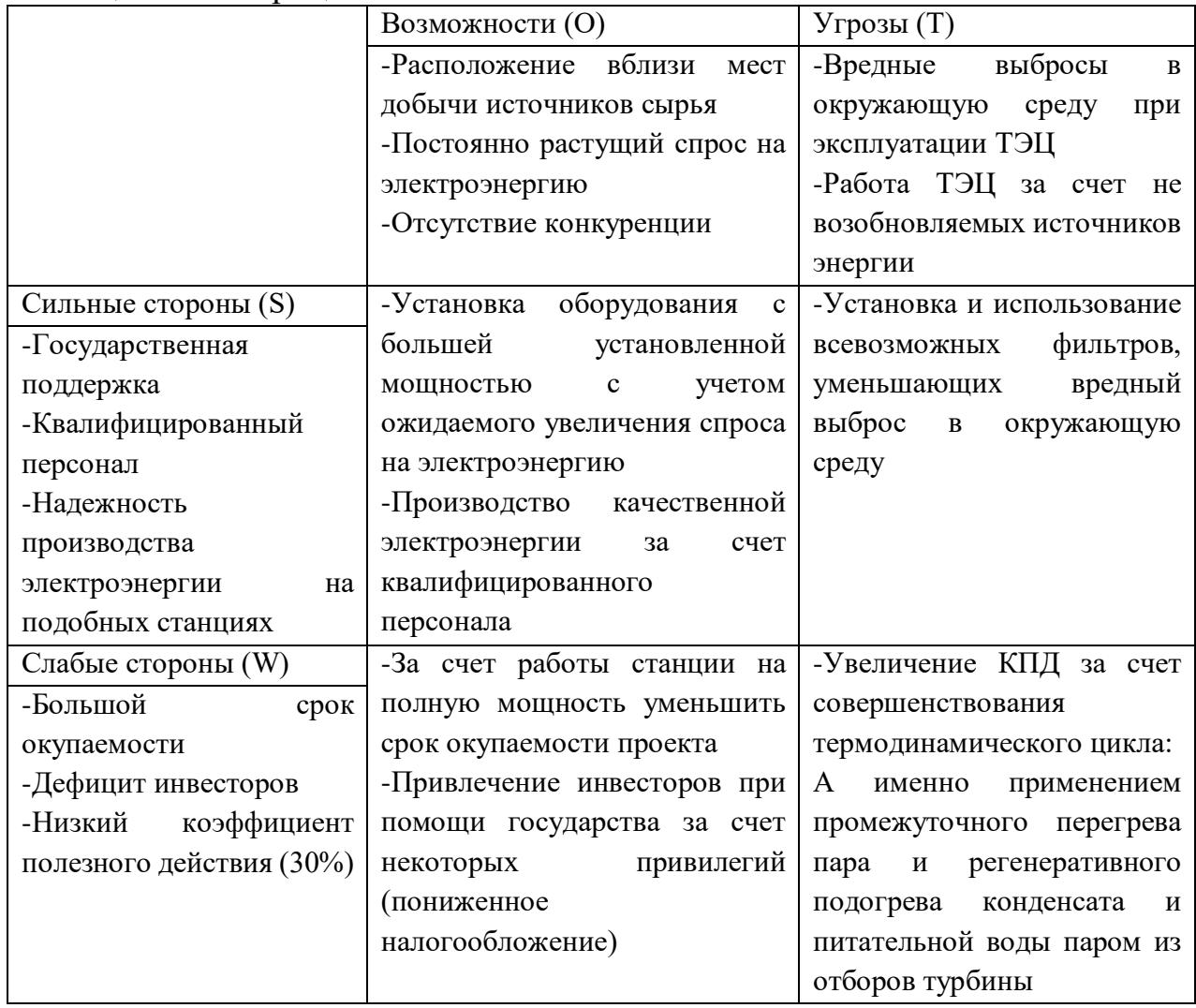

Из SWOT-анализа разрабатываемого проекта можно сделать вывод о том, что возможность строительства ТЭЦ напрямую зависит от наличия поддержки со стороны государства, а также капиталовложений со стороны инвесторов. Так же видно, что угрозы имеют малый вес и действие угроз можно уменьшить, например, избавиться от выбросов в атмосферу с помощью использования специальных фильтров.

#### **13.3. Планирование научно-исследовательских работ**

Формирование плана и графика разработки необходимо для своевременного выполнения проекта. Необходимо сформировать рабочую группу и разработать план. Рабочая группа состоит из руководителя и проектировщика. Этапы работ могут выполняться как одним, так и двумя исполнителями.

Планирование комплекса предполагаемых работ осуществляется в следующем порядке:

- определение структуры работ в рамках научного исследования;
- определение участников каждой работы;
- установление продолжительности работ;
- построение графика проведения научных исследований.

#### **Структура работ в рамках научного исследования**

Для выполнения научных исследований формируется рабочая группа, в чей состав входят: руководитель проекта и инженер-проектировщик. Составим перечень этапов и работ в рамках проведения научного исследования и проведем распределение исполнителей по видам работ (таблица 40).
| Основные этапы                                      | No pa <sub>6</sub> | Содержание работ                                                                | Должность исполнителя |  |
|-----------------------------------------------------|--------------------|---------------------------------------------------------------------------------|-----------------------|--|
| Разработка тематики<br>проекта                      | $\mathbf{1}$       | Составление и<br>утверждение<br>технического задания                            | P                     |  |
| Подбор и знакомство с<br>технической литературой    | $\overline{2}$     | Выбор необходимой<br>литературы                                                 | $\mathbf{P}$          |  |
|                                                     | 3                  | Изучение литературы                                                             | $\prod$               |  |
| Планирование                                        | 4                  | Составление<br>календарного плана работ                                         | $\Pi$<br>$\mathbf{P}$ |  |
|                                                     | 5                  | Расчет баланса мощностей                                                        |                       |  |
| Выполнение расчетной<br>части НИ                    | 6                  | Описание схемы<br>расчетного<br>присоединения                                   | Π                     |  |
|                                                     | $\overline{7}$     | Выбор основного<br>электрооборудования<br>КЭС                                   |                       |  |
|                                                     | 8                  | Выбор коммутационного<br>оборудования                                           |                       |  |
|                                                     | 9                  | Проектирование<br>измерительной<br>подсистемы                                   |                       |  |
|                                                     | 10                 | Выполнение чертежа<br>схемы ОРУ                                                 |                       |  |
| Разработка<br>экономической части                   | 11                 | Анализ конкурентных<br>технических решений                                      | $\prod$               |  |
| проекта                                             | 12                 | Определение бюджета НИ                                                          | $\mathbf{P}$          |  |
| Выполнение раздела<br>социальной<br>ответственности | 13                 | Анализ воздействия<br>спроектированной<br>электростанции на<br>окружающую среду | $\Pi$                 |  |
| Оформление<br>пояснительной записки и<br>чертежей   | 14                 | Составление ПЗ и<br>чертежей                                                    | $\Pi$                 |  |

Таблица 37 – Перечень этапов, работ и распределение исполнителей

Составленная таблица этапов работ позволяет определить последовательность выполнения НИ и эффективно распределить роли исполнителей по этапам планирования работ НИ. Как можно увидеть из таблицы, основная нагрузка выполнения работ возлагается на инженерапроектировщика.

#### 13.4. Определение трудоемкости работ

Трудовые затраты в большинстве случаях образуют основную часть стоимости разработки, поэтому важным моментом является определение трудоемкости работ каждого из участников научного исследования.

Стоимость проектирования определяется, помимо всего прочего, трудовыми затратами. Для этого определяется трудоемкость каждого исполнителя, которая оценивается вероятностно, в связи с различными факторами процесса.

$$
t_{\text{ox}i} = \frac{3t_{\text{min}i} + 2t_{\text{max}i}}{5}
$$

где  $t_{\text{osci}}$  – ожидаемая трудоемкость выполнения *i*-ой работы чел.-дн.;

 $t_{\text{min}i}$ <sub>—</sub> минимально возможная трудоемкость выполнения заданной *i*-ой работы (оптимистическая оценка: в предположении наиболее благоприятного стечения обстоятельств), чел.-дн.;

 $t_{\text{max}i}$ <sub>—</sub> максимально возможная трудоемкость выполнения заданной *i*ой работы (пессимистическая предположении наиболее оценка:  $\, {\bf B}$ неблагоприятного стечения обстоятельств), чел.-дн.

работ, Исходя ожидаемой трудоемкости определяется **ИЗ** продолжительность каждой работы в рабочих днях Т<sub>р</sub>, учитывающая параллельность выполнения работ несколькими исполнителями:

$$
T_{pi} = \frac{t_{\text{ox}i}}{\text{Y}_i}
$$

где Т<sub>рі</sub>-продолжительность одной работы, раб.дн.;

 $t_{\text{ox}i}$  – ожидаемая трудоемкость выполнения одной работы, чел. – дн;

 $V_i$  – численность исполнителей, выполняющих одновременно одну и ту же работу на данном этапе, чел.

Определение трудоемкости работ позволяет рассчитать время, необходимое для выполнения определенного этапа одним исполнителем в чел.-дн. Данный расчет необходим далее для составления календарного графика выполнения работ.

#### **13.5. Разработка графика проведения научного исследования**

Наиболее удобным и наглядным является построение ленточного графика проведения научных работ в форме диаграммы Гантта.

Диаграмма Гантта – горизонтальный ленточный график, на котором работы по теме представляются протяженными во времени отрезками, характеризующимися датами начала и окончания выполнения данных работ.

Для удобства построения графика длительность каждого из этапов работ из рабочих дней следует перевести в календарные дни. Для этого необходимо воспользоваться следующей формулой:

$$
T_{\scriptscriptstyle \rm K} = T_{\scriptscriptstyle \rm pl} \cdot k_{\scriptscriptstyle \rm Kau},\tag{4}
$$

где *Т*к*i*– продолжительность выполнения *i*-й работы в календарных днях;

*Т*р*<sup>i</sup>* – продолжительность выполнения *i*-й работы в рабочих днях;

 $^k$ кал $\rm{k}$ <sub>кал</sub>– коэффициент календарности.

Коэффициент календарности определяется по следующей формуле:

$$
k_{\text{kan}} = \frac{T_{\text{kan}}}{T_{\text{kan}} - T_{\text{bmx}} - T_{\text{mp}}},
$$

где *<sup>T</sup>*кал – количество календарных дней в году;

*<sup>Т</sup>*вых – количество выходных дней в году;

*<sup>Т</sup>*пр – количество праздничных дней в году.

Таким образом:

$$
k_{\text{ka,n}} = \frac{T_{\text{ka,n}}}{T_{\text{ka,n}} - T_{\text{bmx}} - T_{\text{np}}} = \frac{365}{365 - 52 - 14} = 1,22.
$$

Все рассчитанные значения необходимо свести в таблицу 34.

На основе таблицы 41 строится календарный план-график. График строится для максимального по длительности исполнения работ в рамках научно-исследовательского проекта с разбивкой по месяцам и декадам (10 дней). При этом работы на графике следует выделить различной штриховкой в зависимости от исполнителей, ответственных за ту или иную работу.

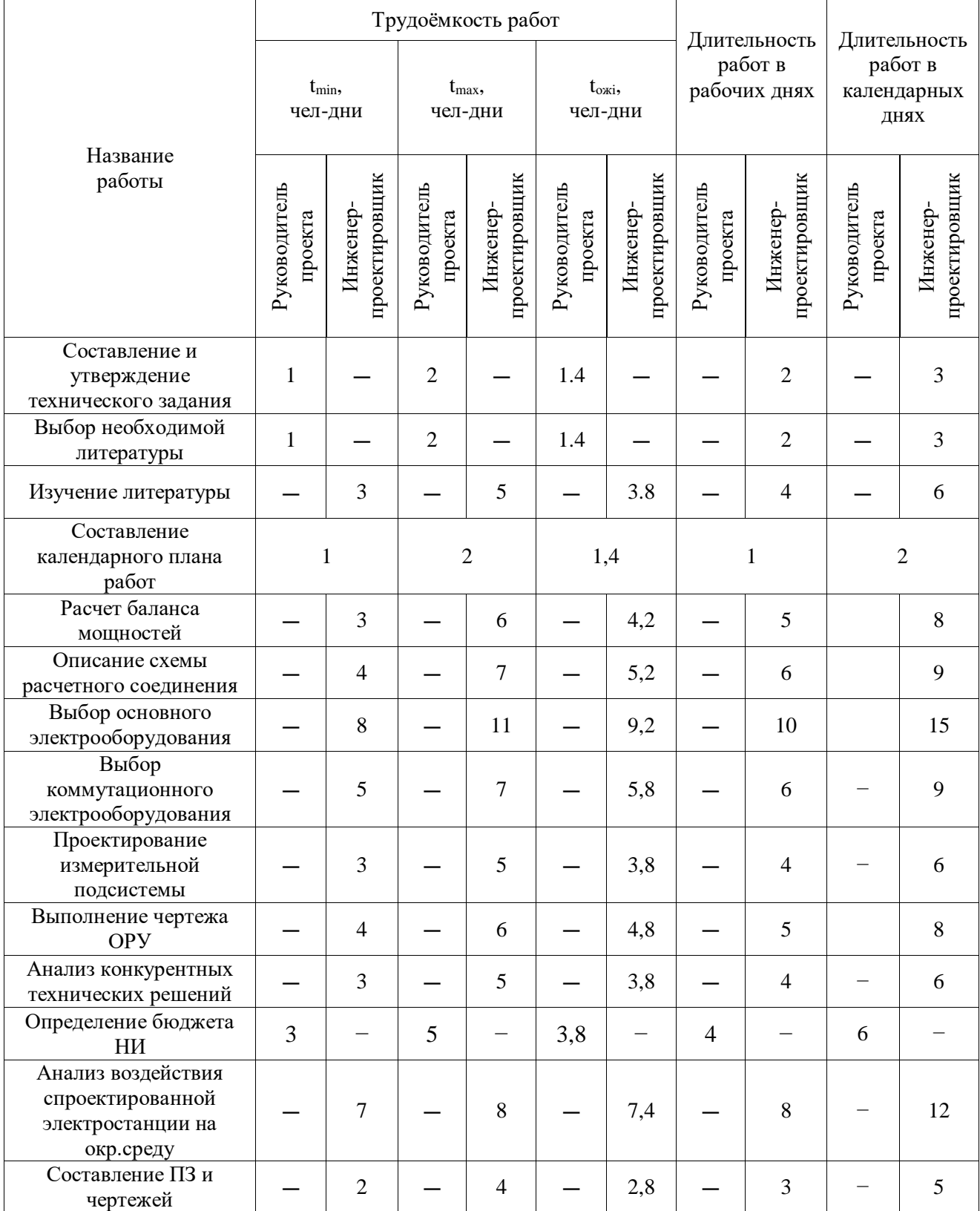

# Таблица 38 – Календарный план-график проведения работ

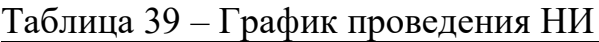

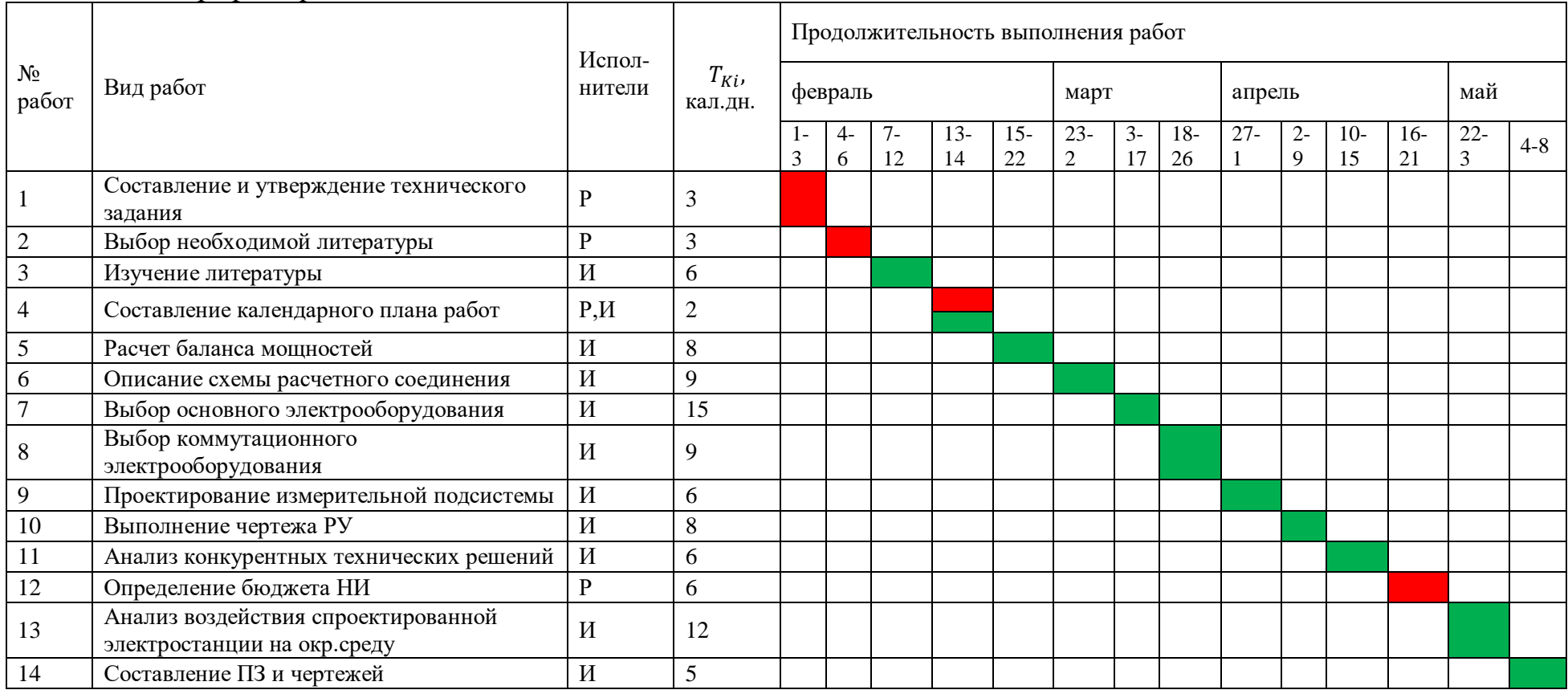

- Руководитель проекта; - Инженер-проектировщик

По произведенным расчетам трудоемкости выполнения работ и составления последовательности выполнения этапов работ НИ был составлен календарный план-график выполнения работ и диаграмма Гантта. Это позволяет рассчитать сроки выполнения данного НИ в календарных днях, начиная от 1 февраля 2021 года.

Также по диаграмме Гантта наглядно можно увидеть какой исполнитель выполняет определенный этап и в какой срок.

# **13.6. Расчет затрат на проектирование**

Для расчета бюджета необходимо учитывать необходимые статьи затрат:

- материальные затраты;
- амортизационные затраты;
- затраты на оплату труда;
- отчисления во внебюджетные фонды (страховые отчисления);
- накладные расходы.

#### **Расчет материальных затрат**

В таблице 40 представлена смета на канцелярские расходы.

|                | TUVJIILUU TV<br>кинделярекие раслоды |            |                |                      |  |  |  |
|----------------|--------------------------------------|------------|----------------|----------------------|--|--|--|
| $N_2$          | Наименование                         | Кол-во ед. | Цена ед., руб. | Общая стоимость, руб |  |  |  |
|                |                                      |            |                |                      |  |  |  |
|                | Бумага печатная                      |            | 400            | 2000                 |  |  |  |
|                | (упаковка)                           |            |                |                      |  |  |  |
| $\overline{2}$ | Ручки, карандаши                     | 10         | 70             | 700                  |  |  |  |
|                |                                      |            |                |                      |  |  |  |
| 3              | Бумага обычная (тетрадь              | 5          | 15             | 70                   |  |  |  |
|                | 18 листов)                           |            |                |                      |  |  |  |
| $\overline{4}$ | Скобы для степлера                   |            | 50             | 100                  |  |  |  |
|                |                                      |            |                |                      |  |  |  |
| Итого:         |                                      | 2870       |                |                      |  |  |  |

Таблица 40 – Канцелярские расходы

# **Расчет стоимости программного обеспечения и оборудования**

В данном пункте рассчитывается количество потраченных средств на приобретение компьютерной техники и программного софта. Данные сведены в Таблицу 41 и Таблицу 42.

| $1$ аблица +1 – Программное обеспечение и оборудование |                               |        |           |            |  |
|--------------------------------------------------------|-------------------------------|--------|-----------|------------|--|
| $N_2$                                                  | Наименование                  | Кол-во | Цена ед., | Общая      |  |
|                                                        |                               | ед.    | руб.      | стоимость, |  |
|                                                        |                               |        |           | руб.       |  |
|                                                        | Microsoft Office Professional |        | 35 000    | 35 000     |  |
|                                                        | <b>Plus 2019</b>              |        |           |            |  |
| $\mathcal{L}$                                          | Microsoft Visio Professional  |        | 40 000    | 40 000     |  |
|                                                        | 2019                          |        |           |            |  |
| Итого                                                  |                               | 75 000 |           |            |  |

Таблица 41 – Программное обеспечение и оборудование

Стоимость затрат на программное обеспечение будет равна 65 тыс.рублей с учетом новейшего ПО используемого при проектировании.

Таблица 42 – Компьютерное оборудование

| $N_2$ | Наименование | Кол-во ед. | Цена ед., руб. | Общая стоимость,  |
|-------|--------------|------------|----------------|-------------------|
|       | изделия      |            |                | pv <sub>0</sub> . |
|       | Ноутбук      |            | 50 000         | 50 000            |
| Итого |              | 50 000     |                |                   |

Общая стоимость затрат на компьютерное оборудование, а точнее ноутбука с хорошими техническими показателями, будет равна 50 тыс. рублей.

#### **Расчет амортизации**

Так как затраты на оборудование превышают 40 тыс. рублей, то расчет амортизации проводить целесообразно. Рассчитаем амортизацию для оборудования следующим образом:

- где НА–норма амортизации;
- n–срок полезного использования в количествах лет;
- где И–итоговая сумма в руб.;
- m–время использования в месяцах;

Теперь произведем расчет для оборудования:

$$
H_{A2} = \frac{1}{n} = \frac{1}{3} = 0.33.
$$

Рекомендуем полезный срок использования для компьютера 3 года  $(n=3)$ .

Тогда амортизационные расходы будут равны:

$$
A = \frac{H_{A2}H}{12}m = \frac{0.33 \cdot 50\ 000}{12} \cdot 2 = 2750 \text{ py6}.
$$

# **Основная заработная плата**

В данную тему включается заработная плата инженера и руководителя.

Основная заработная плата (руководителя, инженера) от предприятия (при наличии руководителя от предприятия) рассчитывается по следующей формуле:

$$
3_{\rm 3II} = 3_{\rm 0CH} + 3_{\rm AOD}
$$

где З<sub>осн</sub> – основная заработная плата;

 $3_{\text{qon}}$  – дополнительная заработная плата (12 – 20 % от  $3_{\text{ocm}}$ ).

Основная заработная плата (З<sub>осн</sub>) руководителя и инженера рассчитывается по следующей формуле:

$$
3_{\text{och}} = 3_{\text{AH}} \cdot T_{\text{p}}
$$

Где З<sub>дн</sub> – среднедневная заработная плата работника;

 $T_{\rm p}$  – продолжительность работ, выполняемых научно-техническим работником, раб.дн.

Среднедневная заработная плата рассчитывается по формуле [5]:

Для 5-дневной недели:

$$
3_{\scriptscriptstyle{A}} = \frac{3_{\scriptscriptstyle{M}} \cdot M}{F_{\scriptscriptstyle{A}}}
$$

где  $3_M$  – месячный должностной оклад работника, руб.

М – кол-во месяцев работы без отпуска в течение года:

При отпуске в 24 раб. Дня М=11,2 месяца при 5-дневной рабочей недели;

 $F_{\text{A}}$  – действительный годовой фонд рабочего времени научнотехнического персонала, раб. дни (таблица 43).

Таблица 43 – Баланс рабочего времени

| Показатели рабочего времени          | Инженер | Руководитель |
|--------------------------------------|---------|--------------|
| Календарное число дней               | 365     | 365          |
| Количество нерабочих дней            |         |              |
| - выходные дни;                      | 48      | 44           |
| - праздничные дни.                   | 14      | 14           |
| Потеря рабочего времени              | 28      | 56           |
| - отпуск;                            |         |              |
| - невыходы по болезни                |         |              |
| Действительный годовой фонд рабочего | 275     | 251          |
| времени                              |         |              |

Месячный должностной оклад работника:

$$
3_M = 3_{TC} \cdot \left(1 + k_{\Pi P} + k_A\right) \cdot k_P,
$$

где  $3_{TC}$  – заработная плата по тарифной ставке, руб.;

 $k_{\text{HP}} = 0.3 - \text{преми коэффициент;$ 

 $k_{\text{A}} = 0.2 - \text{коз}$ фициент доплаты надбавок;

 $k_{\rm P} = 1.7 - \text{районный коэффициент для Томска.}$ 

Пример расчета основной заработной платы для руководителя проекта:  $B_M = 3_{TC} \cdot (1 + k_{\text{HP}} + k_A) \cdot k_P = 36174 \cdot (1 + 0.3 + 0.2) \cdot 1.7 = 92243.7 \text{ py6.};$  $3_{\mu}$  =  $3_M \cdot M$  $F_{\rm A}$ = 92243,7 ∙ 11,2  $\frac{251}{251}$  = 4116,05 py6.;

 $3_{och} = 3_{\mu} \cdot T_p = 4116,05 \cdot 14 = 57624,70 \text{ py6.};$ 

Пример расчета основной заработной платы для инженерапроектировщика:

$$
3_{\text{M}} = 3_{\text{TC}} \cdot \left(1 + k_{\text{HP}} + k_{\text{A}}\right) \cdot k_{\text{P}} = 26611 \cdot (1 + 0.3 + 0.2) \cdot 1.7 = 55108 \text{ py6.};
$$
\n
$$
3_{\text{AH}} = \frac{3_{\text{M}} \cdot \text{M}}{F_{\text{A}}} = \frac{55108 \cdot 11.2}{275} = 2244.39 \text{ py6.};
$$
\n
$$
3_{\text{OCH}} = 3_{\text{AH}} \cdot T_{\text{n}} = 2244.39 \cdot 86 = 193018.27 \text{ py6.};
$$

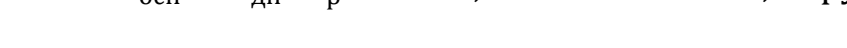

| Исполнители             | $3_{TC}$ | $k_{\rm \Pi P}$ | $k_{\rm \scriptstyle I\hspace{-0.25em}I}$ | $k_{\rm P}$ | $3_M$   | $3_{\mu}$ | $T_{p}$ , | $3_{ocH}$ |
|-------------------------|----------|-----------------|-------------------------------------------|-------------|---------|-----------|-----------|-----------|
|                         | руб      |                 |                                           |             | руб.    | руб       | раб. дн.  | руб.      |
| Руководитель<br>проекта | 36174    | 0.3             | 0,2                                       | 1,7         | 92243,7 | 4116,05   | 14        | 57624,70  |
| Инженер                 | 21611    | 0.3             | 0,2                                       | 1,7         | 55108   | 2244,39   | 86        | 193018,27 |
| Итого                   |          |                 |                                           |             |         | 250642,97 |           |           |

Таблица 44 – Расчет основной заработной платы

В ходе выполнения данного пункта была рассчитана основная заработная плана сотрудников, выполняющих НИ. Как видно из таблицы 40 итоговые выплаты ЗП составляют 250642,97 руб.

# **Дополнительная заработная плата**

За отклонение от нормы согласно ТК РФ, предусматривается выплата дополнительной заработной платы.

Дополнительная заработная плата определяется по формуле:

$$
3_{\text{qon}} = 3_{\text{och}} \cdot k_{\text{qon}};
$$

где  $k_{\text{non}} = 0.15 -$ коэффициент дополнительной заработной платы.

Пример расчета дополнительной заработной платы для руководителя проекта:

$$
3_{\text{A}on} = 3_{\text{OCH}} \cdot k_{\text{A}on} = 57624{,}70 \cdot 0{,}15 = 8643{,}7 \text{ py6};
$$

Пример расчета дополнительной заработной платы для руководителя проекта:

$$
3_{\text{qon}} = 3_{\text{och}} \cdot k_{\text{qon}} = 193018,27 \cdot 0,15 = 28952,74 \text{ py6.};
$$

Таким образом, в данном пункте рассчитана дополнительная ЗП сотрудников, составляющая 15 % от основной ЗП. Итоговая величина дополнительной ЗП составляет 37596,44 руб.

# **Отчисления во внебюджетные фонды**

При оплате труда работодатель сталкивается с платежами во внебюджетные фонды. С вознаграждений работникам учреждений, осуществляющих образовательную и научную деятельность в 2020 году, по трудовым договорам уплачиваются взносы в Пенсионный фонд (ПФР), в Фонд обязательного медицинского страхования (ФФОМС) и в Фонд социального страхования (ФСС). На основании пункта 1 ст.58 закона  $\text{N}$ °212 – ФЗ от 24 июля 2009 года[6].

Общие тарифы в 2021 году составляют в ПФР – 22%, в ФФОМС–5,1% и в ФСС – 2,9%, общий платеж составляет 30,2 %.

Величина отчислений во внебюджетные фонды определяется по следующей формуле [5]:

$$
3_{\text{bHe6}} = k_{\text{bHe6}} \cdot (3_{\text{och}} + 3_{\text{qon}});
$$

Где  $k_{\text{b}} = 0.302 - \kappa$ оэффициент отчисления во внебюджетные фонды.

Отчисления во внебюджетные фонды для руководителя проекта:

$$
3_{\text{bHe6},\text{pyKOBO},l} = k_{\text{bHe6}} \cdot (3_{\text{OCH}} + 3_{\text{AOH}}) = 0,302 \cdot (57624,7 + 8643,7)
$$

$$
= 20013,05 \text{ py6.};
$$

Отчисления во внебюждетные фонды для инженера-проектировщика:

$$
3_{\text{bHe6.}HHK.} = k_{\text{bHe6}} \cdot (3_{\text{oCH}} + 3_{\text{AOH}}) = 0,302 \cdot (193018,27 + 28952,74)
$$

$$
= 67035,25 \text{ py6.};
$$

Отчисления во внебюджетные фонды:

 $3_{\text{BHE6}} = 3_{\text{BHE6},\text{DYKOBO}} + 3_{\text{BHE6},\text{IHHK}} = 20013,05 + 67035,25 = 87048,3 \text{ py6}.$ 

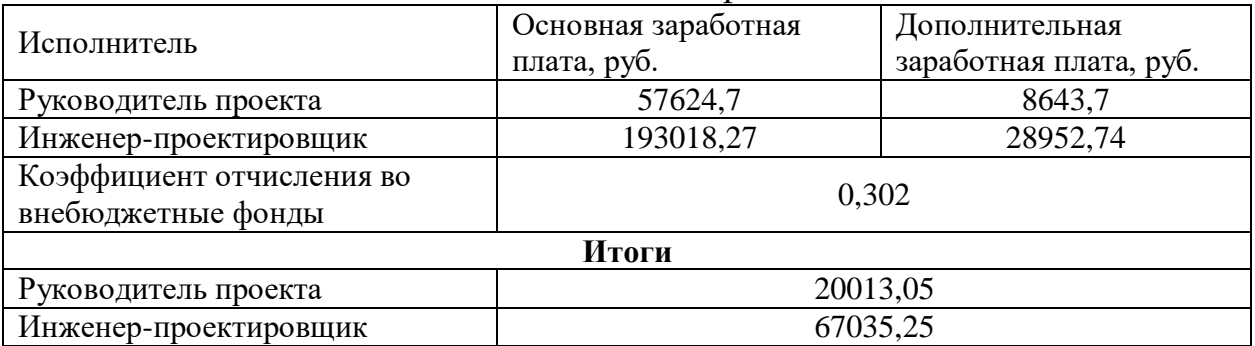

Таблица 45 – Отчисления во внебюджетные фонды

Таким образом, рассчитаны отчисления во внебюджетные фонды, а именно в пенсионный фонд и фонд обязательного медицинского страхования. Их величина составляет 30,2 % от суммы основной и дополнительной ЗП сотрудников и составляет 87048,3 руб.

#### **Накладные расходы**

Накладные расходы учитывают прочие затраты организации, не попавшие в предыдущие статьи расходов: печать и ксерокопирование материалов исследования, оплата услуг связи, электроэнергии, транспортные, размножение материалов и т.д. Принимаются как 16% от предыдущих затрат.

Их величина определяется по следующей формуле:

 $3_{\text{HAKJ}} = k_{\text{HD}} \cdot (3_{\text{OCH}} + 3_{\text{AOD}} + 3_{\text{BHE6}} + 3_{\text{MAT}} + A);$ 

Где  $k_{\text{HD}}$  – коэффициент, учитывающий накладные расходы, примем значение 16%.

$$
3_{\text{HAKJ}} = 0.16 \cdot (250642.97 + 37596.44 + 87048.3 + 2870 + 2750)
$$
  
= 60993.24 py6.;

Прочие затраты организации на услуги связи, печать материалов и т.д. составляют 16 % от суммы всех прочих затрат при выполнении НИ. Их величина составляет 60993,24руб.

# **Бюджет проекта**

На основе рассчитанных выше затрат проекта можно сформировать бюджет, который отображает каждую часть общих затрат и их сумму. Сведем полученные данные в таблицу 46.

| Наименование статьи                         | Сумма, руб | % от общей суммы |
|---------------------------------------------|------------|------------------|
| Материальные затраты                        | 2 8 7 0    | 0,65             |
| Амортизация оборудования                    | 2 7 5 0    | 0,62             |
| Затраты по заработной<br>плате исполнителей | 250642,97  | 56,72            |
| Дополнительная ЗП                           | 37596,44   | 8,51             |
| Отчисления во<br>внебюджетные фонды         | 87048,3    | 19,7             |
| Накладные расходы                           | 60993,24   | 13,8             |
| Бюджет затрат                               | 441900,95  | 100              |

Таблица 46 – Бюджет проекта на проведение НИ

В таблице 46 сведены затраты на проект с их процентным отражением от общего бюджета затрат проекта. Суммарная себестоимость проекта составила 441900,95 руб.

#### 13.7. Ресурсоэффективность

Ресурсоэффективность проектирования конденсационной электростанции определяется при помощи интегрального критерия ресурсоэффективности, который имеет следующий вид:

$$
I_{\text{pi}} = \Sigma a_i \cdot b_i
$$

где: I<sub>pi</sub> - интегральный показатель ресурсоэффективности;

a<sub>i</sub> - весовой коэффициент проекта;

 $b_i$  – бальная оценка проекта, устанавливается экспертным путем по выбранной шкале оценивания.

Расчет интегрального показателя ресурсоэффективности сведен в таблицу 47.

| Критерии                   | Весовой     | Бальная оценка |
|----------------------------|-------------|----------------|
|                            | коэффициент | разработки     |
| 1. Безопасность            | 0,27        | 4              |
| 2. Надежность              | 0,23        | 5              |
| 3. Удобство в эксплуатации | 0,25        | 4              |
| (соответствует требованиям |             |                |
| потребителей)              |             |                |
| 4. Предполагаемый срок     | 0,1         | 5              |
| эксплуатации               |             |                |
| 5. Эргономичность          | 0,15        | 4              |
| Итого:                     | 1,00        | 4,4            |

Таблина 47 – Сравнительная оненка характеристик проекта

показатель ресурсоэффективности Интегральный ДЛЯ разрабатываемого проекта:

 $I_{ni} = 0.27 \cdot 4 + 0.23 \cdot 5 + 0.25 \cdot 4 + 0.1 \cdot 5 + 0.15 \cdot 4 = 4.33$ 

Результат (4,33 из 5), что свидетельствует об эффективности реализации технического проекта, такой вывод можно сделать из сравнения интегральных показателей проектов разрабатываемого проекта и его аналога.

# **Заключение по главе «Финансовый менеджмент, ресурсоэффективность и ресурсосбережение»**

В результате выполнения заданий данного раздела был сделан анализ конкурентной способности оборудования, на примере турбогенератора. Был выбран наиболее подходящий вариант завода изготовителя турбогенератора. Был сделан вывод, что приобретение турбогенератора ТВФ-100-2У3 фирмы ОАО «Силовые машины» как по техническим, там и по экономическим критериям преобладает над продукцией других компаний.

Был произведен SWOT-анализ, суть которого заключается в выявлении сильных и слабых сторон проекта и оценке факторов, влияющих на него. Основным фактором при реализации проекта считается высокая надежность.

При проведении планирования этапов научного исследования был разработан календарный план-график выполнения этапов работ для руководителя проекта и инженера-проектировщика. Общее количество календарных дней, необходимых для выполнения работы составляет 98 дней без вычета праздников и выходных.

Итоговая сумма реализации проекта составила 441900,95 руб. Она включает в себя заработные платы сотрудников, отчисления во внебюджетные фонды, амортизацию, материальные затраты и накладные расходы.

С точки зрения ресурсной эффективности, для решения поставленной в бакалаврской работе технической задачи был выбран наиболее подходящий и выгодный вариант, так как именно он имеет наибольший интегральный показатель ресурсоэффективности (4,33).

Результатом проделанной работы является разработка проекта электрической части теплоэлектроцентрали (ТЭЦ) мощностью 226 МВт, которая соответствует современным требованиям, имеет в своем составе

111

новейшее оборудование, а также состоятельна с точки зрения ресурсоэффективности и ресурсосбережения.

Приложение  $-$  А.1

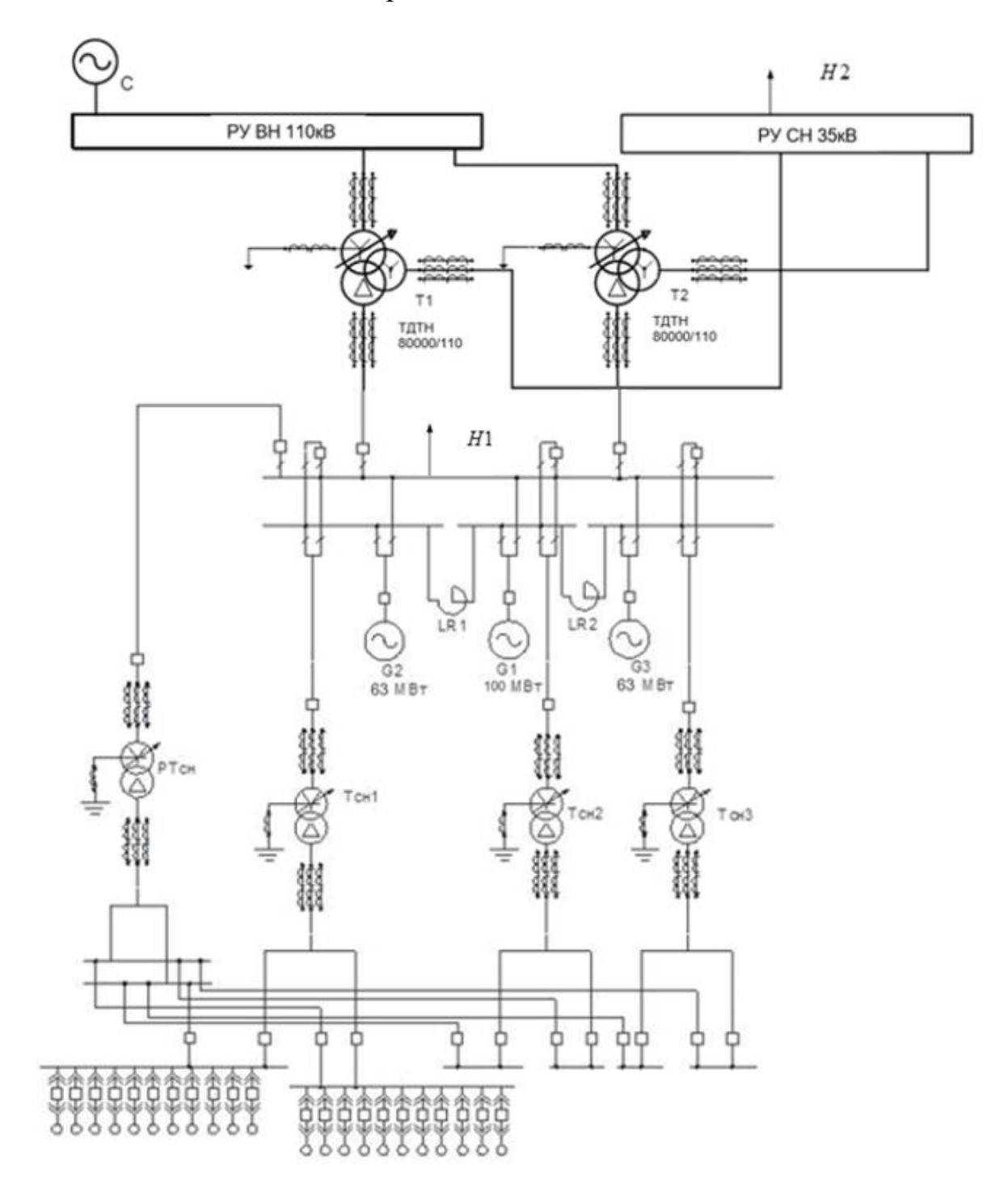